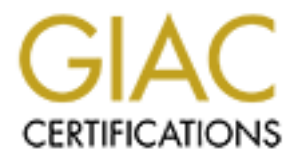

# Global Information Assurance Certification Paper

# Copyright SANS Institute [Author Retains Full Rights](http://www.giac.org)

This paper is taken from the GIAC directory of certified professionals. Reposting is not permited without express written permission.

# [Interested in learning more?](http://www.giac.org/registration/gcia)

Check out the list of upcoming events offering "Network Monitoring and Threat Detection In-Depth (Security 503)" at http://www.giac.org/registration/gcia

# **GIAC LevelTwo Intrusion Detection In Depth Practical Assignment for SANS Baltimore 2001 Version 2.9**

**Kevin Liston**

# **Table of Contents**

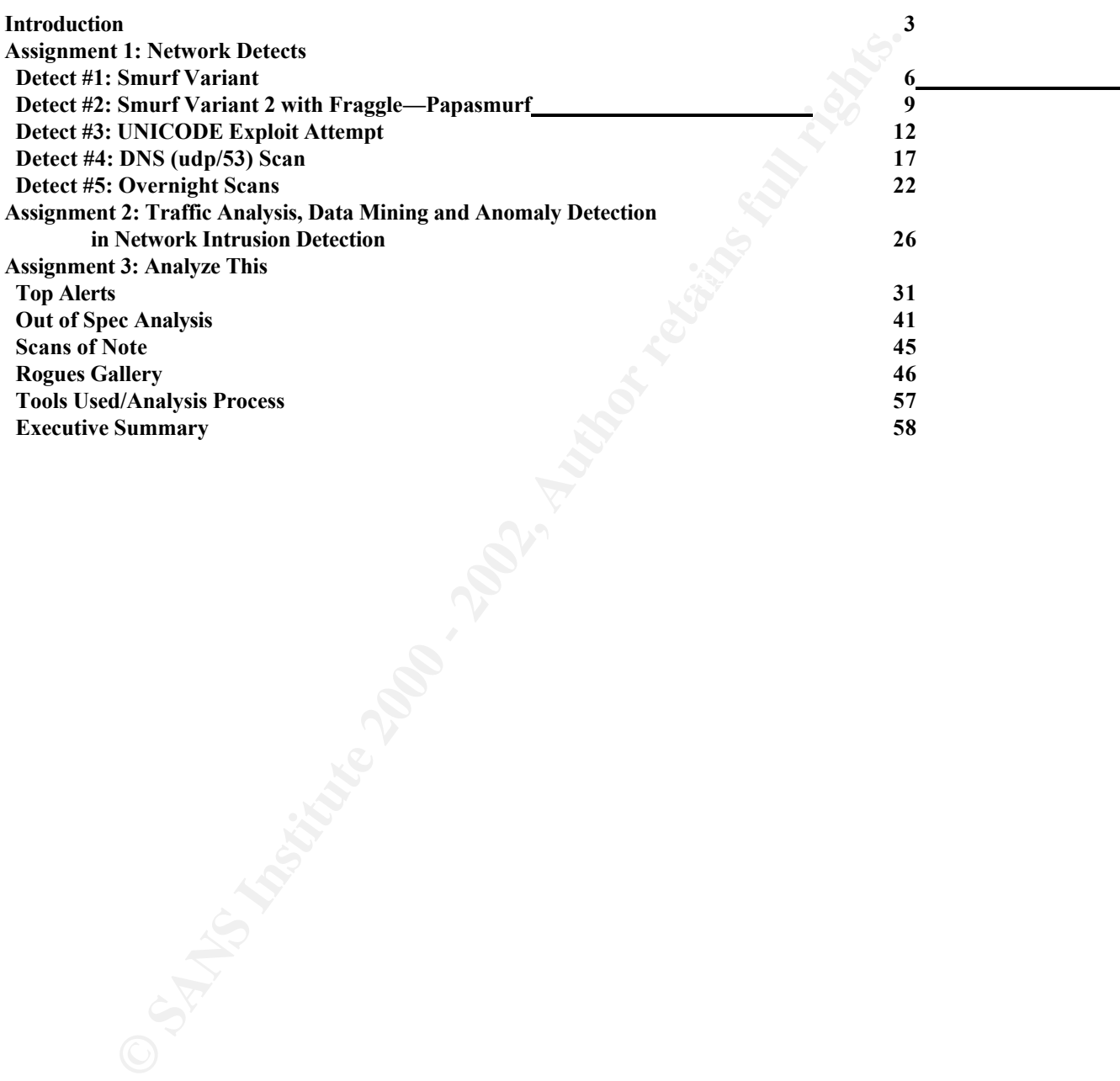

# **Introduction**

### **Quick overview of log formats used in these analyses:**

#### **SNORT (http://www.snort.org)**

Marty Roesch's SNORT operates in three basic modes: sniffer, logger, and NIDS. The following is an example output from SNORT in sniffer mode (called as  $snort -dv$ .) The output differs slightly between IP protocols, the most common are TCP, UDP, and ICMP.

```
<u>Titp://www.snort.org</u>)<br>
<b>Continue SNORT in suiffer mode (called as short theory) The output differs slightly<br>
broudously, the most common are TCP, UDP, and ICMP.<br>
<br>
Eventual fiers slightly<br>
continue SNORT in suiffer mode
***AP*** Seq: 0xEE794A2D Ack: 0xE6C68890 Win: 0xB68 TcpLen: 32
=+=+=+=+=+=+=+=+=+=+=+=+=+=+=+=+=+=+=+=+=+=+=+=+=+=+=+=+=+=+=+=+=+=+=+=+=+
06/11-20:56:00.366377 11.22.33.44:33124 -> 111.122.133.144:80
TCP TTL:48 TOS:0x0 ID:43935 IpLen:20 DgmLen:378
TCP Options (3) => NOP NOP TS: 1072614 1295875663 
47 45 54 20 2F 74 6F 6B 79 6F 2F 49 6D 61 67 65 GET /tokyo/Image
73 2F 50 69 63 5F 42 75 74 74 6F 6E 5F 4D 65 6E s/Pic_Button_Men
75 5F 33 45 2E 67 69 66 20 48 54 54 50 2F 31 2E u_3E.gif HTTP/1.
30 0D 0A 41 63 63 65 70 74 3A 20 2A 2F 2A 0D 0A 0..Accept: */*..
52 65 66 65 72 65 72 3A 20 68 74 74 70 3A 2F 2F Referer: http://
77 77 77 2E 66 63 74 6D 2E 63 6F 2E 6A 70 2F 74 www.fctm.co.jp/t
6F 6B 79 6F 2F 46 72 6F 6E 74 4A 2E 68 74 6D 0D okyo/FrontJ.htm.
0A 41 63 63 65 70 74 2D 4C 61 6E 67 75 61 67 65 .Accept-Language
3A 20 6A 61 0D 0A 41 63 63 65 70 74 2D 45 6E 63 : ja..Accept-Enc
6F 64 69 6E 67 3A 20 67 7A 69 70 2C 20 64 65 66 oding: gzip, def
6C 61 74 65 0D 0A 55 73 65 72 2D 41 67 65 6E 74 late..User-Agent
3A 20 4D 6F 7A 69 6C 6C 61 2F 34 2E 30 20 28 63 : Mozilla/4.0 (c
6F 6D 70 61 74 69 62 6C 65 3B 20 4D 53 49 45 20 ompatible; MSIE 
35 2E 30 3B 20 57 69 6E 64 6F 77 73 20 4E 54 29 5.0; Windows NT)
0D 0A 48 6F 73 74 3A 20 77 77 77 2E 66 63 74 6D ..Host: www.fctm
2E 63 6F 2E 6A 70 0D 0A 58 72 6F 78 79 2D 43 6F .co.jp..Xroxy-Co
6E 6E 65 63 74 69 6F 6E 3A 20 4B 65 65 70 2D 41 nnection: Keep-A
6C 69 76 65 0D 0A 43 61 63 68 65 2D 43 6F 6E 74 live..Cache-Cont
72 6F 6C 3A 20 6D 61 78 2D 73 74 61 6C 65 3D 30 rol: max-stale=0
0D 0A 50 72 61 67 6D 61 3A 20 6E 6F 2D 63 61 63 ..Pragma: no-cac
68 65 0D 0A 0D 0A he....
=+=+=+=+=+=+=+=+=+=+=+=+=+=+=+=+=+=+=+=+=+=+=+=+=+=+=+=+=+=+=+=+=+=+=+=+=+
06/11-20:56:00.367159 11.22.33.44:33099 -> 111.122.133.144:80
TCP TTL:48 TOS:0x0 ID:43939 IpLen:20 DgmLen:52
***A**** Seq: 0xEE3754F9 Ack: 0xE6B97049 Win: 0xB68 TcpLen: 32
TCP Options (3) => NOP NOP TS: 1072614 1295875648 
=+=+=+=+=+=+=+=+=+=+=+=+=+=+=+=+=+=+=+=+=+=+=+=+=+=+=+=+=+=+=+=+=+=+=+=+=+
```
Here is an example of SNORT's output (the IP numbers have been changed to protect the innocent.) The format is as follows:

<timestamp> <source-ip>:<source-port> -> <destination-ip>:<destination-port> <protocol> <time-to-live> <type-of-service> <session-ID> <IP length> <datagram length> <flags> <sequence number> <ack number> <window size> <TCP length> <TCP options> <packet payload>

The above example illustrates a couple of sample flag settings (ACK and PUSH in the first, a<br>riverse ACK in the assembly and TCD entires (timestage in this asses). The neglecal is in HEYA SCH for simple ACK in the second,) and TCP options (timestamp in this case.) The payload is in HEX/ASCII format and begins in the data field of the TCP packet.

```
=+=+=+=+=+=+=+=+=+=+=+=+=+=+=+=+=+=+=+=+=+=+=+=+=+=+=+=+=+=+=+=+=+=+=+=+=+
06/11-20:56:01.070682 11.22.33.44:137 -> 111.122.133.144:137
UDP TTL:127 TOS:0x0 ID:18470 IpLen:20 DgmLen:78
Len: 58
AD C0 00 10 00 01 00 00 00 00 00 00 20 43 4B 41 ............ CKA
41 41 41 41 41 41 41 41 41 41 41 41 41 41 41 41 AAAAAAAAAAAAAAAA
41 41 41 41 41 41 41 41 41 41 41 41 41 00 00 21 AAAAAAAAAAAAA..!
00 01 ...
```

```
=+=+=+=+=+=+=+=+=+=+=+=+=+=+=+=+=+=+=+=+=+=+=+=+=+=+=+=+=+=+=+=+=+=+=+=+=+
```
#### The above is an example UDP packet with the following format:

<protocol> <time-to-live> <type-of-service> <session-ID> <IP length> <datagram length><br><UDP length> <timestamp> <source-ip>:<source-port> -> <destination-ip>:<destination-port> <UDP length> <packet payload>

#### An example ICMP capture looks like:

**COO COO COO DO DO DO 2002**<br> **EXECUTE THE SANS INSTITUTE 2008**<br> **COO COO COO DO DO DO 2008**<br> **EXECUTE THE SANS INSTITUTE 2008**<br> **COO** COO DO DO DO DO 2009<br> **COO** COO DO DO 2008<br> **COO** COO EXECUTE:<br> **COO** COO EXECUTE:<br> **COO** =+=+=+=+=+=+=+=+=+=+=+=+=+=+=+=+=+=+=+=+=+=+=+=+=+=+=+=+=+=+=+=+=+=+=+=+=+ 06/11-19:14:15.207497 11.22.33.44 -> 111.122.133.144 ICMP TTL:242 TOS:0x0 ID:28759 IpLen:20 DgmLen:28 Type:8 Code:0 ID:0 Seq:0 ECHO

```
=+=+=+=+=+=+=+=+=+=+=+=+=+=+=+=+=+=+=+=+=+=+=+=+=+=+=+=+=+=+=+=+=+=+=+=+=+
```
#### Where the format is:

```
<timestamp> <source-ip> -> <destination-ip>
<protocol> <time-to-live> <type-of-service> <session ID> <IP length> <datagram length>
<icmp type> <icmp code> <icmp options> <human-readable icmp type name>
```
In this example we have a ping echo request so it has ICMP options of ID and sequence number.

#### **Checkpoint Firewall-1**

Checkpoint's Firewall-1 is commonly used. The source used in these analyses comes from ASCII archive files. They use the following format:

```
num;date;time;orig;type;action;alert;i/f name;i/f dir;proto;src;dst;service;s port;len;rul
e;icmp-type;icmp-code;xlatesrc;xlatedst;xlatesport;xlatedport;reason:;port:;sys_msqs
```
Each log entry is enumerated in the file. When the logs are rotated, the numbering restarts. An example entry would appear as:

```
8;26Jun2001;22:58:38;FW.MY.NET.1;log;accept;;eth-
s1p1c0;inbound;udp;166.93.1.3;12.27.38.36;domain;domain;61;24;;;;;;;;;
```
page-out or email-alert. The packet arrived on interface eth-s1p1c0, and is inbound. The example packet is Here, we have event numbered 8 in this particular logfile, date and time are obvious, and FW.MY.NET.1 is the firewall reporting the entry. Type is log in this case, other type is control, which logs events such as log rotation, or rule-pushes. The action given by the rule-base is to accept the packet, it could reject, or deny the packet. Here, there is no alert, this field is user-defined and could contain something like UDP. The format is the same for all protocols, but in the case of UDP or TCP, the icmp-type and icmp-code field will be unused; in the case of ICMP, service and s\_port will be unused. The source of the packet is logged in src, the destination in dst. The destination is logged in the service field, and the source port is logged in s port. The packet length is len. Rule is the rule number that was triggered by the packet. The

xlatesrc, xlatedst, xlatesport and xlatedport are used in the firewall is NATing. Reason, port, and sys msgs are informational fields populated by the Checkpoint engine to explain the reason for a drop, reject, or other rule activation.

#### **Cisco Access Control List**

**ESS COntrol List**<br>cocoquipment with Access Control List capability can log using the systog facility. This crite<br>crite, since routers and switches usually lack the disk-space and hackup expabilities of ser-<br>functions are Cisco equipment with Access Control List capability can log using the syslog facility. This is the standard practice, since routers and switches usually lack the disk-space and backup capabilities of servers. The syslog format appears as:

Date Time Hostname SequenceNumber: SyslogFacility: ActivatedACL ActionTaken TrafficProtocol SourceIP(SourcePort) -> DestinationIP(DestinationPort), NumberOfPackets

# For TCP or UDP, for ICMP the format is:

Date Time Hostname SequenceNumber: SyslogFacility: ActivatedACL ActionTaken TrafficProtocol SourceIP -> DestinationIP(ICMPcode/ICMPtype), NumberOfPackets

An example TCP packet blocked by ACL list 101. The %SEC-6-IPACCESSLOGP is the syslog logging facility used.

Apr 16 18:57:09: %SEC-6-IPACCESSLOGP: list 101 denied tcp 212.236.6.2(3213) -> DMZ.NET.169.48(111), 1 packet

#### **A note about log obfuscation:**

The detects within this document have been obfuscated and logs sanitized to protect the client, and any innocent victims involved in these incidents. Machines launching the attack, where the probability of IP spoofing is low, are not protected.

## **Network Detects**

## **Detect #1: Smurf Variant**

Every trace has a story. This capture came from a client's inherited network. They were complaining that customers were having trouble getting to their website. SNORT was employed in sniffermode to get a feel for what was going on. A flood of stimuli was coming into the client's network in pairs similar to:

**Smurf Variant**<br>
ery trace has a story. This capture came from a client's inherited network. They were<br>
that customers were having trouble getting to their weiste. SNOKT was employed in<br>
at left for what was going on. A fl 06/11-19:14:15.206722 INTENDED.VICTIM.NET.224 -> MY.CLIENTS.NET.0 =+=+=+=+=+=+=+=+=+=+=+=+=+=+=+=+=+=+=+=+=+=+=+=+=+=+=+=+=+=+=+=+=+=+=+=+=+ ICMP TTL:242 TOS:0x0 ID:28759 IpLen:20 DgmLen:28 Type:8 Code:0 ID:0 Seq:0 ECHO =+=+=+=+=+=+=+=+=+=+=+=+=+=+=+=+=+=+=+=+=+=+=+=+=+=+=+=+=+=+=+=+=+=+=+=+=+ 06/11-19:14:15.207497 INTENDED.VICTIM.NET.224 -> MY.CLIENTS.NET.255 ICMP TTL:242 TOS:0x0 ID:28759 IpLen:20 DgmLen:28 Type:8 Code:0 ID:0 Seq:0 ECHO =+=+=+=+=+=+=+=+=+=+=+=+=+=+=+=+=+=+=+=+=+=+=+=+=+=+=+=+=+=+=+=+=+=+=+=+=+ These stimuli unfortunately resulted in the following replies in the form of: =+=+=+=+=+=+=+=+=+=+=+=+=+=+=+=+=+=+=+=+=+=+=+=+=+=+=+=+=+=+=+=+=+=+=+=+=+ 06/11-19:14:15.328435 MY.CLIENTS.NET.3 -> INTENDED.VICTIM.NET.224 ICMP TTL:255 TOS:0x0 ID:15185 IpLen:20 DgmLen:28 DF Type:0 Code:0 ID:0 Seq:0 ECHO REPLY

=+=+=+=+=+=+=+=+=+=+=+=+=+=+=+=+=+=+=+=+=+=+=+=+=+=+=+=+=+=+=+=+=+=+=+=+=+

06/11-19:14:15.328458 MY.CLIENTS.NET.249 -> INTENDED.VICTIM.NET.224 ICMP TTL:254 TOS:0x0 ID:61522 IpLen:20 DgmLen:28 DF Type:0 Code:0 ID:0 Seq:0 ECHO REPLY

=+=+=+=+=+=+=+=+=+=+=+=+=+=+=+=+=+=+=+=+=+=+=+=+=+=+=+=+=+=+=+=+=+=+=+=+=+

06/11-19:14:15.328483 MY.CLIENTS.NET.123 -> INTENDED.VICTIM.NET.224 ICMP TTL:254 TOS:0x0 ID:15262 IpLen:20 DgmLen:28 DF Type:0 Code:0 ID:0 Seq:0 ECHO REPLY

=+=+=+=+=+=+=+=+=+=+=+=+=+=+=+=+=+=+=+=+=+=+=+=+=+=+=+=+=+=+=+=+=+=+=+=+=+

06/11-19:14:15.328506 MY.CLIENTS.NET.114 -> INTENDED.VICTIM.NET.224 ICMP TTL:254 TOS:0x0 ID:19942 IpLen:20 DgmLen:28 DF Type:0 Code:0 ID:0 Seq:0 ECHO REPLY

=+=+=+=+=+=+=+=+=+=+=+=+=+=+=+=+=+=+=+=+=+=+=+=+=+=+=+=+=+=+=+=+=+=+=+=+=+

 $k_{\text{P}}$ 06/11-19:14:15.328530 MY.CLIENTS.NET.115 -> INTENDED.VICTIM.NET.224 ICMP TTL:254 TOS:0x0 ID:9825 IpLen:20 DgmLen:28 DF Type:0 Code:0 ID:0 Seq:0 ECHO REPLY

=+=+=+=+=+=+=+=+=+=+=+=+=+=+=+=+=+=+=+=+=+=+=+=+=+=+=+=+=+=+=+=+=+=+=+=+=+

06/11-19:14:15.328554 MY.CLIENTS.NET.120 -> INTENDED.VICTIM.NET.224 ICMP TTL:254 TOS:0x0 ID:50568 IpLen:20 DgmLen:28 DF Type:0 Code:0 ID:0 Seq:0 ECHO REPLY

=+=+=+=+=+=+=+=+=+=+=+=+=+=+=+=+=+=+=+=+=+=+=+=+=+=+=+=+=+=+=+=+=+=+=+=+=+

We see a steady stream of pings to the broadcast and network (which serves as a broadcast address in older implementations of the IP stack,) address of the client's network, which apparently came from INTENDED.VICTIM.NET.224, among others. It appeared that INTENDED.VICTIM.NET.224 was suffering a smurf attack and the client was being used as a smurf-amplifier.

The victim machines were found to be on two different university networks.

I searched for the client's networks on netscan.org and turned up that the network had been identified as a smurf-amplifier.

#### **1. Source of the trace:**

These data were captured from a client's network.

#### **2. Detect was generated by:**

This capture was made using Snort 1.7 in sniffer-mode on a firewall machine in the client's network.

#### **3. Probability the source address was spoofed:**

It is almost certain that the source addresses were spoofed. Otherwise the sender would be creating a self-inflicted denial-of-service. Non-spoofed packets could be used to scan for smurf-amplifiers, but you would expect to see only a handful of packets, not a flood.

#### **4. Description of the attack:**

The attacker crafted ICMP Echo Request packets with the victim's IP as the source, and one of my client's broadcast and network addresses. Later on in the attack, spoofed packets arrived with the apparentsource of x.x.255.255, another smurf-amplifier network.

Use of spoofed ICMP Echo requests for denial-of-service is documented in:

**NCTIMATET 224, among others.** It appeared that INTENDED World meth and the content of the content and the content of the content and the series of the content and the content and the content of the content and the content CA-1998-01: http://www.cert.org/advisories/CA-1998-01.html CVE-1999-0513: http://cve.mitre.org/cgi-bin/cvename.cgi?name=CVE-1999-0513 IIS X-Force: http://xforce.iss.net/alerts/vol-1\_num-5.php#smurf http://cs.baylor.edu/~donahoo/NIUNet/smurf.html http://www.pentics.net/denial-of-service/white-papers/smurf.cgi

#### **5. Attack Mechanism:**

The attacker leverages many machines against the victim by forging an ICMP Echo Request packet with the victim's IP number as the source and sending the request to the broadcast address of a network that will reply to broadcast-directed pings. The machines on the network will reply to this forged Echo Request with their own Echo Reply, thus amplifying the attack. This enables an attacker with a low bandwidth connection to effectively ping-flood a victim with a much larger bandwidth capacity.

## **6. Correlations:**

Al Veach cited a smurf attack in his practical (Northcutt, Cooper, Fearnow, Frederick, p 214.) He only detected spoofed packets to x.x.x.255, and not x.x.x.0, so I feel that a different tool was employed.

## **7. Evidence of active targeting:**

The attacker probably used an online resource like netscan.org or powertech.po/smurf to perform his reconnaissance for him. Since the number of victim IP numbers was low, he was certainly firing-foreffect directly at them. It was certainly not a broad scan of victims.

#### **8. Severity:**

(Target Criticality + Attack Lethality) – (System Countermeasures + Network Countermeasures) = Attack Severity

As a smurf-amplifier, the target is the client's routers and network resources, both of which are critical, so I give it a 5.

The lethality is medium; large networks can handle this load (the client was being used as a relay for sometime before noticing degradation of service, so I rate it as 3.

Arguably, the system countermeasures are low, since they will reply to these pings, so I rate the system countermeasures as 2.

The network countermeasures were *nil*, so I evaluated it as 1.

This yields an Attack Severity level of  $(5+3)-(2+1) = 5$ . It is something that should be remedied as soon as possible to help out the victim of the attack.

As a bonus evaluation, calculating from the point of view of the victim of the smurf-flood:

 $(5+5)-(3+[1-5])$  = range of 6 to 2

The Attack Severity depends on what ICMP filtration you have in place and where it is placed. If they have no ICMP filtering they would have a 1, if they have their upstream blocking ICMP at their border routers, then it's a 5.

#### **9. Defensive recommendation:**

rget Crineality + Attack Lethality) – (Syaten Counterneasures + Nework Countermeasures) = Attack Severe it as 5.<br> **Equivalent 3.**<br> **Equivalent 3.**<br> **Equivalent 3.**<br> **Equivalent 2000** and retains full relation by simple per A network used as a smurf-amplifier can disable directed-broadcast traffic at their routers. It is good practice to disable this capability on your network as a precaution. In the case of the client, the router was not capable of filtering traffic and handling the load, so a firewall rule was used as a temporary measure until the router was upgraded.

A recipient of a smurf attack has few options but to request their ISP block all ICMP traffic to their network.

Further information involving Cisco equipment is available here: http://www.cisco.com/warp/public/707/22.html

#### **10. Multiple-choice test question:**

VICTIM.NET.255.255 -> SMURF.RELAY.NET.255 ICMP TTL:242 TOS:0x0 ID:1234 IpLen:20 DgmLen: 28 Type:8 Code:0 ID:0 Seq:0 ECHO

If directed broadcast is enabled at SMURF.RELAY.NET.0/24, and at VICTIM.NET.0.0/16, what will be the ultimate result from the above stimulus packet?

- A) A broadcast storm.
- B) SMURF.RELAY.NET will suffer a denial of service from VICTIM.NET
- C) VICTIM.NET will suffer a denial of service from SMURF.RELAY.NET
- D) SMURF.RELAY.NET will ignore the ECHO request.

create more ICMP traffic (excluding ECHO requests, of course.) Answer: C. At the worst case, VICTIM.NET will receive a large number of ICMP replies from SMURF.REALY.NET machines, but the machines on VICTIM.NET will not respond since ICMP can not

#### **Detect #2: Smurf Variant 2 with Fraggle-- Papasmurf**

This detect is from the same network and situation as Detect #1, but with different technique and different targeted victims.

Although the analysis for this smurf-relay-attack would be very similar to Detect #1, the tool employed is different. The tool used in Detect #1 sends an empty payload, while this one adds 64 null-bytes, increasing the load upon the victim.

First a flood of stimuli into the client's network and the intended response:

These stimuli generated no response. The victim IP numbers resolved to dialup accounts in Canada and Italy.

### **1. Source of the trace:**

These data were captured from a client's network.

### **2. Detect was generated by:**

This capture was made using Snort 1.7 on a firewall machine in the client's network.

### **3: Probability the source address was spoofed:**

These captured packets are certainly spoofed, it is the spoofed source address on the stimuli packets that determine the victim (although it must be noted that non-spoofed packets would be used to locate smurfamplifier and fraggle-amplifier networks.) The volume of the packets would indicate that this is an attack and not a scan.

## **4. Description of attack:**

In this attack not only do we see a smurf attack but a fraggle attempt. This smurf-relay-attack contains an added 64-null-byte payload, which differs it from the smurf-relay-attack in Detect #1. Use of spoofed ICMP Echo requests for denial-of-service is documented in:

CA-1998-01: http://www.cert.org/advisories/CA-1998-01.html CVE-1999-0513: http://cve.mitre.org/cgi-bin/cvename.cgi?name=CVE-1999-0513 IIS X-Force: http://xforce.iss.net/alerts/vol-1\_num-5.php#smurf http://cs.baylor.edu/~donahoo/NIUNet/smurf.html http://www.pentics.net/denial-of-service/white-papers/smurf.cgi

**For the trace:**<br>
See data were captured from a client's network.<br> **Example 120** Suis capture was made using Snort 1.7 on a firewall machine in the client's network.<br> **Elity the source address was spoofed**: it is the spoof The fraggle attack is a smurf with a UDP twist. Here the attacker crafts a packet with the victim's IP number as the source of the packet. The destination is the echo service port (UDP port 7,) on the relayvictim's broadcast address. The theory is that servers on the relay network will respond to the stimulus by either an echo response to the spoofed source, or an ICMP Port Unreachable message to the spoofed source. In the case of my client, there was no response to this stimulus (the servers in this network had the Echo service disabled.)

The fraggle attack described in the developer's own words:

http://www.rootshell.com/archive-j457nxiqi3gq59dv/199803/fraggle.c.html

Seeing these two attacks in tandem makes me think that the tool used was papasmurf http://packetstorm.securify.com/new-exploits/papasmurf.c

## **5. Attack mechanism:**

broadcast address of a network that allows directed-broadcast packets. This results in every machine on the broadcast address of a network that allows directed-broadcast packets. This results in every machine on the Via smurf, the attacker leverages the smurf-amplifier's network resources against the victim to essentially flood their connection to the Internet with ICMP traffic, thus denying service. This is accomplished by crafting an ICMP Echo Request that appears to come from the victim that is sent to the smurf-amplifier network to send an ICMP Echo Reply to the victim. This geometrically increases the amount of malicious traffic that the attacker can throw at the victim.

Fraggle is the UDP variant of smurf. In this attack, the attacker again leverages a relay-network against the victim, this time it uses the Echo service, via UDP port 7 instead of an ICMP request.

The echo service is often shutoff on servers, and many networks block ICMP at their border, thus the papasmurf is employed (probably fed a long list of vulnerable relay-networks,) to cover both bases.

#### **6. Correlations:**

A quick-identification guide on determining a smurf from a fraggle, from a pappasmurf is available at: http://www.securityportal.com/list-archive/fw1/1999/Feb/0160.html

#### **7. Evidence of targeting:**

The attacker probably used an online resource like netscan.org or powertech.po/smurf to perform his reconnaissance for him. Since the number of victim IP numbers was low, he was certainly firing-foreffect directly at them. It was certainly not a broad scan of victims.

# **8. Severity:**  $\qquad \qquad$

(Target Criticality + Attack Lethality) – (System Countermeasures + Network Countermeasures) = Attack Severity

As a smurf-amplifier, the target is the client's routers and network resources, both of which are critical, so I give it a 5.

The lethality is medium; large networks can handle this load (the client was being used as a relay for sometime before noticing degradation of service, so I rate it as 3.

Arguably, the system countermeasures are low, since they will reply to these pings, so I rate the system countermeasures as 2.

The network countermeasures were *nil*, so I evaluated it as 1.

This yields an Attack Severity level of  $(5+3)-(2+1) = 5$ . It is something that should be remedied as soon as possible to help out the victim of the attack.

The fraggle attack is calculated similarly, but in the case of the client, their system and network countermeasures were higher. At the time of the attack, I calculate the severity to be:

$$
(5+3)-(5+1)=2
$$

In this case it is servere enough that it should motivate changes in the firewall or router to block access to broadcast numbers from the Internet.

#### **9. Defensive recommendation:**

quack-identification guide on detremuning a smurf from a fraggle, from a pappasmuri is ave-<br>
every security portal complist-archives  $[19997 \text{Eb}0160 \text{ km}]$ <br>
ce of targeting:<br>
ce attacker probably used an online resource l A network used as a smurf-amplifier can disable directed-broadcast traffic at their routers. It is good practice to disable this capability on your network as a precaution. In the case of the client, the router was not capable of filtering traffic and handling the load, so a firewall rule was used as a temporary measure until the router was upgraded.

A recipient of a smurf attack has few options but to request their ISP block all ICMP traffic to their network.

Further information involving Cisco equipment is available here:

http://www.cisco.com/warp/public/707/22.html

#### **10. Multiple choice test question:**

The papsmurf attack is a combination of what Denial of Service attacks?

- A) Trinoo and Smurf
- B) Smurf and WinNuke
- C) Smurf and Fraggle
- D) Ping of Death and Smurf

#### Answer: C.

#### **Detect #3: UNICODE Exploit Attempt**

A client's reverse-proxy is running SNORT in NUIS mode. Their border NIDS system detected a URL request that contained CMD.EXE, yet the SNORT running on the proxy did not log an alert. An audit of the rules on the proxy-server indicated that the SNORT rule-base would miss CMD.EXE requests via HTTP, except in very specific circumstances. A search through their old detects turned up a couple of instances of CMD.EXE requests (listed below.) The rule-base was promptly updated, and SNORT restarted. The successful captures were:

```
EXERT SYRNET DEVELOPED IN THUS INCRET in VIUS mode. Their bottles TWDS yearn detector on the proxy steries full retain on the proxy steries were provided that the SNORT relations were included that the SNORT respects (is
1 FINALLY FOSTON BITS BI<br>*****PA* Seq: 0xC0AB1DA1 Ack: 0xEDBF0A2F Win: 0x2398
2C 20 61 70 70 6C 69 63 61 74 69 6F 6E 2F 76 6E, application/vn
[**] WEB-prefix-get // [**]
04/14-15:56:35.343563 200.222.172.88:21097 -> MY.NET.33:80
TCP TTL:107 TOS:0x0 ID:8515 DF
47 45 54 20 2F 2F 49 49 53 41 44 4D 50 57 44 2F GET //IISADMPWD/
2E 2E C0 AF 2E 2E C0 AF 2E 2E C0 AF 2E 2E C0 AF ................
2E 2E C0 AF 2E 2E C0 AF 2E 2E C0 AF 2E 2E C0 AF ................
2F 77 69 6E 6E 74 2F 73 79 73 74 65 6D 33 32 2F /winnt/system32/
63 6D 64 2E 65 78 65 3F 2F 63 20 64 69 72 20 48 cmd.exe?/c dir H
54 54 50 2F 31 2E 31 0D 0A 41 63 63 65 70 74 3A TTP/1.1..Accept:
20 69 6D 61 67 65 2F 67 69 66 2C 20 69 6D 61 67 image/gif, imag
65 2F 78 2D 78 62 69 74 6D 61 70 2C 20 69 6D 61 e/x-xbitmap, ima
67 65 2F 6A 70 65 67 2C 20 69 6D 61 67 65 2F 70 ge/jpeg, image/p
6A 70 65 67 2C 20 61 70 70 6C 69 63 61 74 69 6F jpeg, applicatio
6E 2F 76 6E 64 2E 6D 73 2D 70 6F 77 65 72 70 6F n/vnd.ms-powerpo
69 6E 74 2C 20 61 70 70 6C 69 63 61 74 69 6F 6E int, application
2F 76 6E 64 2E 6D 73 2D 65 78 63 65 6C 2C 20 61 /vnd.ms-excel, a
70 70 6C 69 63 61 74 69 6F 6E 2F 6D 73 77 6F 72 pplication/mswor
64 2C 20 2A 2F 2A 0D 0A 41 63 63 65 70 74 2D 4C d, */*..Accept-L
61 6E 67 75 61 67 65 3A 20 70 74 2D 62 72 0D 0A anguage: pt-br..
41 63 63 65 70 74 2D 45 6E 63 6F 64 69 6E 67 3A Accept-Encoding:
20 67 7A 69 70 2C 20 64 65 66 6C 61 74 65 0D 0A gzip, deflate..
55 73 65 72 2D 41 67 65 6E 74 3A 20 4D 6F 7A 69 User-Agent: Mozi
6C 6C 61 2F 34 2E 30 20 28 63 6F 6D 70 61 74 69 lla/4.0 (compati
62 6C 65 3B 20 4D 53 49 45 20 35 2E 35 3B 20 57 ble; MSIE 5.5; W
69 6E 64 6F 77 73 20 39 38 3B 20 57 69 6E 20 39 indows 98; Win 9
78 20 34 2E 39 30 29 0D 0A 48 6F 73 74 3A 20 77 x 4.90)..Host: w
77 77 2E XX XX XX XX XX XX XX XX XX XX XX XX XX ww.XXXXXXXXXXXXX
XX XX XX XX 2E 63 6F 6D 0D 0A 43 6F 6E 6E 65 63 XXXX.com..Connec
74 69 6F 6E 3A 20 4B 65 65 70 2D 41 6C 69 76 65 tion: Keep-Alive
0D 0A 0D 0A ....
=+=+=+=+=+=+=+=+=+=+=+=+=+=+=+=+=+=+=+=+=+=+=+=+=+=+=+=+=+=+=+=+=+
[**] WEB-prefix-get // [**]
04/14-15:56:36.752565 200.222.172.88:21097 -> MY.NET.33:80
TCP TTL:107 TOS:0x0 ID:8529 DF
*****PA* Seq: 0xC0AB1F67 Ack: 0xEDBF0BA4 Win: 0x2223
47 45 54 20 2F 2F 6D 73 61 64 63 2F 2E 2E C0 AF GET //msadc/....
2E 2E CO AF 2E 2E CO AF 2E 2E CO AF 2E 2E CO AF ...............
2E 2E C0 AF 2E 2E C0 AF 2E 2E C0 AF 2F 77 69 6E ............/win
6E 74 2F 73 79 73 74 65 6D 33 32 2F 63 6D 64 2E nt/system32/cmd.
65 78 65 3F 2F 63 20 64 69 72 20 48 54 54 50 2F exe?/c dir HTTP/
31 2E 31 0D 0A 41 63 63 65 70 74 3A 20 69 6D 61 1.1..Accept: ima
67 65 2F 67 69 66 2C 20 69 6D 61 67 65 2F 78 2D ge/gif, image/x-
78 62 69 74 6D 61 70 2C 20 69 6D 61 67 65 2F 6A xbitmap, image/j
70 65 67 2C 20 69 6D 61 67 65 2F 70 6A 70 65 67 peg, image/pjpeg
64 2E 6D 73 2D 70 6F 77 65 72 70 6F 69 6E 74 2C d.ms-powerpoint,
20 61 70 70 6C 69 63 61 74 69 6F 6E 2F 76 6E 64 application/vnd
2E 6D 73 2D 65 78 63 65 6C 2C 20 61 70 70 6C 69 .ms-excel, appli
63 61 74 69 6F 6E 2F 6D 73 77 6F 72 64 2C 20 2A cation/msword, *
2F 2A 0D 0A 41 63 63 65 70 74 2D 4C 61 6E 67 75 /*..Accept-Langu
```
61 67 65 3A 20 70 74 2D 62 72 0D 0A 41 63 63 65 age: pt-br..Acce 70 74 2D 45 6E 63 6F 64 69 6E 67 3A 20 67 7A 69 pt-Encoding: gzi 70 2C 20 64 65 66 6C 61 74 65 0D 0A 55 73 65 72 p, deflate..User 2D 41 67 65 6E 74 3A 20 4D 6F 7A 69 6C 6C 61 2F -Agent: Mozilla/ 34 2E 30 20 28 63 6F 6D 70 61 74 69 62 6C 65 3B 4.0 (compatible; 20 4D 53 49 45 20 35 2E 35 3B 20 57 69 6E 64 6F MSIE 5.5; Windo 77 73 20 39 38 3B 20 57 69 6E 20 39 78 20 34 2E ws 98; Win 9x 4. 39 30 29 0D 0A 48 6F 73 74 3A 20 77 77 77 2E XX 90)..Host: www.X XX XX XX XX XX XX XX XX XX XX XX XX XX XX XX XX XXXXXXXXXXXXXXXX 2E 63 6F 6D 0D 0A 43 6F 6E 6E 65 63 74 69 6F 6E .com..Connection 3A 20 4B 65 65 70 2D 41 6C 69 76 65 0D 0A 0D 0A : Keep-Alive.... =+=+=+=+=+=+=+=+=+=+=+=+=+=+=+=+=+=+=+=+=+=+=+=+=+=+=+=+=+=+=+=+=+

A little investigation into the attacking IP yields a Brazillian network:

**P** SA 28 (20 37) <sup>2</sup> 37 (**200.126 cm**) 2<br>
2 3 (20 37) <sup>2</sup> 3 2 (*20*) <sup>2</sup> 3 4 (*200*) <sup>2</sup> 3 (*200 - 2003)*<br>
2000 - 2008 - 2008 - 2008 - 2008 - 2008 - 2008 - 2008 - 2008 - 2008 - 2008 - 2008 - 2008 - 2008 - 2008 - 2008 - 2 Factor Economic Economic Economic Basic Reserves of the AF19 Page 1998 9989 Factor Page 2021 Factor Page 2021<br>[whois.arin.net]  $\mu$  aut-num:  $\Delta$  AS7738 \$ whois 200.222.172.88@whois.arin.net RNP (Brazilian Research Network) (NETBLK-BRAZIL-BLK2) These addresses have been further assigned to Brazilian users. Contact information can be found at the WHOIS server located at whois.registro.br and at http://whois.nic.br BR Netname: BRAZIL-BLK2 Netblock: 200.128.0.0 - 200.255.255.255 Maintainer: RNP Coordinator: Gomide, Alberto Courrege (ACG8-ARIN) gomide@nic.br +55 19 9119-0304 (FAX) +55 19 9119-0304 Domain System inverse mapping provided by: NS.DNS.BR 143.108.23.2 NS1.DNS.BR 200.255.253.234 NS2.DNS.BR 200.19.119.99 Record last updated on 11-Apr-2001. Database last updated on 16-Jul-2001 23:04:52 EDT. The ARIN Registration Services Host contains ONLY Internet Network Information: Networks, ASN's, and related POC's. Please use the whois server at rs.internic.net for DOMAIN related Information and whois.nic.mil for NIPRNET Information. \$ whois 200.222.172.88@whois.nic.br [whois.nic.br] % Copyright registro.br % The data below is provided for information purposes % and to assist persons in obtaining information about or % related to domain name and IP number registrations % By submitting a whois query, you agree to use this data % only for lawful purposes. % 2001-07-18 00:02:22 (BRT -03:00) inetnum: 200.222/16 abuse-c: CGR13

owner: Tele Norte Leste Participagues S.A. ownerid: 002.558.134/0001-58 responsible: Marcello Lugon

address: Rua Lauro Muller, 116, 21 andar address: 22299-900 - Rio de Janeiro - RJ phone: (021) 279-3240 owner-c: MAL516 tech-c: ART3

## **1. Source of the trace:**

These alerts we gathered from a client's network

#### **2. Detect was generated by:**

SNORT 1.6 running in NIDS-mode on a client's proxy server generated these alerts.

# **3: Probability the source address was spoofed:**

The stimuli packets were probably not spoofed, the attacker is interested in gathering information about a system vulnerability, and will want to collect the results. The packets could be spoofed, but the attacker would have to have a sensor on the target network (the TTL of 107 would indicate that this possibility is unlikely,) or a sensor on 200.222.172.88's network. The latter is a possibility.

### **4. Description of attack:**

**So f the trace:**<br> **Example 18 and Example 10** state of the and team of sproxy server generated these alerts.<br> **ONT** 1.6 running in NIDS-mode on a client's proxy server generated these alerts.<br> **Eilipy the source address w** The intended victim platform is Microsoft's IIS. Here the attacker attempts to execute the  $\text{dir}$ command on the web-server via  $cmd.e.$  It attempts to traverse up the directory-tree out of the IIS space and into the system space via ../../../../../../../../winnt/system32/. It hides the slashes by using their UNICODE equivalent of C<sub>0</sub> AF.

In the case of a vulnerable machine, the attacker would have received the directory of  $c: \setminus$  on the web-server. In the case of a patched machine, the attacker would receive a 404 or 500 error. Fortunately, for the client, they were already patched. The patch was released in 10/2000, and this attack was launched 4/2001.

#### **5. Attack mechanism:**

This attack attempts to exploit the "web server folder directory traversal" vulnerability by encoding a relative reference to a file the attacker wishes to read, or to a program the attacker wishes to execute. Programs executed in this manner will have the privileges of the IUSR\_*machinename* account.

By design, IIS will not traverse out of the IIS web-space via relative links. Should the attacker encode the relative-link, via UNICODE, the requested file can be read, or the program executed. Effective encoding of the slash character depends on what languages are supported on the server—more languages opens up more possibilities, and increases risk.

CERT: http://www.kb.cert.org/vuls/id/111677 Microsoft: http://www.microsoft.com/technet/security/bulletin/MS00-078.asp Bugtraq ID: 1806 http://www.securityfocus.com/bid/1806 ArachNIDS ID: IDS452 http://whitehats.com/info/IDS452 Packetstorm: http://packetstormsecurity.org/0010-exploits/iis-unicode.txt SANS GIAC: http://www.sans.org/y2k/unicode.htm

#### **b.** Correlations: **6. Correlations:**

The Honeynet Project scan-of-the-month number 12 was a UNICODE exploit very similar to this attempt. See http://project.honeynet.org/scans/scan12/ for their top analyses. Their attacker uses:

47 45 54 20 2F 6D 73 61 64 63 2F 2E 2E C0 AF 2E GET /msadc/.....

2E 2F 2E 2E C0 AF 2E 2E 2F 2E 2E C0 AF 2E 2E 2F ./....../....../ 77 69 6E 6E 74 2F 73 79 73 74 65 6D 33 32 2F 63 winnt/system32/c 6D 64 2E 65 78 65 3F 2F 63 2B 64 69 72 2B 63 3A md.exe?/c+dir+c:

Their detects differ slightly from this detect in that they use some un-encoded /'s in their request and the URL encoding of the  $\text{dir}$  command call differs.

Could this have been the sadmind/IIS worm? The two attempts arrive within a second of one another. http://www.incidents.org/archives/intrusions/msg00526.html cites the sadmind/IIS worm's UNICODE attack to look like:

```
uld this have been the sadmind/HS worm? The two attempts arrive within a second of one<br>pr/www.incidents.org/archives/inttrasions/mage0526.html cites the sadmind/HS worm's<br>attack to look like:<br>\frac{1}{2} eleccés: \frac{1}{2} t
63 30 25 61 66 2E 2E 25 63 30 25 61 66 2E 2E 25 c0%af..%c0%af..%
[**] spp http decode: IIS Unicode attack detected [**]
05/31-03:07:46.427163 0:D0:58:26:BC:70 -> 0:1:2:39:B0:43 type:0x800 len:0xA5
209.3.45.50:2932 -> a.b.c.1:80 TCP TTL:112 TOS:0x0 ID:53639 IpLen:20 
DgmLen:151 DF
***AP*** Seq: 0x7D9264DA Ack: 0x4FE6C970 Win: 0x4000 TcpLen: 20
47 45 54 20 2F 73 63 72 69 70 74 73 2F 2E 2E 25 GET /scripts/..%
63 30 25 61 66 2E 2E 25 63 30 25 61 66 2E 2E 25 c0%af..%c0%af..%
63 30 25 61 66 2E 2E 25 63 30 25 61 66 2E 2E 25 c0%af..%c0%af..%
63 30 25 61 66 2E 2E 25 63 30 25 61 66 2F 77 69 c0%af..%c0%af/wi
6E 6E 74 2F 73 79 73 74 65 6D 33 32 2F 63 6D 64 nnt/system32/cmd
2E 65 78 65 3F 2F 63 25 32 30 64 69 72 0D 0A .exe?/c%20dir..
```
It appears to use a different UNICODE value to encode the slashes and it uses /scripts to disguise itself, not msadc or IISADMPWD. Therefore, this is not likely to be the sadmind/IIS worm at work.

## **7. Evidence of targeting:**

No other evidence of this IP address, or this exploit appeared in the logs on the client's proxy. Other web-sites use this proxy and the target web-site is high-profile. It appears that this was a targeted attempt, and not a scan.

#### **8. Severity:**

(Target Criticality + Attack Lethality) – (System Countermeasures + Network Countermeasures) = Attack Severity

The target in this case, handled e-commerce, so it is a critical system, rating the Target Criticality as 5. Had the system not been patched, this would have resulted in a system compromise, again rating a 5 for the severity of this risk. In the case of the client, they are patched and immune to the attack, earning a 5 for System countermeasures. The firewalls let HTTP traffic right through, and the SNORT rules were insufficient to catch similar attacks, earning only a 1 for Network Countermeasures.

$$
(5+5)-(5+1)=4
$$

This is a potentially severe attack, the analysts in the Honeynet Project list ways in how this vulnerability can be exploited to load Trojans on the compromised system.

#### **9. Defensive recommendation:**

It is recommended that all IIS servers have the appropriate security patches applied:

Microsoft IIS 4.0:

http://www.microsoft.com/ntserver/nts/downloads/critical/q269862/default.asp

Microsoft IIS 5.0:

http://www.microsoft.com/windows2000/downloads/critical/q269862/default.asp

If your SNORT rules do not already have a general CMD.EXE detection rule add this rule to your rule-base:

alert tcp \$EXTERNAL NET any -> \$HTTP SERVERS 80 (msg:"WEB-IIS cmd.exe access"; flags: A+; content:"cmd.exe"; nocase; classtype:attempted-user; sid:1002; rev:1;)

#### **10. Multiple choice test question:**

```
le choice test question:<br>
\frac{1}{2} 70.51, 020 0.022, 112, 88: 2109 \rightarrow 200 \times 100 0222 3<br>
\approx 70.61, 0201 Fig. A.k. 021 FIGRO DAM (100 0222)<br>
\approx 70 02 7 27 6 13 6 6 3 72 74, 200 02 6 7 020 02 7 //made/...<br>
\approx 7
31 2E 31 OD OA 41 63 63 65 70 74 3A 20 69 6D 61  1.1..Accept: ima<br>67 65 2F 67 69 66 2C 2O 69 6D 61 67 65 2F 78 2D  ge/gif, image/x-
04/14-15:56:36.752565 200.222.172.88:21097 -> MY.NET.33:80
TCP TTL:107 TOS:0x0 ID:8529 DF
*****PA* Seq: 0xC0AB1F67 Ack: 0xEDBF0BA4 Win: 0x2223
47 45 54 20 2F 2F 6D 73 61 64 63 2F 2E 2E C0 AF GET //msadc/....
2E 2E C0 AF 2E 2E C0 AF 2E 2E C0 AF 2E 2E C0 AF ................
2E 2E C0 AF 2E 2E C0 AF 2E 2E C0 AF 2F 77 69 6E ............/win
6E 74 2F 73 79 73 74 65 6D 33 32 2F 63 6D 64 2E nt/system32/cmd.
65 78 65 3F 2F 63 20 64 69 72 20 48 54 54 50 2F exe?/c dir HTTP/
31 2E 31 0D 0A 41 63 63 65 70 74 3A 20 69 6D 61 1.1..Accept: ima
78 62 69 74 6D 61 70 2C 20 69 6D 61 67 65 2F 6A xbitmap, image/j
70 65 67 2C 20 69 6D 61 67 65 2F 70 6A 70 65 67 peg, image/pjpeg
2C 20 61 70 70 6C 69 63 61 74 69 6F 6E 2F 76 6E , application/vn
64 2E 6D 73 2D 70 6F 77 65 72 70 6F 69 6E 74 2C d.ms-powerpoint,
20 61 70 70 6C 69 63 61 74 69 6F 6E 2F 76 6E 64 application/vnd
2E 6D 73 2D 65 78 63 65 6C 2C 20 61 70 70 6C 69 .ms-excel, appli
63 61 74 69 6F 6E 2F 6D 73 77 6F 72 64 2C 20 2A cation/msword, *
2F 2A 0D 0A 41 63 63 65 70 74 2D 4C 61 6E 67 75 /*..Accept-Langu
61 67 65 3A 20 70 74 2D 62 72 0D 0A 41 63 63 65 age: pt-br..Acce
70 74 2D 45 6E 63 6F 64 69 6E 67 3A 20 67 7A 69 pt-Encoding: gzi
70 2C 20 64 65 66 6C 61 74 65 0D 0A 55 73 65 72 p, deflate..User
2D 41 67 65 6E 74 3A 20 4D 6F 7A 69 6C 6C 61 2F -Agent: Mozilla/
34 2E 30 20 28 63 6F 6D 70 61 74 69 62 6C 65 3B 4.0 (compatible;
20 4D 53 49 45 20 35 2E 35 3B 20 57 69 6E 64 6F MSIE 5.5; Windo
77 73 20 39 38 3B 20 57 69 6E 20 39 78 20 34 2E ws 98; Win 9x 4.
39 30 29 0D 0A 48 6F 73 74 3A 20 77 77 77 2E XX 90)..Host: www.X
XX XX XX XX XX XX XX XX XX XX XX XX XX XX XX XX XXXXXXXXXXXXXXXX
2E 63 6F 6D 0D 0A 43 6F 6E 6E 65 63 74 69 6F 6E .com..Connection
3A 20 4B 65 65 70 2D 41 6C 69 76 65 0D 0A 0D 0A : Keep-Alive....
```
This capture is an example of a:

- A) MSADC exploit
- B) Buffer-Overflow
- C) UNICODE exploit
- D) Web-Proxy Scan

Answer: C. Although msdac appears in the request, it is not the MSADC exploit. There's not enough encoded hex to put shell-code into, so it's not a buffer overflow.

#### **Detect #4: DNS (udp/53) Scan**

This series of Checkpoint Firewall-1 archive log entries were detected by simple data-reduction scripts currently in-development for a client. An entire day's-worth of log activity was filtered on domain traffic, and graphed. Vertical patterns on inbound traffic can indicate scanning activity. The host, 203.43.135.97 was identified as a potential so filters were applied on this IP which yielded the following log entries:

```
Expandit Certical patterns on initial can indicate scanning activity. The bost,<br>
SPY an identified as potential so filters were applied on this IP which yielded the follow<br>
2001, 5:09:27/7 W. M.T., 220, 129, 240, 241, 2
38837;11JU12001; 5:09:27;FW.MY.NET.220;1og;arop;;etn-<br>s1p1c0;inbound;tcp;203.43.135.97;MY.NET.3;domain-tcp;domain-tcp;40;72;;;;;;;;;;
38820;11Jul2001; 5:09:27;FW.MY.NET.220;log;drop;;eth-
s1p1c0;inbound;top;203.43.135.97;MY.NET.1;domain-tcp;domain-tcp;40;72;;;;;;;;;38829;11Jul2001; 5:06:33;FW.MY.NET.221;log;drop;;eth-
s1p1c0;inbound;tcp;203.43.135.97;MY.NET.2;domain-tcp;domain-tcp;40;72;;;;;;;;;
38832;11Jul2001; 5:06:33;FW.MY.NET.221;log;drop;;eth-
s1p1c0;inbound;tcp;203.43.135.97;MY.NET.4;domain-tcp;domain-tcp;40;72;;;;;;;;;
38837;11Jul2001; 5:09:27;FW.MY.NET.220;log;drop;;eth-
38838;11Jul2001; 5:09:27;FW.MY.NET.220;log;drop;;eth-
s1p1c0;inbound;top;203.43.135.97;MY.NET.5;domain-top;domain-top;40;72;;;;;;;;;;38848;11Jul2001; 5:06:33;FW.MY.NET.221;log;drop;;eth-
s1p1c0;ihbound;top;203.43.135.97;MY.NET.6;domain-tcp;domain-tcp;40;72;;;;;;;;;38849;11Jul2001; 5:06:33;FW.MY.NET.221;log;drop;;eth-
s1p1c0;inbound;tcp;203.43.135.97;MY.NET.8;domain-tcp;domain-tcp;40;72;;;;;;;;;;
```
… 246 similar log entries later…

```
39545;11Jul2001; 5:06:38;FW.MY.NET.221;log;drop;;eth-
s1p1c0;inbound;tcp;203.43.135.97;MY.NET.254;domain-tcp;domain-tcp;40;72;;;;;;;;;
39546;11Jul2001; 5:09:32;FW.MY.NET.220;log;drop;;eth-
s1p1c0;inbound;top;203.43.135.97;MY.NET.255;domain-tcp;domain-tcp;40;72;;;;;;;;;;
```
Within a 3-second window, 203.43.135.97 attempts a TCP connection to an entire /24 subnet within the client's organization. A graph of the requests mapping the source IP versus the Destination IP appears below.

#### **Host vs. Host**

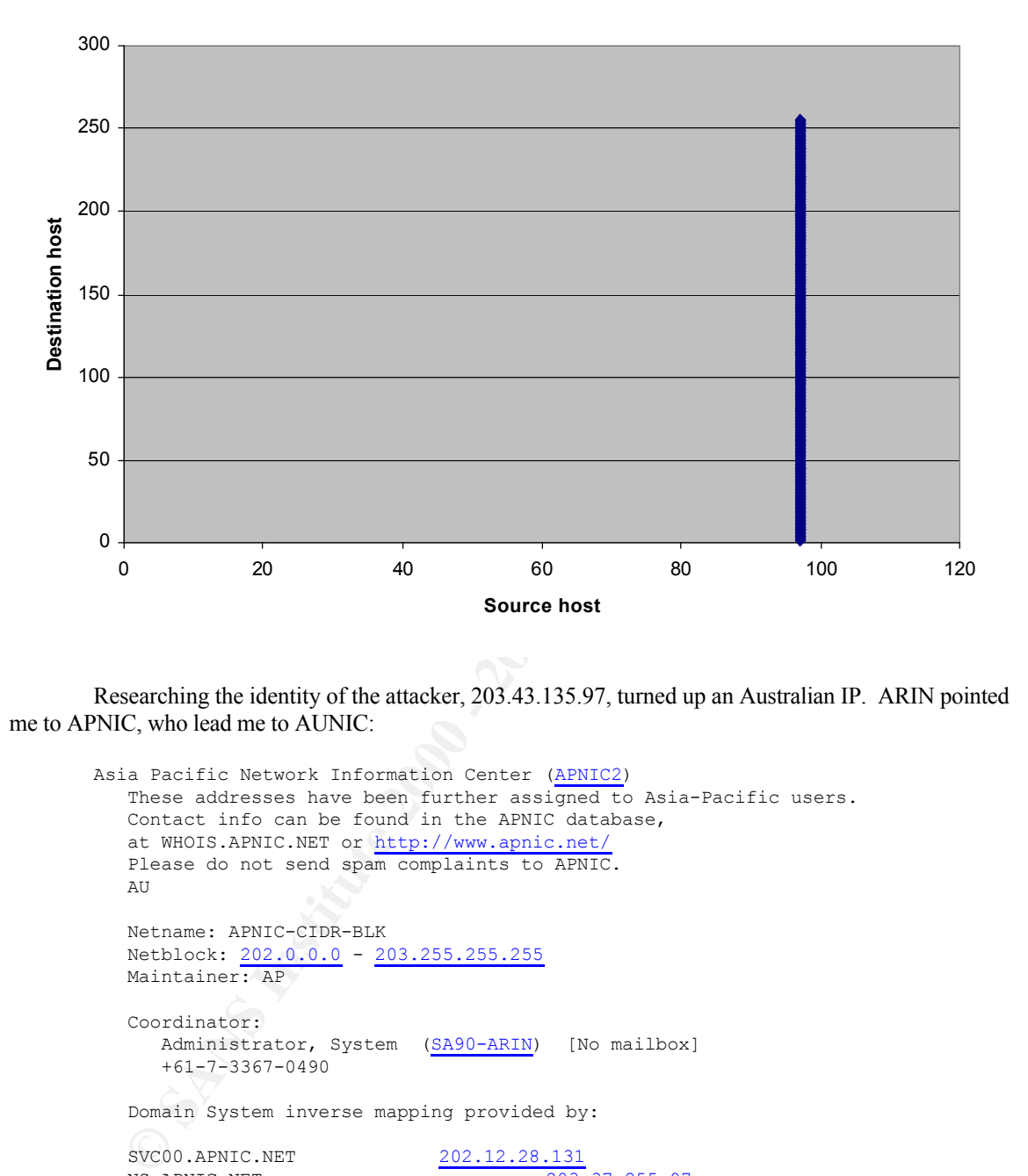

Researching the identity of the attacker, 203.43.135.97, turned up an Australian IP. ARIN pointed me to APNIC, who lead me to AUNIC:

```
int_{max} \frac{203.40.0.0 - 203.47.255.255}{203.40.00 - 203.47.255.255}Asia Pacific Network Information Center (APNIC2)
         These addresses have been further assigned to Asia-Pacific users.
         Contact info can be found in the APNIC database,
         at WHOIS.APNIC.NET or http://www.apnic.net/
         Please do not send spam complaints to APNIC.
         AU
         Netname: APNIC-CIDR-BLK
         Netblock: 202.0.0.0 - 203.255.255.255
         Maintainer: AP
         Coordinator:
            Administrator, System (SA90-ARIN) [No mailbox]
            +61-7-3367-0490
         Domain System inverse mapping provided by:
         SVC00.APNIC.NET 202.12.28.131
         NS.APNIC.NET 203.50.0.137<br>NS.TELSTRA.NET 203.50.0.137
         NS.TELSTRA.NET<br>NS.RIPE.NET
                                              193.0.0.193
                            Search the APNIC Whois database
      Search results for '203.43.135.97' 
      netname TELSTRAINTERNET2-AU
      descr Telstra Internet
```
descr Locked Bag 5744 descr Canberra descr ACT 2601

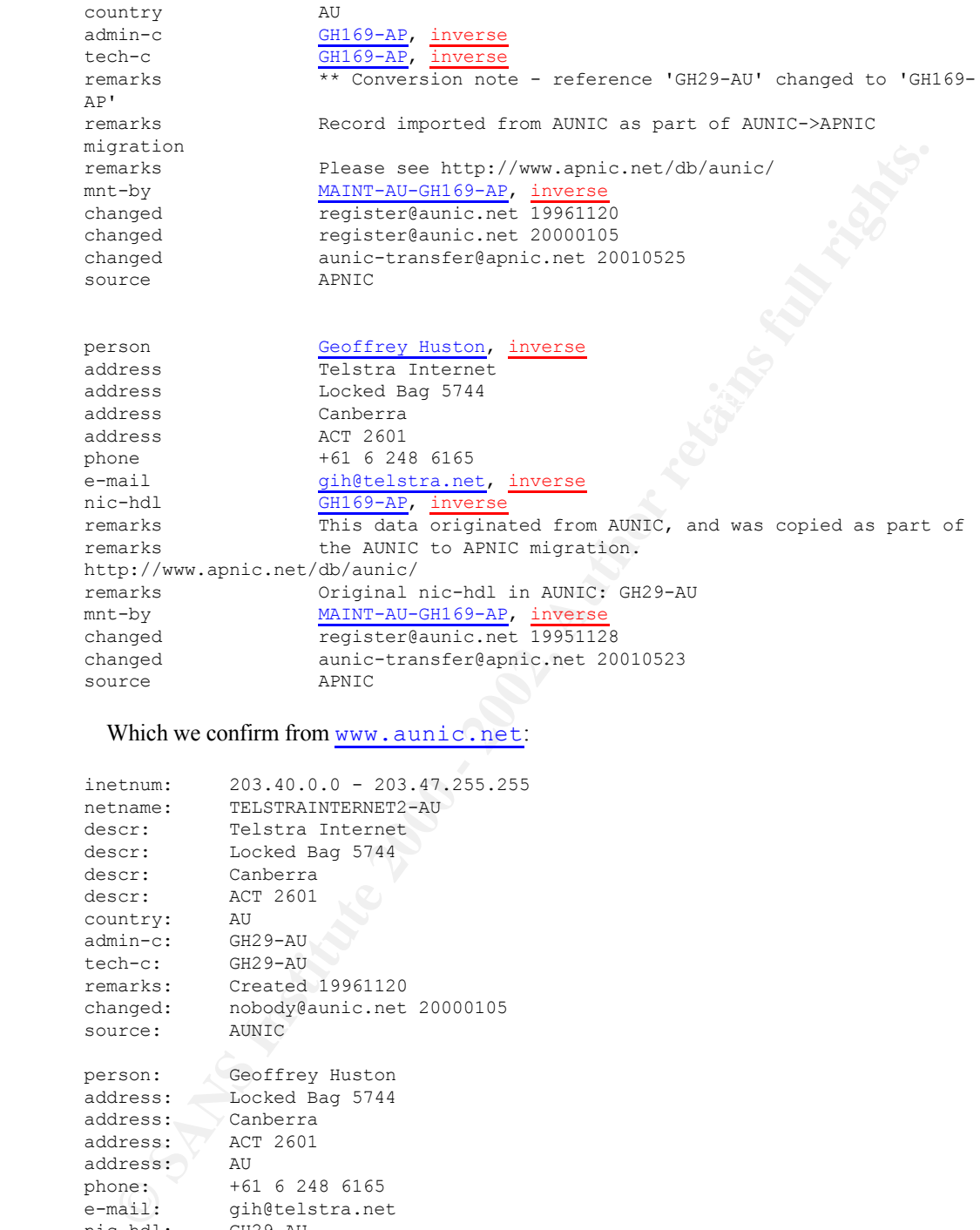

# Which we confirm from www.aunic.net:

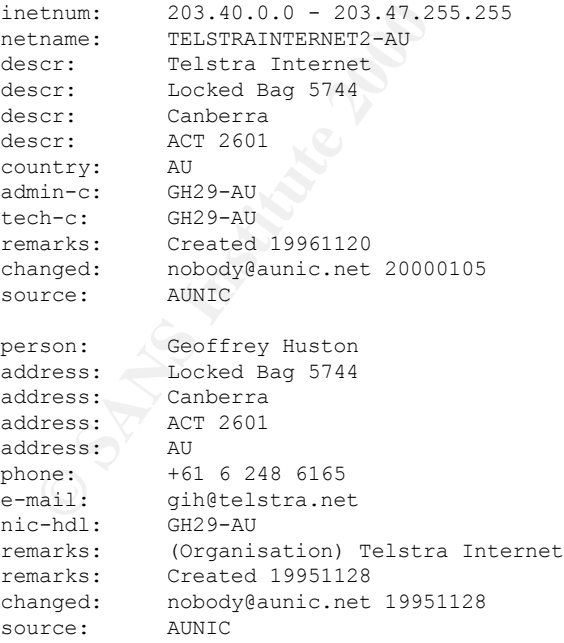

The IP resolves back to the DNS server of a Business Products supplier in Austrailia, which is possibly compromised.

# **1. Source of the trace:**

These logs were gathered from a client's border firewall.

#### **2. Detect was generated by:**

This detect was made by client's 3<sup>rd</sup>-party-managed NIDS, the firewall logs were analyzed to collaborate and determine impact. The logs came from Checkpoint Firewall-1 logging to a management server and stored in the archive section—they were not the product of the  $f_{\text{w}}$  log command.

#### **3: Probability the source address was spoofed:**

It is unlikely that the source address was spoofed. The intent is to locate DNS servers within the client's network. A spoofed-source scenario is possible. In this scenario the attacker needs a sensor with in the client's network, or in the spoofed-host's network. By selecting a DNS-server to source the DNS scan, the attacker could elude some attention since an analyst my quickly write it off as legitimate traffic.

# **A. Description of attack:**  $\qquad \qquad$

Here the scanner/attacker sends a SYN (exact flag settings are unknown) connection from port 53 to port 53 on every member of a /24 subnet. Every packet is dropped by rule 72 on the firewall except for MY.NET.251 that is dropped by rule 5. The 40byte length of the packets indicates that the incoming packet has no data in the TCP datagram.

#### **5. Attack mechanism:**

This is a fast and furious scan across the client's network. It is sequential, high-speed and definitely automated. The scan attempts a SYN connection to port 53 on the target machines. It is unclear if the attack would attempt to identify the version of the DNS server or launch an exploit. The client had 53/tcp blocked in this instance.

### **6. Correlations:**

Paul Asadoorian made a similar capture in his GCIA practical. His Checkpoint Firewall-1 logs closely match. Source port, destination port, packet length all match. From firewall logs alone, I can only speculate the flag-settings, but it is safe to assume that SYN is one of the flags that were set.

## **7. Evidence of targeting:**

This is likely an untargeted scan at the client. The scanner blindly searches through the addressspace, yet does not visit other addresses registered to the client.

## **8. Severity:**

(ored in the archive section—they were not the product of the  $\pm w \perp \log$  command.<br> **Eilively** that source address was spoofed. The intent is to lecate DNS servers within<br>
sumicely that the source address was spoofed. In th (Target Criticality + Attack Lethality) – (System Countermeasures + Network Countermeasures) = Attack Severity DNS servers are critical resources (rating a 5,) the scan does no harm, but can yield information so its Lethality is rated as 2. There are DNS servers in that range, they are current and/or patched, but we don't know what exploit the scanner is going to launch rating system countermeasures 4,) the firewall blocked all of this unsolicited 53/TCP traffic successfully, yielding 5 for network countermeasures.

$$
(5+2) - (4+5) = -2
$$

servers. It certainly should be reported to the owners of the source, since they may have a compromised This is not a sever attack, but it can indicate possible future activity against the clients' DNS machine.

## **9. Defensive recommendation:**

DNS servers are critical resources and high-profile targets. Be certain that you are running a recent and patched version of DNS (be that BIND, Microsoft or other.) Lock down the configuration to restrict unauthorized zone-transfers, or forwarding of requests. Understand how DNS works and when it uses UDP, versus TCP. Employ statefull, protocol-aware firewall software to protect your DNS servers.

## **10. Multiple choice test question:**

```
EXERIBRISK, or IOWATION of Predictions and Ward Constrained and Ward Constrained Development in the Finance of Santa Constrained Constrained Constrained Constrained Constrained Constrained Constrained Constrained Constra
Key fingerprint = AF19 FA27 2F94 998D FDB5 DE3D F8B5 06E4 A169 4E46
s1p1c0;inbound;tcp;203.43.135.97;MY.NET.4;domain-tcp;domain-tcp;40;72;;;;;;;;;
38820;11Jul2001; 5:09:27;FW.MY.NET.220;log;drop;;eth-
s1p1c0;inbound;top;203.43.135.97;MY.NET.1;domain-tcp;domain-tcp;40;72;;;;;;;;;;38829;11Jul2001; 5:06:33;FW.MY.NET.221;log;drop;;eth-
s1p1c0;ihbound;top;203.43.135.97;MY.NET.2;domain-tcp;domain-tcp;40;72;;;;;;;;;38832;11Jul2001; 5:06:33;FW.MY.NET.221;log;drop;;eth-
38837;11Jul2001; 5:09:27;FW.MY.NET.220;log;drop;;eth-
s1p1c0;inbound;tcp;203.43.135.97;MY.NET.3;domain-tcp;domain-tcp;40;72;;;;;;;;;;
…
```
This type of log entry would indicate:

A) 203.43.135.97 is a busy DNS server.

B) UDP scan of MY.NET by 203.43.135.97.

C) Sequential scan of MY.NET for DNS servers from 203.43.135.97

D) Both B and C.

Answer: C

#### **Detect #5: Overnight Scans**

3.511110)<br> **OSANTILION - DESERVATES SOCIETY (2002)**<br> **OSANTILION - DESERVATES SOCIETY (2003)**<br> **COSANTIFY 110** - **DESERVATES SOCIETY (2003)**<br> **COSANTIFY 12002, AUTH** 2002, AUTHOR 1002, AUTHOR 1002, 2002, 2002, 2002, 2002, Key fingerprint = AF19 FA27 2F94 998D FDB5 DE3D F8B5 06E4 A169 4E46 Apr 17 00:24:48: %SEC-6-IPACCESSLOGP: list 101 denied tcp 212.33.60.225(4190) -> Apr 16 18:57:09: %SEC-6-IPACCESSLOGP: list 101 denied tcp 212.236.6.2(3213) -> DMZ.NET.169.48(111), 1 packet Apr 16 18:57:12: %SEC-6-IPACCESSLOGP: list 101 denied tcp 212.236.6.2(3223) -> DMZ.NET.169.57(111), 1 packet Apr 16 19:02:25: %SEC-6-IPACCESSLOGP: list 101 denied tcp 212.236.6.2(3219) -> DMZ.NET.169.54(111), 1 packet Apr 16 22:12:10: %SEC-6-IPACCESSLOGP: list 101 denied tcp 210.71.174.26(53) -> DMZ.NET.169.48(53), 1 packet Apr 16 22:36:24: %SEC-6-IPACCESSLOGP: list 101 denied tcp 63.214.90.206(2797) -> DMZ.NET.169.48(1080), 1 packet Apr 16 22:41:30: %SEC-6-IPACCESSLOGP: list 101 denied tcp 211.54.39.50(3224) -> INET.T1.CON.26(111), 1 packet Apr 16 22:41:32: %SEC-6-IPACCESSLOGP: list 101 denied tcp 63.214.90.206(2812) -> DMZ.NET.169.63(1080), 1 packet DMZ.NET.169.48(53), 1 packet Apr 17 00:30:36: %SEC-6-IPACCESSLOGP: list 101 denied tcp 212.33.60.225(4205) -> DMZ.NET.169.63(53), 2 packets Apr 17 01:13:30: %SEC-6-IPACCESSLOGP: list 101 denied tcp 62.122.22.238(23) -> DMZ.NET.169.48(23), 1 packet Apr 17 02:04:29: %SEC-6-IPACCESSLOGP: list 101 denied tcp 212.187.228.216(2687) -> DMZ.NET.169.51(111), 1 packet Apr 17 02:04:32: %SEC-6-IPACCESSLOGP: list 101 denied tcp 212.187.228.216(2689) -> DMZ.NET.169.53(111), 1 packet Apr 17 02:09:39: %SEC-6-IPACCESSLOGP: list 101 denied tcp 212.187.228.216(2698) -> DMZ.NET.169.62(111), 1 packet Apr 17 03:08:19: %SEC-6-IPACCESSLOGP: list 101 denied tcp 128.121.2.143(3317) -> DMZ.NET.169.48(19216), 1 packet Apr 17 03:13:41: %SEC-6-IPACCESSLOGP: list 101 denied tcp 128.121.2.143(3317) -> DMZ.NET.169.48(19216), 1 packet Apr 17 03:14:26: %SEC-6-IPACCESSLOGP: list 101 denied tcp 217.58.40.250(1552) -> INET.T1.CON.26(111), 1 packet Apr 17 04:02:22: %SEC-6-IPACCESSLOGP: list 101 denied tcp 216.119.50.81(1572) -> DMZ.NET.169.48(1080), 1 packet Apr 17 04:02:24: %SEC-6-IPACCESSLOGP: list 101 denied tcp 216.119.50.81(1704) -> DMZ.NET.169.63(1080), 1 packet Apr 17 04:02:27: %SEC-6-IPACCESSLOGP: list 101 denied tcp 216.119.50.81(1891) -> DMZ.NET.169.48(1080), 1 packet Apr 17 04:02:30: %SEC-6-IPACCESSLOGP: list 101 denied tcp 216.119.50.81(2055) -> DMZ.NET.169.63(1080), 1 packet Apr 17 04:02:52: %SEC-6-IPACCESSLOGP: list 101 denied tcp 216.119.50.81(2841) -> DMZ.NET.169.48(1080), 1 packet

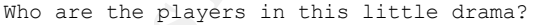

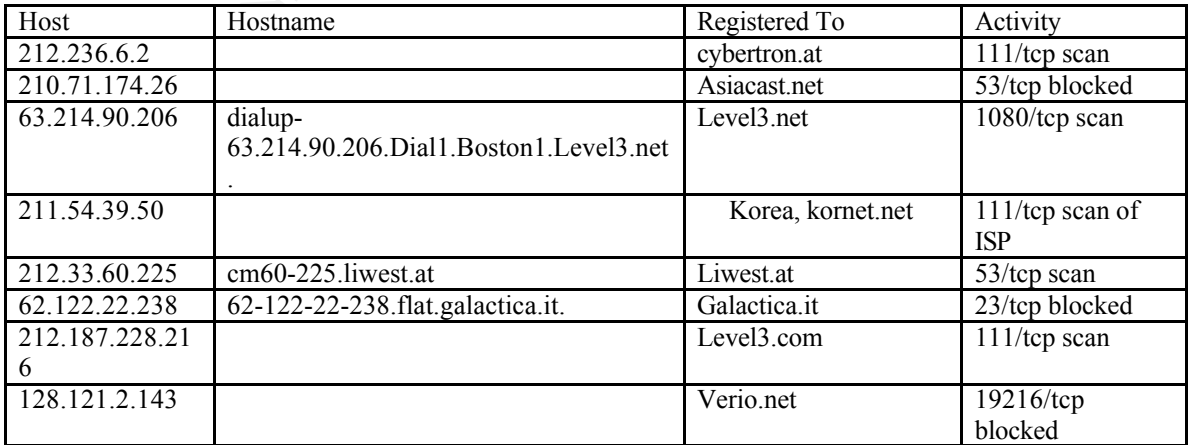

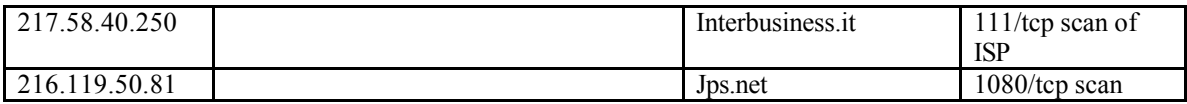

This is not a detect of a single event, but an example of how to triage and evaluate the amount of exposure from reconnaissance probes. We don't have logs from what penetrated the firewall, nor do we have logs of any replies from DMZ.NET machines.

A quick glance over the incident table once can eliminate 62.122.22.238 as a threat. There is only one attempt to port 23 on one machine in the DMZ. Odds are good that this is a wrong number. Another class of scans that can probably be ignored are the scans from 217.58.40.250 and 211.54.39.50 to port 111. These machines appear to be checking for port 111 on DMZ.NET's connection to their ISP. 217.58.40.250 and 211.54.39.50 are probably scanning INET.T1.CON.0/24, not DMZ.NET specifically.

one machine, and one port, and the two attempts appear to be a retry attempt—all nice an innocent-looking  $\text{m}$ The connection from Verio's 128.121.2.143 to port 19216/tcp looks innocent enough, it hits only until you do a google.com search on 19216/tcp and turn up a number of reports about NT servers being compromised and Serv-U ftp server is setup to distribute warez. This one deserves some later attention.

Moving on, we look at the exposure from the 111/tcp scans at DMZ.NET. At the time of this detect, incidents.org had ranked port 111 as one of the top 5 most-scanned-for ports. It's still up in that range, and caused mostly by the sadmind/IIS worm.

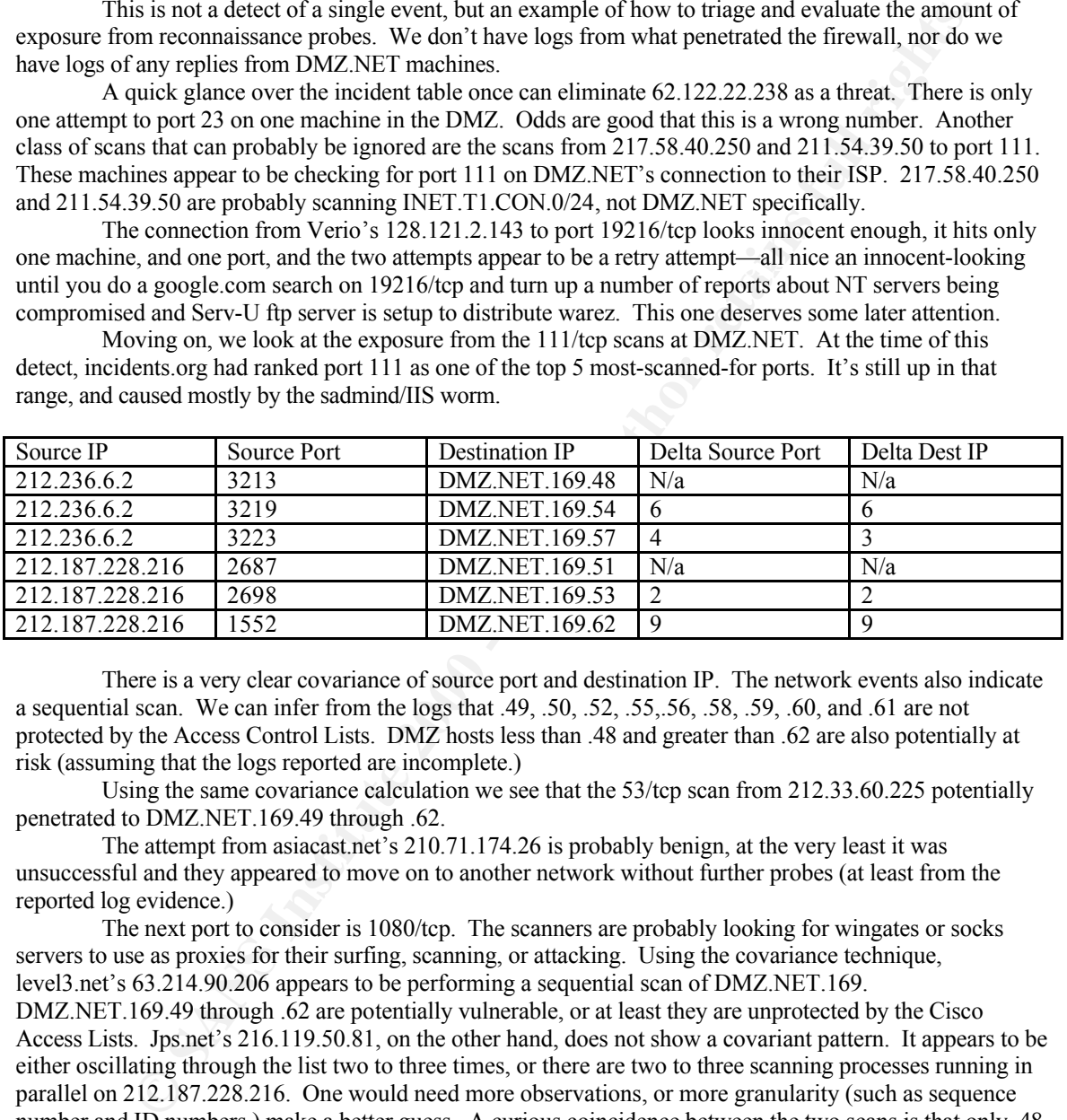

There is a very clear covariance of source port and destination IP. The network events also indicate a sequential scan. We can infer from the logs that .49, .50, .52, .55,.56, .58, .59, .60, and .61 are not protected by the Access Control Lists. DMZ hosts less than .48 and greater than .62 are also potentially at risk (assuming that the logs reported are incomplete.)

Using the same covariance calculation we see that the 53/tcp scan from 212.33.60.225 potentially penetrated to DMZ.NET.169.49 through .62.

The attempt from asiacast.net's 210.71.174.26 is probably benign, at the very least it was unsuccessful and they appeared to move on to another network without further probes (at least from the reported log evidence.)

The next port to consider is 1080/tcp. The scanners are probably looking for wingates or socks servers to use as proxies for their surfing, scanning, or attacking. Using the covariance technique, level3.net's 63.214.90.206 appears to be performing a sequential scan of DMZ.NET.169. DMZ.NET.169.49 through .62 are potentially vulnerable, or at least they are unprotected by the Cisco

Access Lists. Jps.net's 216.119.50.81, on the other hand, does not show a covariant pattern. It appears to be either oscillating through the list two to three times, or there are two to three scanning processes running in parallel on 212.187.228.216. One would need more observations, or more granularity (such as sequence number and ID numbers,) make a better guess. A curious coincidence between the two scans is that only .48 and .63 are protected. Either they are the only hosts in DMZ.NET.169 getting scanned (implying that both scanners are sharing the same list of targets,) or that the Access Control Lists are protecting only those servers.

### **1. Source of the trace:**

From the April 25<sup>th</sup>, 2001 GIAC detect: http://www.sans.org/y2k/042501.htm

#### **2. Detect was generated by:**

These logs come from a Cisco router employing access control lists. This detect was reported by Micheal Dwyer to handler@incidents.org.

#### **3: Probability the source address was spoofed:**

It appears that all of these packets were scan stimuli. Thus the odds are low that they are spoofed, since the intent is to capture the result of the scan. It is important to note that there exists the scenario where the scanner has a sensor in the scan-source's network, and spoofs the stimuli and captures the result.

#### **4. Description of attack:**

Here we see a number of horizontal scans, and a probable wrong number to port 23. We have scans looking for 53/tcp (DNS,) 111/tcp (portmapper,) and 1080/tcp. The DNS scans could be precursors to exploit attempts, or later vulnerability scans. The portmapper scans a more than likely sadmind/IIS worms. The 1080/tcp scans are probably searching for open proxies.

#### **5. Attack mechanism:**

**Ethive the source address was spoofed:**<br> **Solution** and all of these packets were scan simuli. Thus the odds are low that they are spent is to capture the result of the scan. It is important to note that there exists the Nearly all of these scans were sequential, horizontal, SYN scans. They operate by sequentially attempting a TCP connection to their target port. Some software will perform half-scans, and not complete the TCP handshake. These logs contain only those that were blocked, so it is unclear if these were full or half-scans.

#### **6. Correlations:**

The connection between tcp/19216 and warez-sites was made from: http://www.splash.co.za/print.php?sid=4

DNS vulnerabilities can be found at: CERT CA-2000-03: http://www.cert.org/advisories/CA-2000-03.html

Information about the sadmind/IIS worm: CERT CA-2001-11: http://www.cert.org/advisories/CA-2001-11.html Bugtraq ID 866: http://www.securityfocus.com/vdb/bottom.html?vid=866 CVE-1999-0977: http://www.cve.mitre.org/cgi-bin/cvename.cgi?name=CVE-1999-0977

Information about Wingate and proxy scanning: CERT VN-1998-03: http://www.cert.org/vul\_notes/VN-98.03.WinGate.html

## **7. Evidence of targeting:**

Each of these scans appears to be random trolling. The scanners are in the early stages of looking for targets.

## **8. Severity:**

(Target Criticality + Attack Lethality) – (System Countermeasures + Network Countermeasures) = Attack Severity

On average these scans are looking for serves, but not critical servers, rating a 3. The reconnaissance is potentially successful, but not crippling, yielding a 2 for lethality. There is not enough information about the services running, or the patch level of the services, so we have to guess and give them a median 3 for system countermeasures. The Access Control Lists were capable of blocking some, but not

all of the probe attempts (from inference,) yielding a 3.

#### $(3+2)-(3+3) = -1$

This attack deserves some attention, but from the log information the alert status of DMZ.NET.169 does not need to be raised.

#### **9. Defensive recommendation:**

**© SANS Institute 2000 - 2002, Author retains full rights.** It is recommended that internal scanning and audits of the probed ports should be executed against DMZ.NET.169. The risk posture of the network needs to be established. As a precaution, patches to any Solaris machines need to be applied (to protect against the sadmind/IIS worm,) and any NT web servers need to be patched against UNICODE exploits (for the same reasons.) All DNS servers should be upgraded and patched, and they should be configured to not respond to requests for their software version. All socks servers should be audited to verify that they are not open proxies.

# **10. Multiple choice test question:**

```
Apr 16 18:57:09: %SEC-6-IPACCESSLOGP: list 101 denied tcp 212.236.6.2(3213) -> 
DMZ.NET.169.48(111), 1 packet
Apr 16 18:57:12: %SEC-6-IPACCESSLOGP: list 101 denied tcp 212.236.6.2(3222) -> 
DMZ.NET.169.57(111), 1 packet
```
In the above log entries, the source port and destination IP both differ by 9. This is an example of what kind of relation:

- A) Equality relation
- B) Proximiy relation
- C) Covariance relation
- D) Both B and C.

Answer: D. The events occur with in the same minute and the source port and destination IP vary by the same amount.

# **Assignment 2**

# **Traffic Analysis, Data Mining, and Anomaly Detection in Network Intrusion Detection**

## **Introduction**

The ideal Network Intrusion Detection System will efficiently and effectively classify network traffic between benign and belligerent. A great deal of research and work in Network Intrusion Detection involves the development of attack signatures. Protected network traffic is fed into a matching-engine and alerts are generated when the network traffic matches a given attack signature. An intrusion analyst uses these alerts to determine how to allocate analysis resources.

"Traffic analysis is the branch of signal intelligence analysis that deals with the study of external characteristics of signal communications. The information was used: (1) to effect interception, (2) to aid cryptanalysis, (3) to rate the level and value of intelligence in the absence of the specific message contents, and (4) to improve the security in the communication nets." (Nichols, p71.) The performance of a Network Intrusion Detection System can be more effective if it includes not only signature matching but also traffic analysis. By using traffic analysis, anomalous traffic is identified as a potential intrusion, no signatures are involved in the process, so it more likely to detect new attacks for which signatures have yet to be developed.

Traffic analysis deals not with the payload of a message, but its other characteristics such as source, destination, routing, length of the message, time it was sent, the frequency of the communication, etc. Traffic payload is not always available for analysis, the traffic may be encrypted, VPN links may be flowing through your monitoring area, or it may simply be against policy to analyze packet payload. For the purposes of Network Intrusion Detection we gather these characteristics either from the actual network traffic itself (via a method such as tcpdump,) or by log-files from network sensors such as firewalls or routers (Lee and Stolfo.) These data are processed for visualization or by data mining techniques to generate alerts and provide useful information to the analyst to aid them in the decision on how to allocate analysis resources.

# **The Aim of Network Intrusion Detection**

**© SANS Institute 2000 - 2002, Author retains full rights.** The intent of a Network Intrusion Detection system is to guide the analyst towards network-events that are malicious. The two major approaches are misuse detection and anomaly detection. Patternmatching solutions primarily use misuse detection. They employ a library of signatures of misuse, which are used to match against network traffic. The weaknesses of these systems are: variants, false positives, false negatives, and data overload. Since they rely on signatures, a new variant of an attack can be created to evade detection. Additionally, the signatures themselves can create false positives if they are not written correctly, or if the nature of the attack is difficult to isolate from normal traffic characteristics. A signature-based system cannot detect attacks for which is has no signature—they don't react well to the unknown. Data overload can occur when a sensor, or an analyst is presented with too much information to analyze effectively (Phung.)

raise positives are also a weakiness of anomaly detection, but if the alerts from both methods can be correlated first, the relevance of the alert will improve. The strength of anomaly detection is its low rate of Traffic analysis performed on network traffic can mitigate the limitations of signature-based systems, because they are anomaly detectors. It is important to note that they cannot replace signature-bases systems; ideally a analyst would have both tools at his disposal. A system based on traffic analysis can detect attack variants because it is not looking for the pattern of the attack, but triggering on the anomalous nature of the connection (either from a strange IP, or to a strange port, or of an odd packet length or flag-setting.) False positives are also a weakness of anomaly detection, but if the alerts from both methods can be false negatives. New attacks, for which signatures have not been developed for the signature-based system to trigger on, will be anomalous by nature. An anomaly-based detection system might not catch the latest IIS UNICODE exploit, but the behavioral change of the compromised system will get its attention. Reducing data overload is accomplished by data-mining and visualization techniques. Abstracting the data and

presenting it visually to the analyst can detect anomalies and patterns that the heuristics of the traffic analysis system could not.

## **A Multi-dimensional Model**

produce useful graphs and alerts. A given packet can be broken down into a number of fields such as protocol, source IP, destination IP, ports used and flag settings (in the case of TCP or UDP,) or message type (in the case of ICMP,) and length. A field is either numerical, or can be converted to a numerical range via a mapping function (e.g. mapping IP numbers to integer ID numbers.) If the information captured by a packet has *n* fields, then a packet can be expressed as a vector of *n* elements (i.e. an *n*-tuple) in an *n*-dimensional vector space. This gives a unique spatial-representation of each event and creates a context for the network activity (Girardin, p. 4.) Within this *n*-dimension vector space events can be correlated, compared, and visualized. In order to satisfy the need to communicate clearly to the analyst, one can employ visualization and data mining to

# **The Quarry**

aiven packet can be hooken down into a number of fields such as protocol, source <sup>10</sup>. desired and flag settings (in the case of TCP or UDP) or message type (in the case of TCMP) and als either numerical or can be converte A Network Intrusion Detection System provides the analyst with not only information about what has happened, but potentially what is *about* to happen. If an analyst is able to detect an attacker's reconnaissance of the protected network, and the alert arrives in time, an attack can potentially be thwarted. An attacker will probe your defenses, and this will leave traces that can be detected. At this point the analyst is much like a tracker, attempting to infer the intent behind the signs left (Carss, P 22.) Scans have footprints, which can be defined as the set of port and IP combinations scan is targeting (Stainford, Hoagland, and McAlerney pgs 2-4.) They characterize a horizontal scan as one that searches a group of IP numbers for a single port, and a vertical scan as a single IP being scanned for multiple ports. Other footprint geometries can be described, such as box scanning—a combination of vertical and horizontal. When plotting destination port versus destination IP numbers these patterns become prominent. The size of the footprint can be calculated from the sum of the IP/port combinations used in the scan. This size can serve as a metric on how difficult it will be to detect a scan. Clearly an NMAP scan on a server will be easier to detect than a scan for port 53 on 4 machines in the network.

The response to a scan's stimuli also forms a detectable footprint. SYN-ACK, responses from open TCP ports, ICMP port unreachable messages from UDP inverse-scans, drops or rejects logged by a firewall, can be used to detect a scan and evaluate how much information the attacker gained from the scan. These are all responses to the scan, much like disturbed pebbles or broken foliage tell the passing of your quarry.

The attacker will often employ some sort of deception to disguise their reconnaissance scan. Some methods of deception can successfully elude simple port-scan detectors. An attacker can alter the scanning software to randomize the hosts scanned, or slow the scan down to cover a larger time-window, or randomize the period between probes. They can blur the signature of a single scan packet by randomizing non-essential fields such as source port of the scan, the sequence or ack number, or IP id. These techniques can evade simple port-scan detection software based on signatures, sequential scan detection, or exceeding *x*events over a *y-*second threshold. Furthermore, the true source scan can be disguised by hiding with-in forged scans, or employing distributed scanning. A scan hiding within a smoke-screen of other scans does little to disguise that scanning is going on—in fact it draws a lot of attention to the scanning-event, but it can protect the identity of the source. Distributed scanning, on the other hand, can be difficult to detect if a system is simply looking at events correlating source IP, destination IP, and destination port (Stainford, Hoagland, and McAlerney, pgs. 4-5.)

of a misnomer, since from the point of view of most Intrusion Detection systems these scans, in the words of One special method employed by some scanners to avoid detection is the *stealth-scan*. This is a bit SNORT's author Marty Roesch, "are more like sore-thumb scans." These scans operate by using illegal flagsettings that can evade some simple packet filters. Perhaps *penetration-scan* is better label for the technique.

# **Anomaly Detection Tools**

ed in intelligent way is a nu antenty to bighlight detectionle patterns. A simple method of change in the sector space down of destination part and the sector space of the sector space of the sector space of the sector spa resolution picture of the status of the network. These visualization techniques can work from captured Traffic analysis is performed through visualization and data mining techniques. Recall that network events can be represented as vectors in an *n*-dimensional vector space. The dimension of this vector space can be reduced in intelligent ways in an attempt to highlight detectable patterns. A simple method of dimension reduction would reduce the vector space down to destination IP, and destination port, and this reduced space would be visualized as a scatter-plot. From this plot an analyst can visually detect horizontal, and vertical scan footprints. Another simple dimension reduction method would reduce the space down to the source and destination IP of the events. This plot would illustrate which machines are communicating with each other. As the data space is reduced, information is lost, so it is important that a number of reduction and visualization methods are employed, in order to give a more complete picture to the analyst. An analyst could use more sophisticated mapping techniques, such as neural-network-computed selforganizing maps (Girardin,) or spicules (Vert, Frincke, and McConnell,) in an attempt to gather a highernetwork traffic, or network equipment logs. In addition to visualization, the results of data mining can be compared to heuristics to detect patterns or anomalies. Mark Prager describes a technique of reducing firewall logs to detect scan and DoS scans (Pragger.) Additional tools for generating alerts from log files are available from http://www.enteract.com/~lspitz/intrusion.html.

# **SPICE/SPADE**

Silicon Defense's SPICE (Stealthy Portscan and Intrusion Correlation Engine) project is a DARPAsponsored development-effort whose aim is to build a better mousetrap capable of detecting stealthy port scans. SPICE consists of two components, an anomaly sensor and a correlation engine. SPADE is the anomaly detector, which acts as a plug-in preprocessor to SNORT. The correlation engine is still under development.

Each packet coming into the anomaly detector is assigned a anomaly score  $A(x)$ . This score is calculated from the negative log of the probability of the event,  $P(x)$ . I.e.,  $A(x) = -\log(P(x))$  (Staniford, Hoagland, and McAllerney, P 4.) A sharp eye would note that their anomaly score is close, if not equivalent to the calculation of a signal's Entropy (Shannon, p 13.)

The calculation of  $P(x)$  is based on observed network traffic, since network traffic, as a signal, is non-ergodic, and thus not subject to universal computation of probability distributions for all possible signals (Pierce p57-59.) SPADE uses four methods of calculating  $P(x)$ : P(destination IP, destination port), P(source IP, destination IP, destination port), P(source IP, source port, destination IP, destination port), and a Bayes network approximation of P(source IP, source port, destination IP, destination port.) From observation, a packet to port 80 on a web-server will be more probable than say, port 37337 to the same server. The higher  $P(x)$  is, the lower  $A(x)$  will be. If  $A(x)$  exceeds the provided threshold, SPADE will generate an alert.

In their published paper on SPADE, they measure the performance of the system using efficiency (ratio of true positives to all positives,) and effectiveness (ratio of true positives to all trues.) From their results, it appeared that the most effective and efficient method was P(destination ip, destination port), or joint-2 method, which is now the default probability-setting for SPADE. It was found that filtering the calculation to include only the protected network further improved efficiency and effectiveness (Staniford, Hoagland, and McAllerney, P 13.) The anomaly threshold could be lowered when filtering was used since the probabilities were matched against local IP/port pairs, which is a smaller space to consider than the rest of the Internet.

threshold. This can be set manually and tuned by the analyst, or SPADE itself can be set to set its own The settings for SPADE need tuning to match the protected network. One tunable factor is the alertthreshold level. In default learning mode, SPADE will monitor network traffic for 24 hours. Then it will calculate the threshold level required to create 200 alerts in that monitoring period. The length of the monitoring period and the number of alerts to generate are selectable.

As it runs, SPADE will generate a probability table of observed network traffic. This table contains critical information and should be protected and backed-up. If this file is lost, SPADE will need to be

retrained, exposing your network as the history is rebuilt and alerts are not generated. When operating in survey-mode, SPADE will generate reports on observed probability distributions of the network traffic. SPADE can be placed into statistical mode if one wishes to view the probability tables on a regular basis.

Currently, SPADE simply generates alerts on packets whose anomaly score (as calculated by SPADE,) exceeds the anomaly threshold level. These alerts are logged along with the other SNORT alerts. It is the correlation engine, which is still under development, which promises to detect the stealthiest of port scans.

elation engine, which is still under development, which promises to detect the steatlthest ecorrelation engine is fed alterts from the anomaly detector. The destre continue the vent, since the mere anomaly the event, thus Second neuristic would look for events close to each other in thile, or in the *n*-dimensional space (a<br>Euclidean difference.) A third would link two events that were off by one IP number, or one source port The correlation engine is fed alerts from the anomaly detector. The alerts contain the event, and the anomaly score. The correlation engine will keep an event in memory based on its anomaly score. The higher the score, the more anomalous the event, thus the longer it will keep its state. The correlation engine then attempts to link the events into groups to possibly link rare events to a single cause. Links between a given pair of events are calculated by a series of heuristic functions. There are four basic heuristic functions, and the connection between two events is scored as a combination of the heuristic functions' results. If the source IP or the destination port or network are the same in the two events, a given heuristic would fire. A second heuristic would look for events close to each other in time, or in the *n*-dimensional space (a number, or one destination IP. Another heuristic would detect covariance relations (such as increases of one in destination IP and destination port.) The connection function would be a combination of these heuristic outputs. The correlation engine would build a graph linking related events, and alert the analyst of these correlations (Staniford, Hoagland, and McAllerney, P 8.)

# **Future Steps**

Once SPICE itself is released, Silicon Defense intends to apply the tool to detect and track worms and DDoS attacks, in addition to stealthy port scans (Staniford, Hoagland, and McAllerney, P 15.) In the field of traffic analysis and data mining there is plenty of room for work in Intrusion Detection Fusion, where the logs and alerts from different NIDS systems, firewalls, and routers are synthesized into one dataspace for analysis (Girardin, P 12.)

# **Conclusion**

There is still much work to be done in the field of anomaly-based detection. Misuse detection based on signature matching has limitations; these limitations can be mitigated through the use of anomalybased detection. The fusion of both misuse-detection and anomaly-detection techniques will result in a more effective and efficient Network Intrusion Detection System.

# **References**

Carss, Bob. The SAS Guide to Tracking. New York: Lyons Press, 2000.

Girardin, Luc. "An eye on network intruder-administrator shootouts." URL: http://www.usenix.org/event/detection99/full\_papers/girardin/girardin\_html/index.html (June 6, 2001)

Lee, Wenke and Stolfo, Salvatore J. "Data Mining Approaches for Intrusion Detection." URL: http://www.cs.columbia.edu/~wenke/papers/usenix/usenix.html (July 9, 2001)

Nichols, Randall K. ICSA Guide to Cryptography. New York: McGraw-Hill, 1999. 71-75.

**C.** "An eye on network intruder-administrator shootouts." URL:<br>
<u>URENT SONS INSTITUTE (June 6, 200</u><br>
2001, Salvatore J. "Data Mining Approaches for Intrusion Detection." URL:<br>
Ses Columbia edu<sup>2</sup>-wenke/napes/vasentix-humi Phung, Manh. "Data Mining in Intrusion Detection." Intrusion Detection FAQ. October 24, 2000. URL: http://www.sans.org/newlook/resources/IDFAQ/data\_mining.htm (July 9, 2001)

Pierce, John R. An Introduction to Information Theory: Symbols, Signals and Noise, Second Revised Edition. New York: Dover Publications, Inc., 1980.

Prager, Mark. "Firewall Log-Checking Techniques." Sys Admin. August 2001: 33-37.

Shannon, Claude E. "A Mathematical Theory of Computation" October 1948. URL: http://cm.belllabs.com/cm/ms/what/shannonday/shannon1948.pdf (July 19, 2001)

Staniford, Stuart, Hoagland, James A., and McAlerney, Joseph M. "Practical Automated Detection of Stealthy Portscans." URL: http://www.silicondefense.com/pptntext/spice-ccs2000.pdf (July 19, 2001)

Vert, Greg, Frincke, Deborah A., and McConnell, Jesse C. "A Visual Mathematical Model for Intrusion Detection." URL: http://citeseer.nj.nec.com/vert98visual.html (July 19, 2001)

# **Assignment 3**

### **Inventory**

The data to be analyzed consisted of fast alert files, port scan logs , and out-of-spec logs from March 1<sup>st</sup>, through July 8<sup>th</sup>. Additionally, there were eleven summaries of port scans, and two correlated port scan log files.

# **Overview Attack Summary**

An overview of detected attacks, sources and destinations was taken from the log files from June 3<sup>rd</sup> through July 8<sup>th</sup>. Broken down by week, and an overall summary appear below.

# **Top ten attacks June 3-June 9**

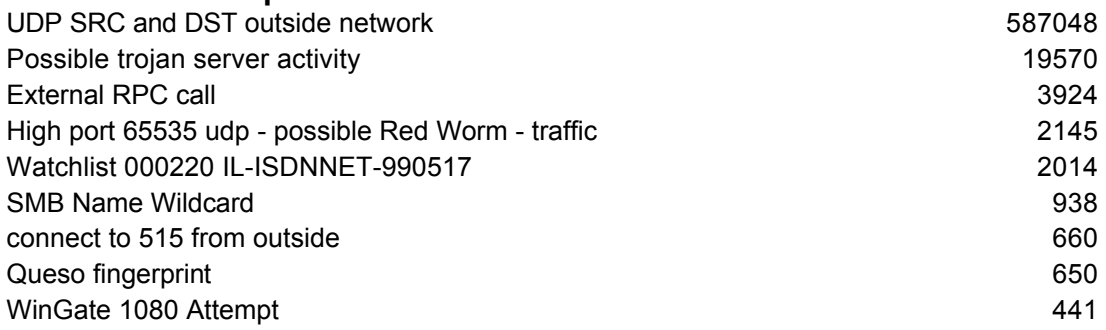

# **Top ten attacks June 10-June 16**

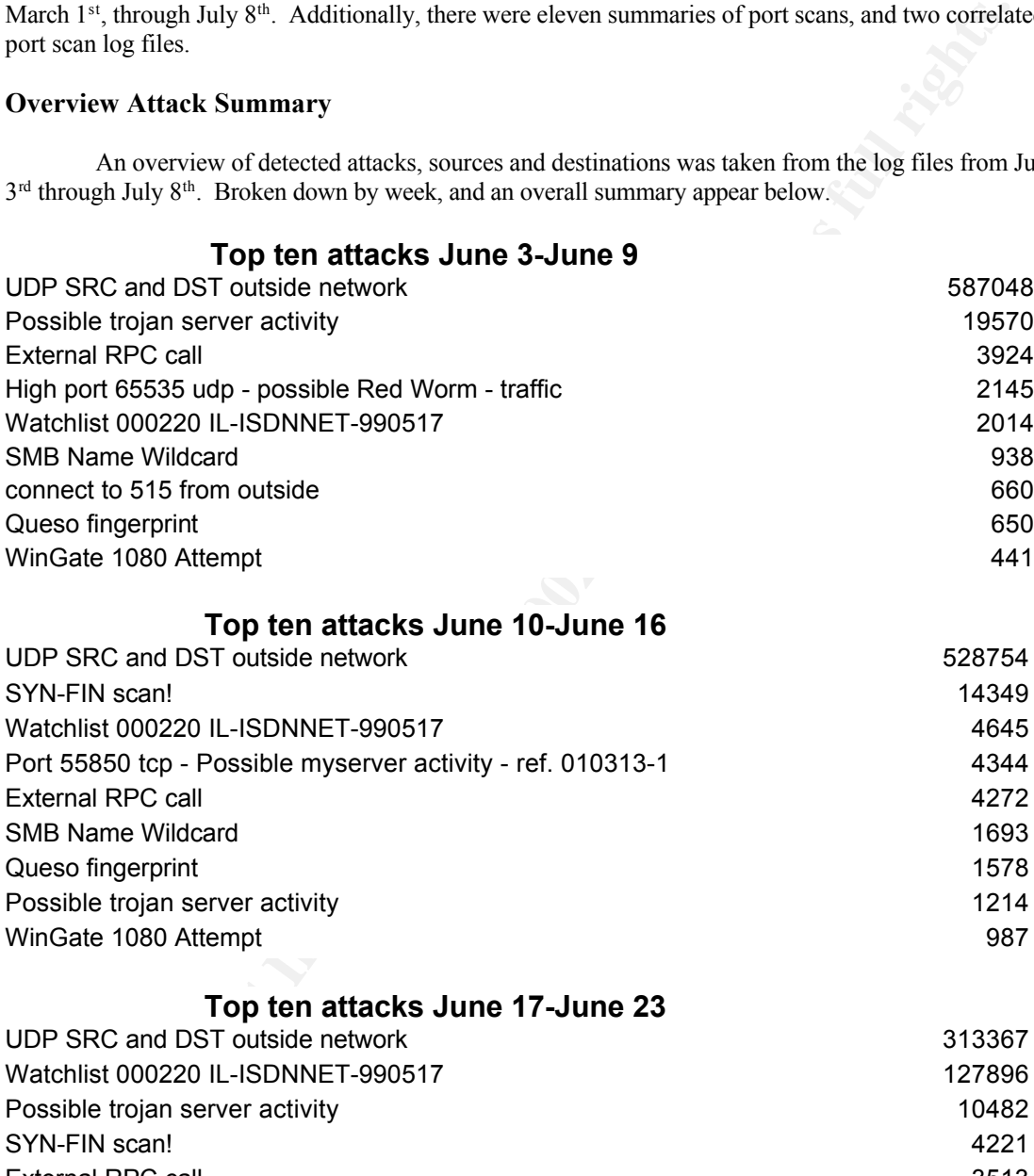

# **Top ten attacks June 17-June 23**

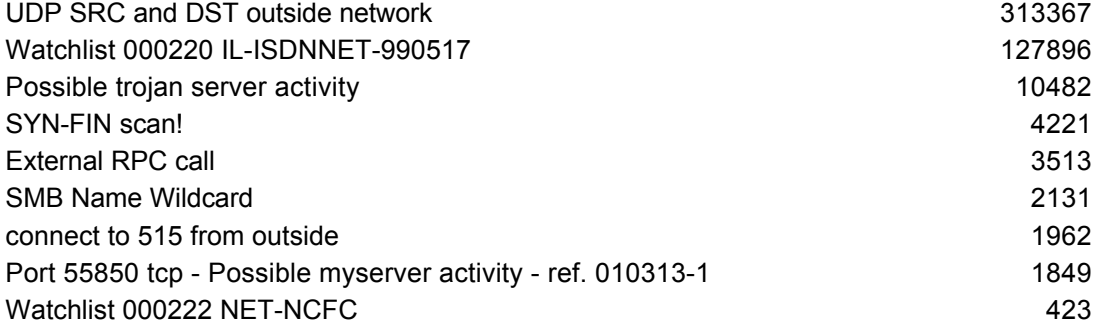

# **Top ten attacks June 24-June 30**

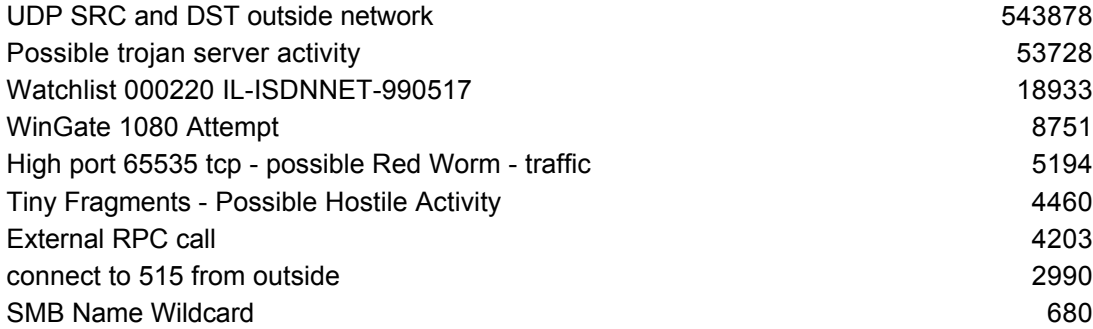

# **Top ten attacks July 1-July 8**

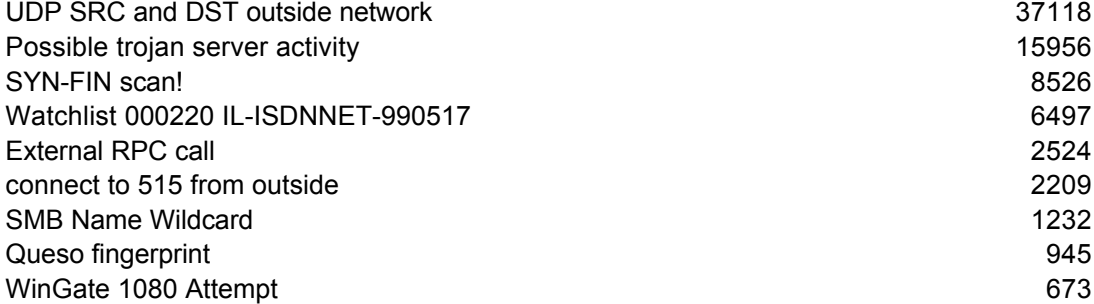

### **Top Attacks detected June 3-July 8:**

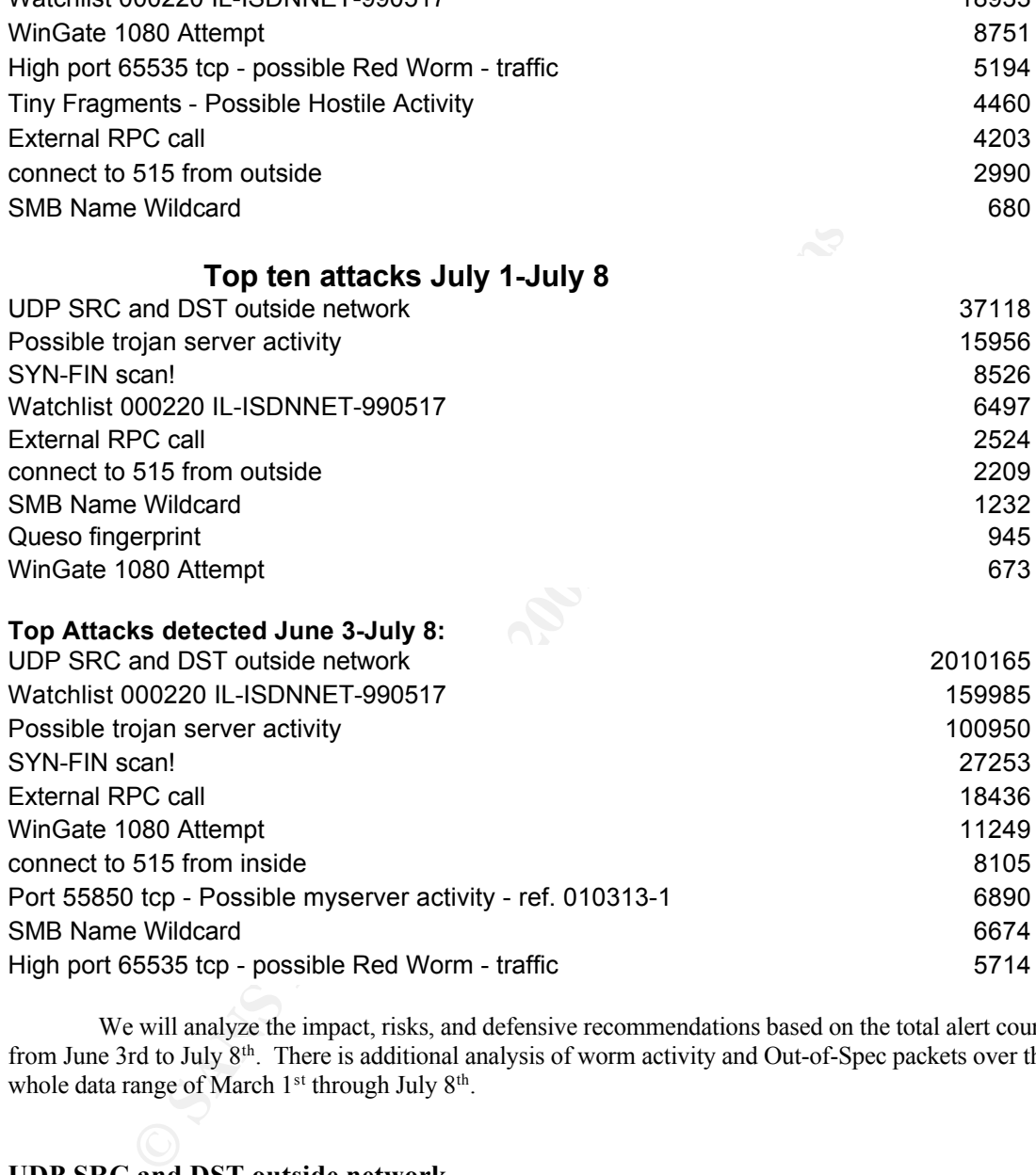

We will analyze the impact, risks, and defensive recommendations based on the total alert counts from June 3rd to July 8th. There is additional analysis of worm activity and Out-of-Spec packets over the whole data range of March 1<sup>st</sup> through July 8<sup>th</sup>.

## **UDP SRC and DST outside network**

This alert triggers when UDP traffic is detected where both the source and destination IP do not belong in the protected network. Most of these alerts were generated by Multicast traffic, RFC 1918 traffic, and Microsoft Windows workstations.

Multicast IP numbers lie within 224.0.0.0 through 239.255.255.255.

RFC 1918 addresses (ftp://ftp.isi.edu/in-notes/rfc1918.txt) include: 10.0.0.0/8, 172.16.0.0/12, and 192.168.0.0/16.

A Microsoft Windows machine will allocate itself a 169.254.0.0/16 number if it does not receive a reply to its DHCP request. This behavior accounts for the UDP traffic to 169.254.255.255.

Once the multicast, RFC 1918, and windows DHCP-orphans were filtered out, only 3253 alerts remain, 3177 of which were UDP port 137 requests from various ipt.aol.com addresses to 130.132.143.43 (acs-wins.its.yaled.edu) and 130.132.143.42 (pantheon-po01.its.yale.edu.) Perhaps caused by visiting faculty.

A similar pattern occurs with umaryland.edu, and Maryland Department of Transportation.

Crafted packet spoofing can cause alerts of this nature. Egress filtering should be put in place to make sure that RFC1918 traffic remains local only, and that spoofed packets cannot leave the network. In order to limit the amount of false positives, include RFC1918 and multicast addresses into the protected address list on the SNORT servers.

#### **Watchlist 000220 IL-ISDNNET-990517**

MY.NET to 212.179.0.0/26, either the traffic is being blocked, or the sensor's rules are looking only for the<br>representatives to metal 212.179.0.0/26. The rule decent identify if the traffic is UDD or TCD as the This alert will trigger with any traffic coming from 212.179.0.0/16. No alerts contain traffic from source address to match 212.179.0.0/26. The rule does not identify if the traffic is UDP or TCP, so the analysis of the alerts is mostly conjecture. The port-to-port footprint of the traffic from 212.179.0.0/26 with possible uses of the ports is listed below. It indicates that traffic from 217.179.0.0/26 is not being blocked.

## **Top Ten Source-Port/Destination-Port Pairs:**

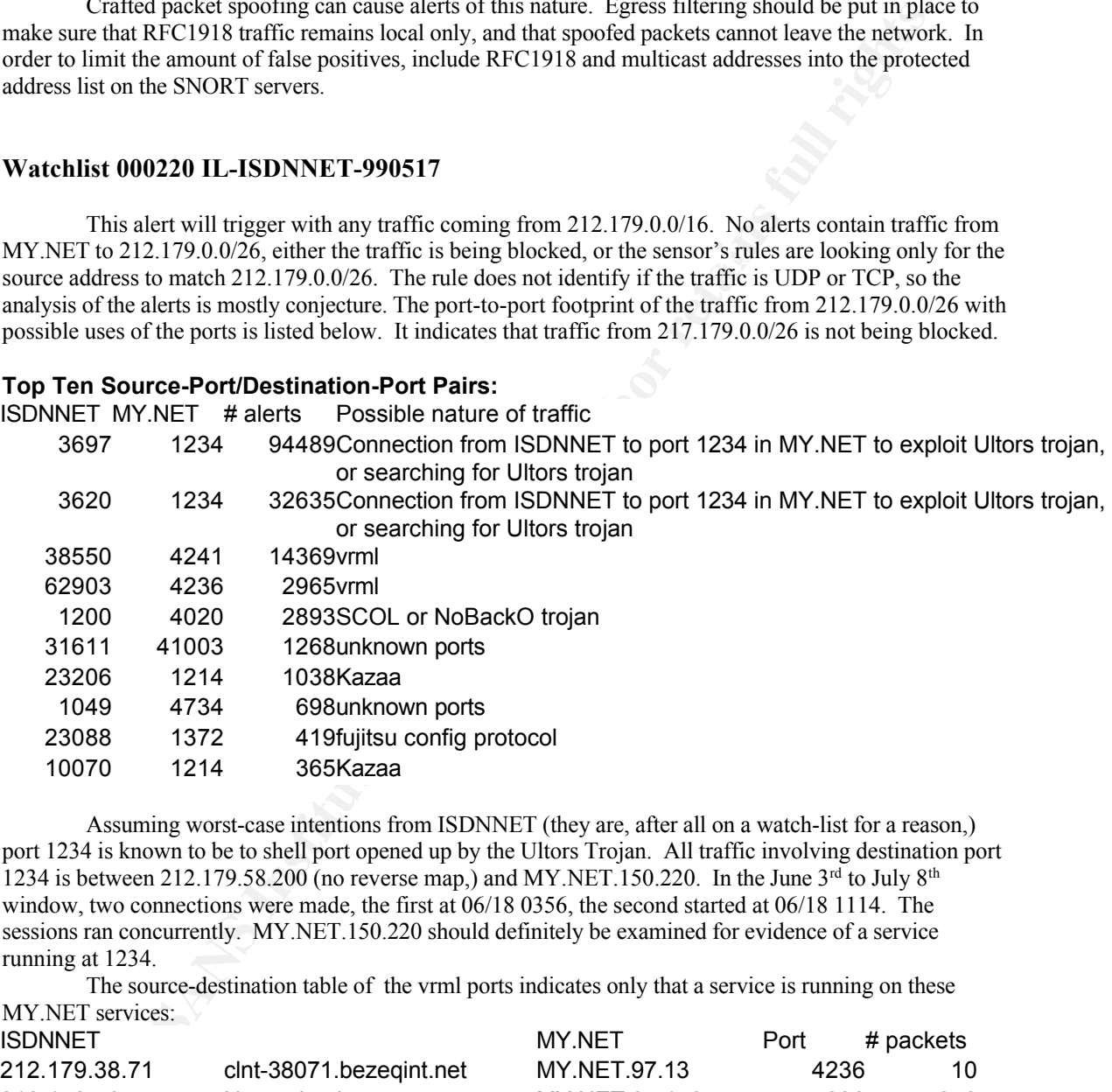

Assuming worst-case intentions from ISDNNET (they are, after all on a watch-list for a reason,) port 1234 is known to be to shell port opened up by the Ultors Trojan. All traffic involving destination port 1234 is between 212.179.58.200 (no reverse map.) and MY.NET.150.220. In the June 3<sup>rd</sup> to July 8<sup>th</sup> window, two connections were made, the first at 06/18 0356, the second started at 06/18 1114. The sessions ran concurrently. MY.NET.150.220 should definitely be examined for evidence of a service running at 1234.

The source-destination table of the vrml ports indicates only that a service is running on these MY.NET services:

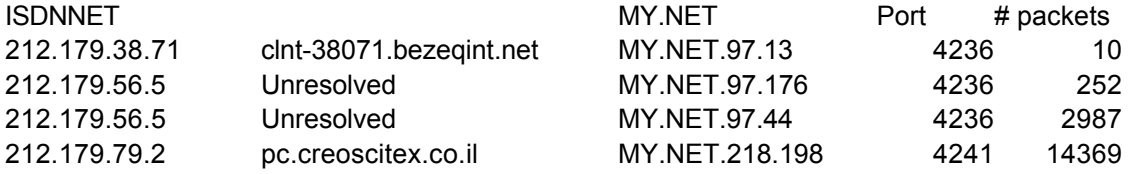

NoBackO, a reported anti-BackOrifice program will open ports on 1200 and 1201. There is traffic between 212.179.47.70 (fr-c47070.bezeqint.net) and MY.NET.97.175. There are not other sessions between MY.NET.97.175 and 212.179.0.0/16.

Kazaa is a peer-to-peer file-sharing program similar to Napster or Guntella. It can increase a network's risk since it offers a new vector for the introduction of malicious software, and it can consume a lot of bandwidth. Based on just the Watchlist captures, kazaa servers are running on:

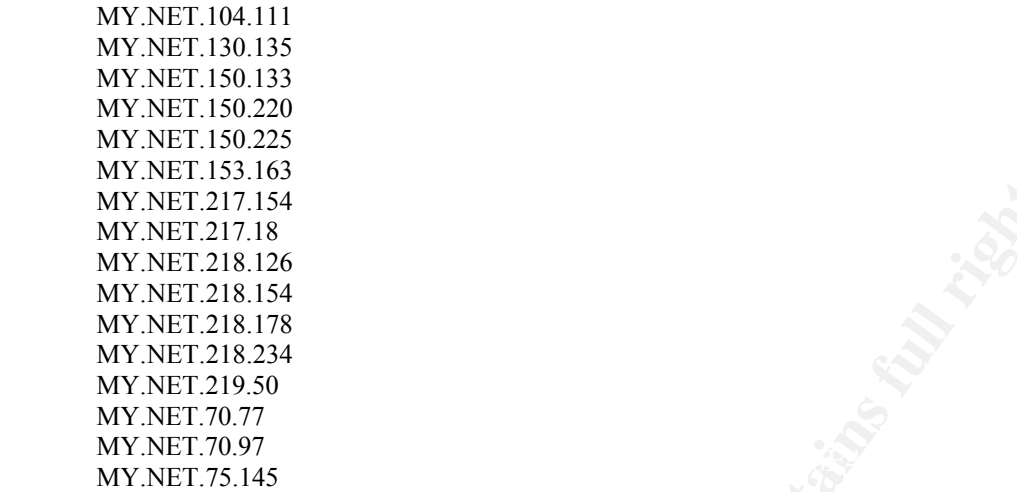

**ENET217.18**<br> **ENET217.154**<br> **ENET217.154**<br> **ENET218.154**<br> **ENET218.154**<br> **ENET218.154**<br> **ENET218.234**<br> **CNET218.234**<br> **CNET218.234**<br> **ENET7.077**<br> **ENET7.007**<br> **ENET7.007**<br> **ENET7.007**<br> **ENET7.007**<br> **ENET7.007**<br> **ENET7.007** It is not clear from the ports 23088 and 1372, which is the server and which is the client. 212.179.41.235 (fr-c41218.bezequint.net) is communicating with MY.NET.97.165. Research indicates that port 1372 is used by Fujitsu for a configuration protocol (Neohapsis Port List,) this could be the case (if so, there should be some concern, or 1372 could simply be an ephemeral port picked by MY.NET.97.165 to connect to 212.179.41.235 port 23088. It is recommended that MY.NET.97.165 be checked for a service running on port 1372.

The connection between 212.179.72.226 (unresolved) port 31611 and MY.NET.97.210 port 41003 is still an unknown. As a precaution, it is recommended that MY.NET.97.210 be checked over.

The connection between 212.179.41.216 (fr-c41216.bezequint.net) port 1049 and MY.NET.156.55 port 4734 is still an unknown. If pressed for a guess, one could reason that fr-c41216 appears to be a dialup, so it's quite likely that it is a windows machine, and starting up new connections above 1024. So it is likely that it is connecting to a service on MY.NET.156.55, on port 4734. Thus MY.NET.156.55 should be examined.

There is also telnet and smtp traffic. There either telnet attempts or sessions (the rules don't capture return-traffic,) between 212.179.80.74 (PT712074.bezeqint.net,) and MY.NET.60.11, and MY.NET.60.39. This machine also appears to answer an ident request from MY.NET.60.11.

A summary inbound SMTP traffic:

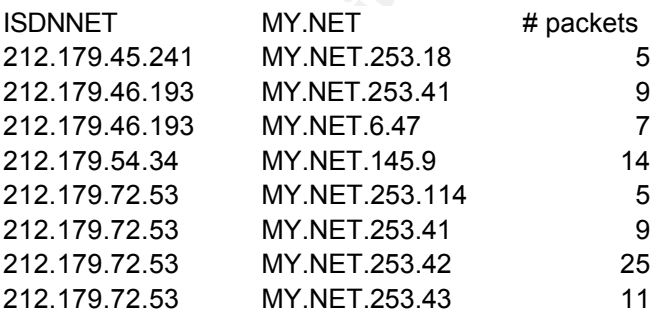

A similar analysis of ISDNNET activity can be correlated with Paul Asadoorian's (337) analysis at: http://www.sans.org/y2k/practical/Paul\_Asadoorian\_GIAC.doc, and P.J. Goodwin's (305) at http://www.sans.org/y2k/practical/PJ\_Goodwin\_GCIA.doc.

#### **Possible trojan server activity**

This rule triggers on traffic to port 27374, the port commonly used by the SubSeven tojan. There were 160791 alerts of this activity between March 1<sup>st</sup> and July  $8<sup>th</sup>$ . MY.NET.70.38 is the top internal source of this traffic. The following internal servers have generated notable alert traffic (in order of traffic volume:)

 $K_1$  Fingerprint  $\frac{1}{2}$  Fingerprint  $\frac{1}{2}$   $\frac{1}{2}$ MY.NET.15.214 MY.NET.146.95 MY.NET.202.26 MY.NET.228.50 MY.NET.202.34 MY.NET.208.142 MY.NET.97.200 MY.NET.98.123 MY.NET.60.16 MY.NET.98.110 MY.NET.105.120 MY.NET.98.228

These are top-talkers, many more internal hosts have generated traffic, but less than 100 packets in the full sampling period. A network scan for 27374 is recommended to ascertain the true infection rate. Good virus-scanning policy is the best defense against the SubSeven and Trojans like it.

#### **SYN-FIN scan!**

**ENET 20226**<br> **CNET 202250**<br> **CNET 202250**<br> **CNET 202344**<br> **CNET 202344**<br> **CNET 2020**<br> **CNET 2000**<br> **CNET 0000**<br> **CNET 00000**<br> **CNET 00000**<br> **CNET 00000**<br> **CNET 00000**<br> **CNET 00000**<br> **CNET 00000**<br> **CNET 00000**<br> **CNET 00000** This rule generates an alert when a packet enters the network with both the SYN and FIN flag set, this flag combination is illegal and will not appear in normal traffic. Packets are crafted with this flag setting, and used to penetrate certain packet-filtering firewalls or cisco access lists. This is a reconnaissancetechnique and could indicate a future attack.

Over the March 1<sup>st</sup> through July 8<sup>th</sup> window, there were 49,981 SYN-FIN event recorded, sourcing from 50 IP numbers, scanning 27,202 destinations.

The top ten external hosts scanning the MY.NET network:

211.240.28.66 213.255.24.48 211.178.63.4 61.13.106.35 210.160.190.244 132.248.100.200 210.96.75.129 61.11.252.117 206.139.131.244 64.0.153.38

Between these machines, they've scanned a sizable percentage of MY.NET. Their top target was port 21 (ftp.) by far at 26971 events in the June  $3<sup>rd</sup>$  to July 8<sup>th</sup> window. Port 111 (portmapper) had 269 events in the same timeframe.

#### **Destination Host SYN-FIN scan footprint**

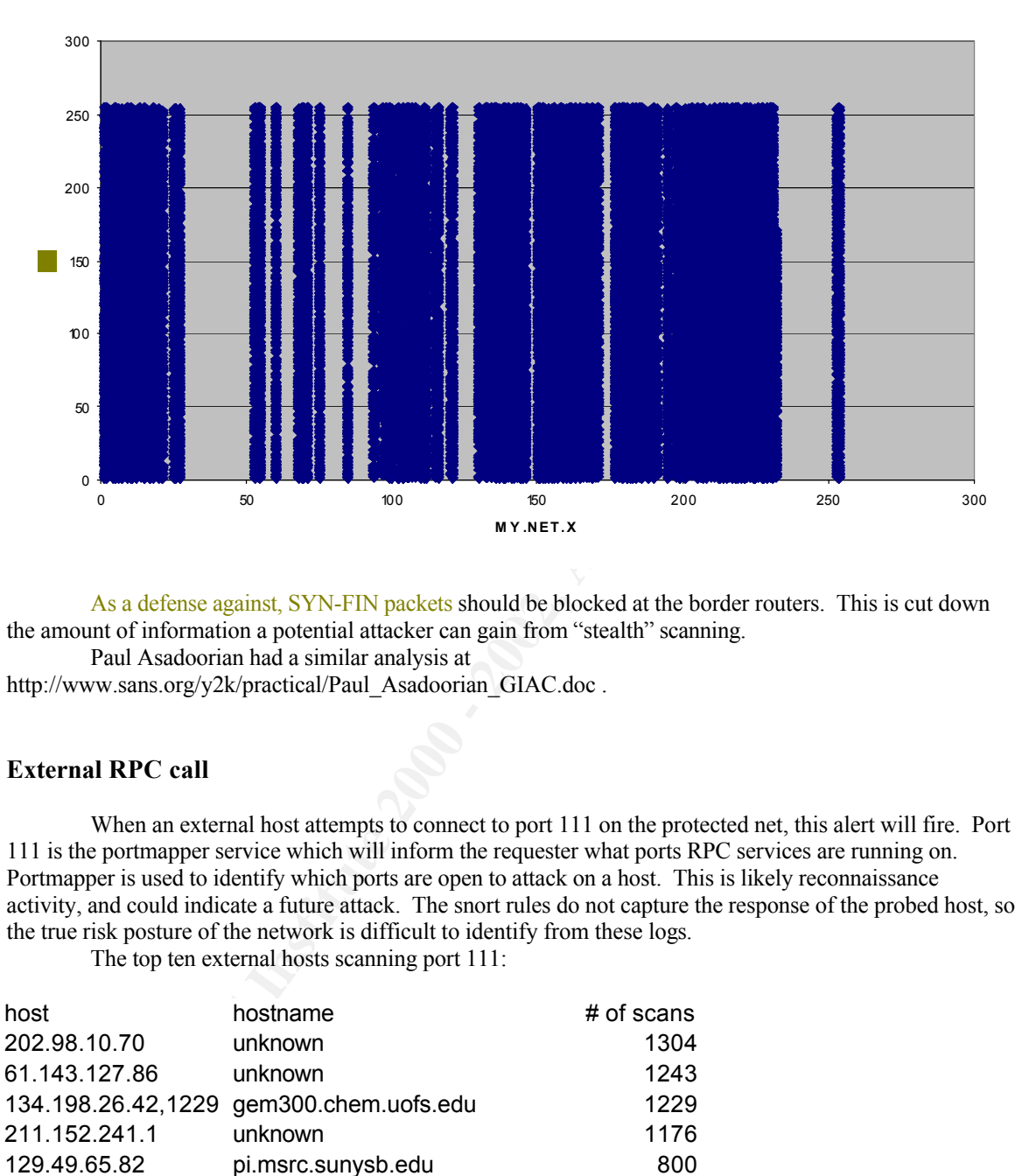

As a defense against, SYN-FIN packets should be blocked at the border routers. This is cut down the amount of information a potential attacker can gain from "stealth" scanning.

Paul Asadoorian had a similar analysis at

http://www.sans.org/y2k/practical/Paul\_Asadoorian\_GIAC.doc .

# **External RPC call**

When an external host attempts to connect to port 111 on the protected net, this alert will fire. Port 111 is the portmapper service which will inform the requester what ports RPC services are running on. Portmapper is used to identify which ports are open to attack on a host. This is likely reconnaissance activity, and could indicate a future attack. The snort rules do not capture the response of the probed host, so the true risk posture of the network is difficult to identify from these logs.

The top ten external hosts scanning port 111:

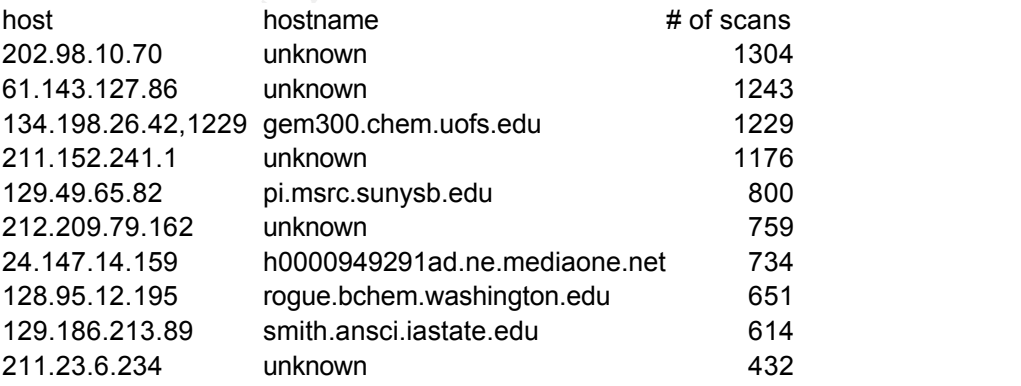

Inbound port 111 traffic could be blocked at the border routers which would curb a fair amount of RPC exploits from entering the network. The network policy of the University might require that this be left open. In that case, the next best defense is to make sure that port 111 is protected by tcpwrappers to limit access to authorized hosts. Also, make sure that all RPC services offered are patched and updated. Paul Asadoorian had a similar analysis at

http://www.sans.org/y2k/practical/Paul\_Asadoorian\_GIAC.doc.

#### **WinGate 1080 Attempt**

WinGate is a web-proxy program with a history of being wide open for external use. It resides on port 1080. When external traffic is destined to the protected network on port 1080, this rule is activated. The top internal servers being visited are:

 $M_X$  find  $\overline{H}$  and  $\overline{H}$   $\overline{H}$ MY.NET.157.5 MY.NET.100.203 MY.NET.60.16 MY.NET.60.39 MY.NET.60.38 MY.NET.60.8 MY.NET.217.142 MY.NET.218.162 MY.NET.97.223 MY.NET.217.58

The number of alerts for the internal hosts range from 50 to 97. It is unlikely that these machines are being exploited as external web proxy/relays. Most of the traffic is in a scan format, single packets to multiple machines. A quick scan of port 1080 on these machines is recommended, just to be sure.

The top offenders look like likely victims themselves, especially wingate.proxy.monitor.dal.net, it's possible that they are exploiting proxies to scan for more proxies.

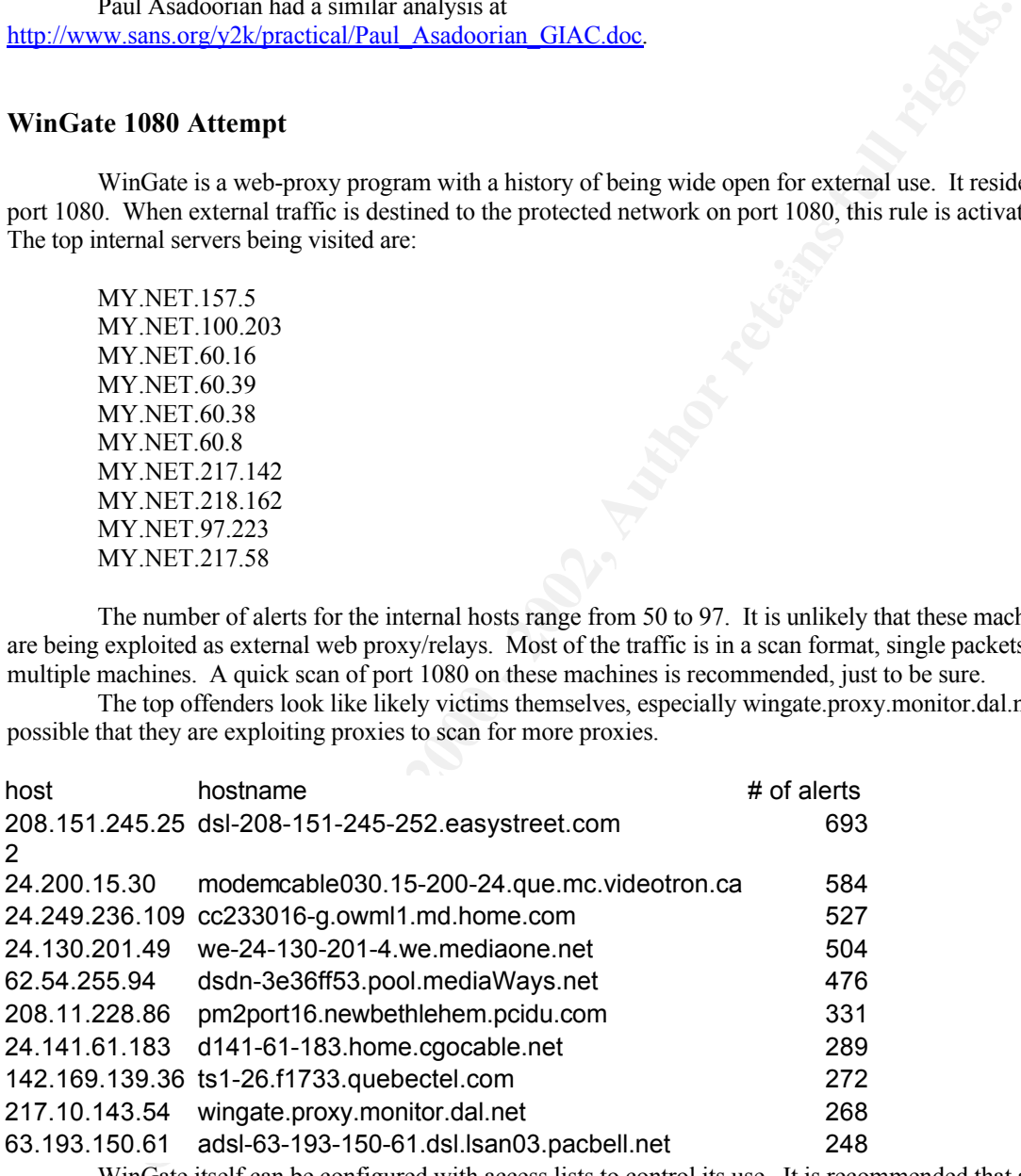

WinGate itself can be configured with access lists to control its use. It is recommended that any web proxies be locked down to MY.NET at the very least.

Further information about the WinGate 1080 detect is available from Paul Asadoorian's detects at http://www.sans.org/y2k/practical/Paul\_Asadoorian\_GIAC.doc, and P.J. Goodwin's at http://www.sans.org/y2k/practical/PJ\_Goodwin\_GCIA.doc.

#### **connect to 515 from inside**

The printer daemon runs on port 515, and is a common attack destination. This alert indicates that an internal machine is connecting to a remote printer daemon. This could be legitimate traffic, or it could be the symptom of a worm such as the Ramen.

There is not a lot of traffic of this nature in the June  $3^{rd}$  to July  $8^{th}$  window. The top link is from MY.NET.100.234 to 192.35.232.241 (pixpat.austin.ibm.com.) This server should be checked for infection, but it's possible that a research project is underway with IBM, and the remote print traffic is legitimate.

There is another link between MY.NET.98.139 and 198.100.97.100(smaug.cd.hope.edu.)

There is another rule to catch inbound 515 traffic. It was not a top 10 alert in the complete June  $3<sup>rd</sup>$ to July 8<sup>th</sup> monitoring window, but it was a top 10 in a couple of the one-week windows. 1268 internal hosts were targets of 515 traffic from the outside. The top targets:

 $M_X$  find  $\overline{A}$  factor  $\overline{A}$   $\overline{B}$ MY.NET.137.53 MY.NET.137.115 MY.NET.137.45 MY.NET.137.97 MY.NET.137.87 MY.NET.137.40 MY.NET.137.83 MY.NET.137.65 MY.NET.137.59 MY.NET.137.170

The deviation of alerts to host is quite low, alert counts range from 15 to 19 in this sample. This indicates mostly scan activity.

The top scanners are:

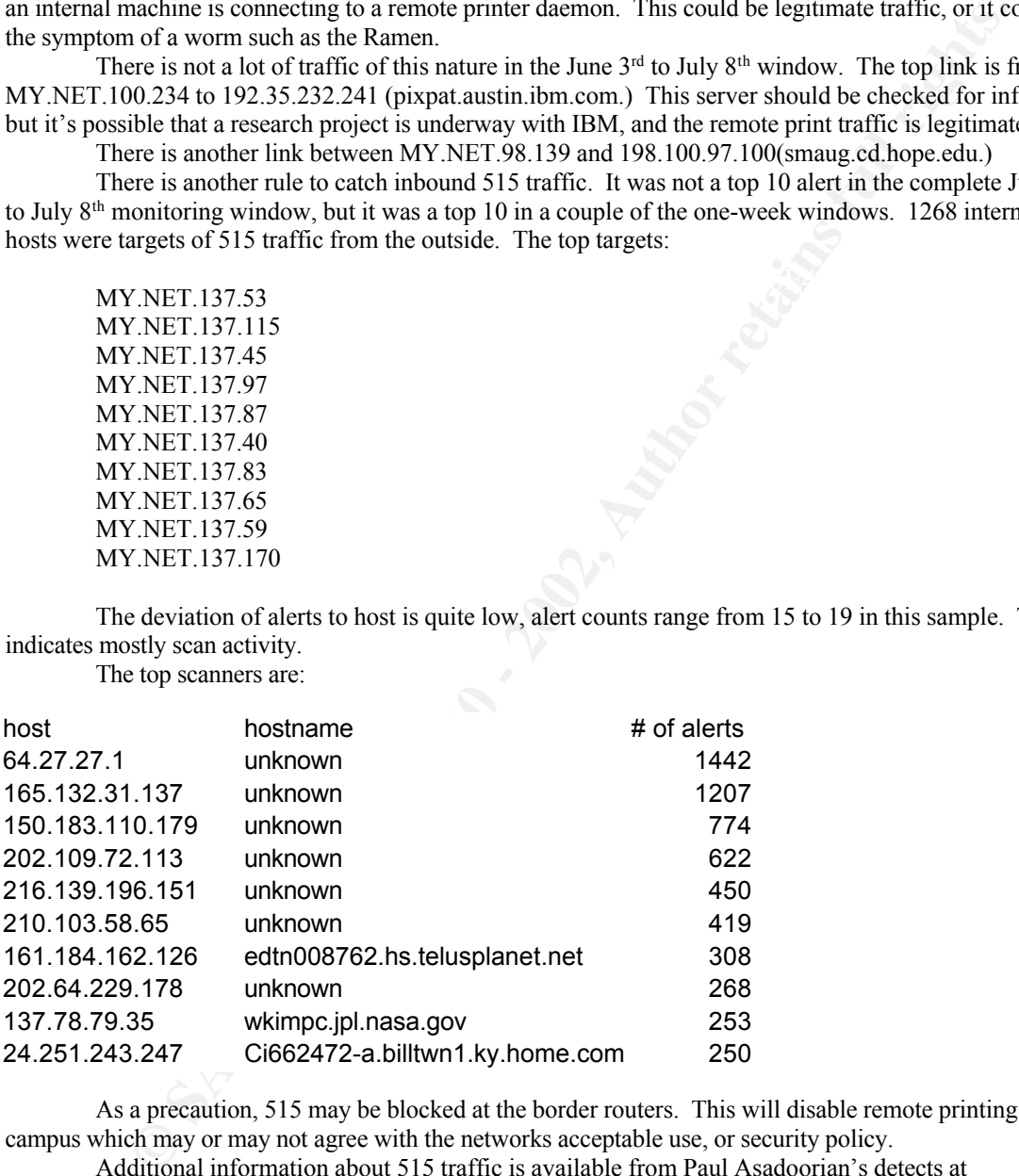

As a precaution, 515 may be blocked at the border routers. This will disable remote printing offcampus which may or may not agree with the networks acceptable use, or security policy.

Additional information about 515 traffic is available from Paul Asadoorian's detects at http://www.sans.org/y2k/practical/Paul\_Asadoorian\_GIAC.doc, and P.J. Goodwin's at http://www.sans.org/y2k/practical/PJ\_Goodwin\_GCIA.doc.

#### **Port 55850 tcp - Possible myserver activity - ref. 010313-1**

The process called myserver running on a linux machine listens on port 55850. This alert will indicate either a scan for exploited systems, or actual exploitation activity. There is also the risk of many false positives since 55850 is a valid source port. Breaking down the source port/destination port pairs from the alerts in the June  $3^{rd}$  to July  $8^{th}$  monitoring window the top alerts are from Networks News Transport protocol, SMTP, SSL, PO3, and ident. The false positives also seem to indicate that there is possibly a web

proxy running on port 8000 on MY.NET.179.80.

One interesting link is between 64.213.55.2 port 55850 and MY.NET.130.122 port 2072. The host IP does not resolve. It's possible that it is using a service on port 2072 of MY.NET.130.122, it is also possible that MT.NET.130.122 is exploiting a myserver daemon running on 64.213.55.2.

Myserver is part of common rootkits (toolkits used by hackers once they gain access to a system to hide their presence, cover their tracks, and enable them to launch attacks from the compromised machine,) but not an exploit itself. Since port 55850 is a legitimate source port, it is not recommended that it be filtered at the network border.

## **SMB Name Wildcard**

This rule triggers on some sort of netbios name query (possibly IDS177.) It is a reconnaissance technique to gain information about the windows system.

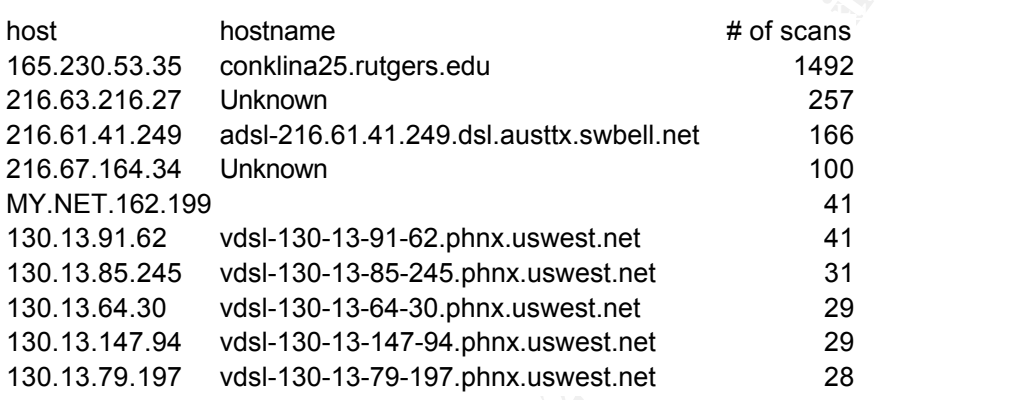

Conklina25.rutgers.edu is clearly scanning the network with the following footprint:

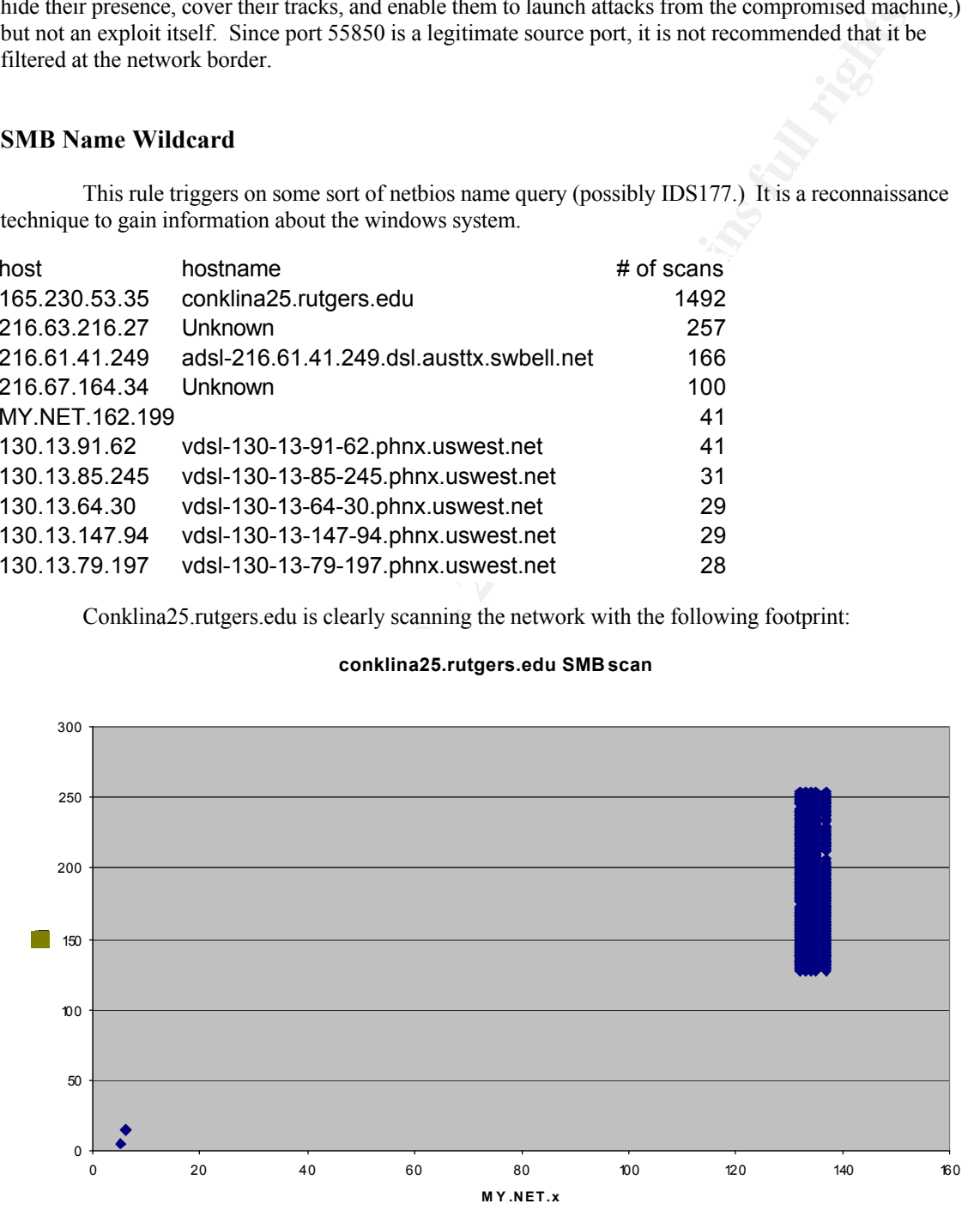

#### **conklina25.rutgers.edu SMB scan**

It also appears that a Phoenix DSL user is accumulating some intelligence as well:

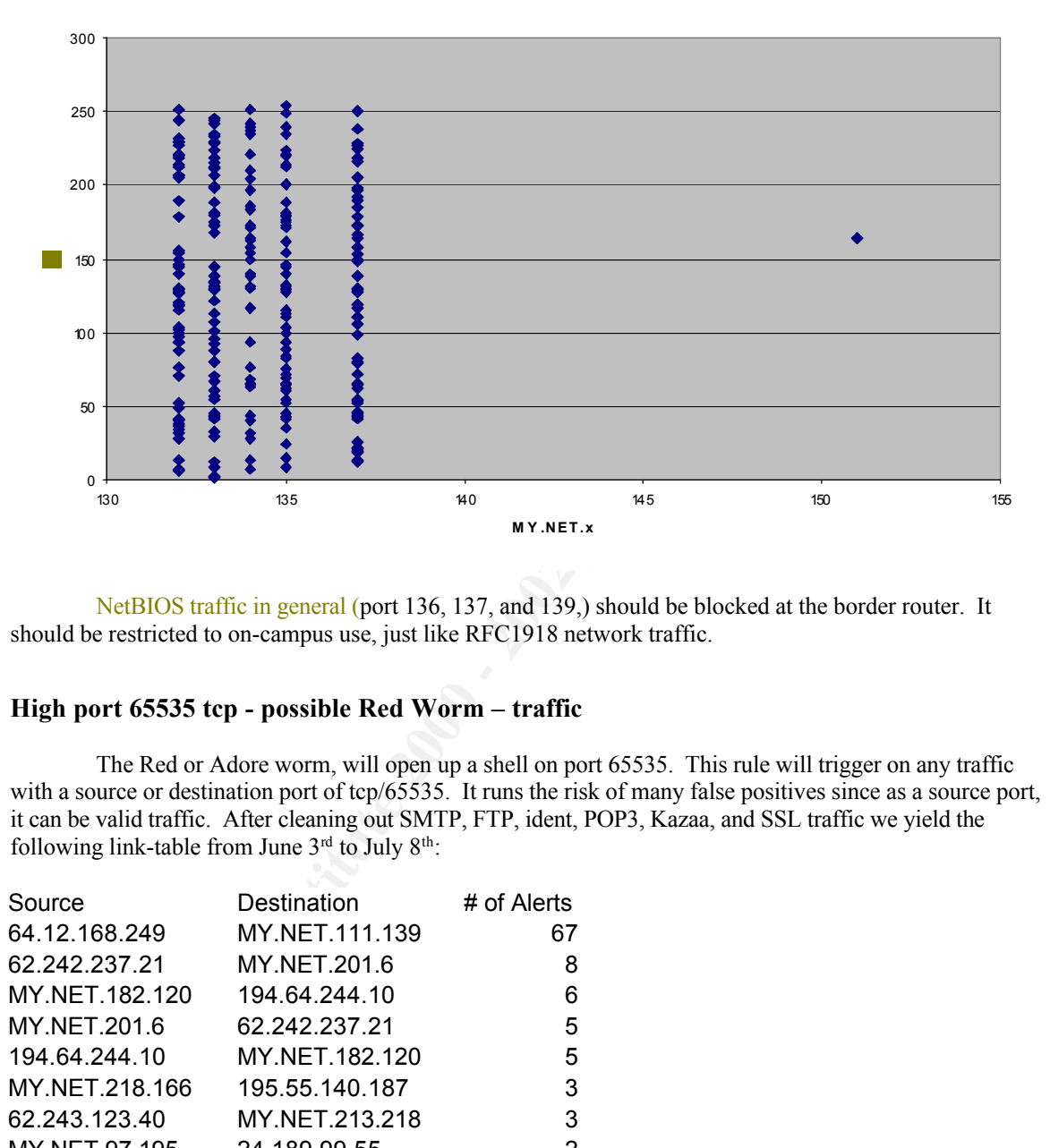

#### **USWest DSL-user SMB scan**

NetBIOS traffic in general (port 136, 137, and 139,) should be blocked at the border router. It should be restricted to on-campus use, just like RFC1918 network traffic.

#### **High port 65535 tcp - possible Red Worm – traffic**

The Red or Adore worm, will open up a shell on port 65535. This rule will trigger on any traffic with a source or destination port of tcp/65535. It runs the risk of many false positives since as a source port, it can be valid traffic. After cleaning out SMTP, FTP, ident, POP3, Kazaa, and SSL traffic we yield the following link-table from June  $3<sup>rd</sup>$  to July  $8<sup>th</sup>$ .

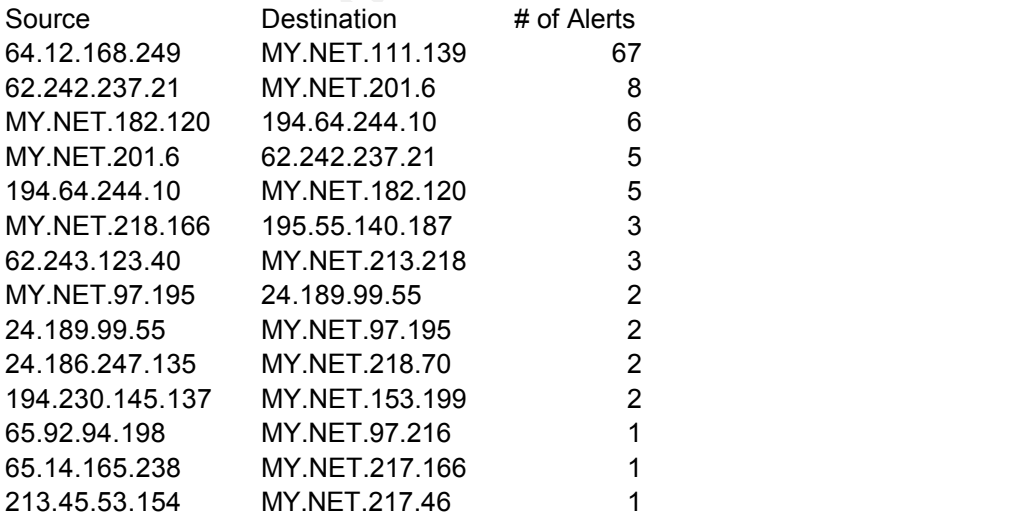

The top link is 64.12.168.249:65535 (ftpnscp.newaol.com) to MY.NET.111.139:3805. There are

no logs of traffic from MY.NET.111.139 to ftpnscp.newaol.com. It's possible that this is merely a passive ftp session between the two machines.

The link between 62.242.237.21:65535 (cpe.atm2-0-109178.boanxx8.customer.tele.dk) and MY.NET.201.6:6346 is two way. From the logs, it appears that 62.242.237.21 initiated the connection to port 6346 on MY.NET.201.6 on 06/09 0905. This does not appear to be Red Worm traffic, but it is certainly suspicious and would warrant a scan of MY.NET.201.6 at the very least. There was stimulus from a foreign country and there was response.

Further analysis of SMB Name Wildcard alerts can be gleaned from Paul Asadoorian's detects at http://www.sans.org/y2k/practical/Paul\_Asadoorian\_GIAC.doc, and P.J. Goodwin's at http://www.sans.org/y2k/practical/PJ\_Goodwin\_GCIA.doc.

#### **Further Worm Analysis: Ramen**

The Ramen worm alert will trigger on access to or from port  $27374$ , which is where the Ramen worm will open up a shell for exploitation. This rule can also generate a lot of false positives. Ramen alerts were gathered from the March 1<sup>st</sup> to July 8<sup>th</sup> timeframe, well-known port traffic (SMTP, SSL, Napster, etc.) was filtered out and, the source, and destination alerts were correlated to determine 2074 possibly-infected hosts on the protected network:

#### **Possible Ramen Infections**

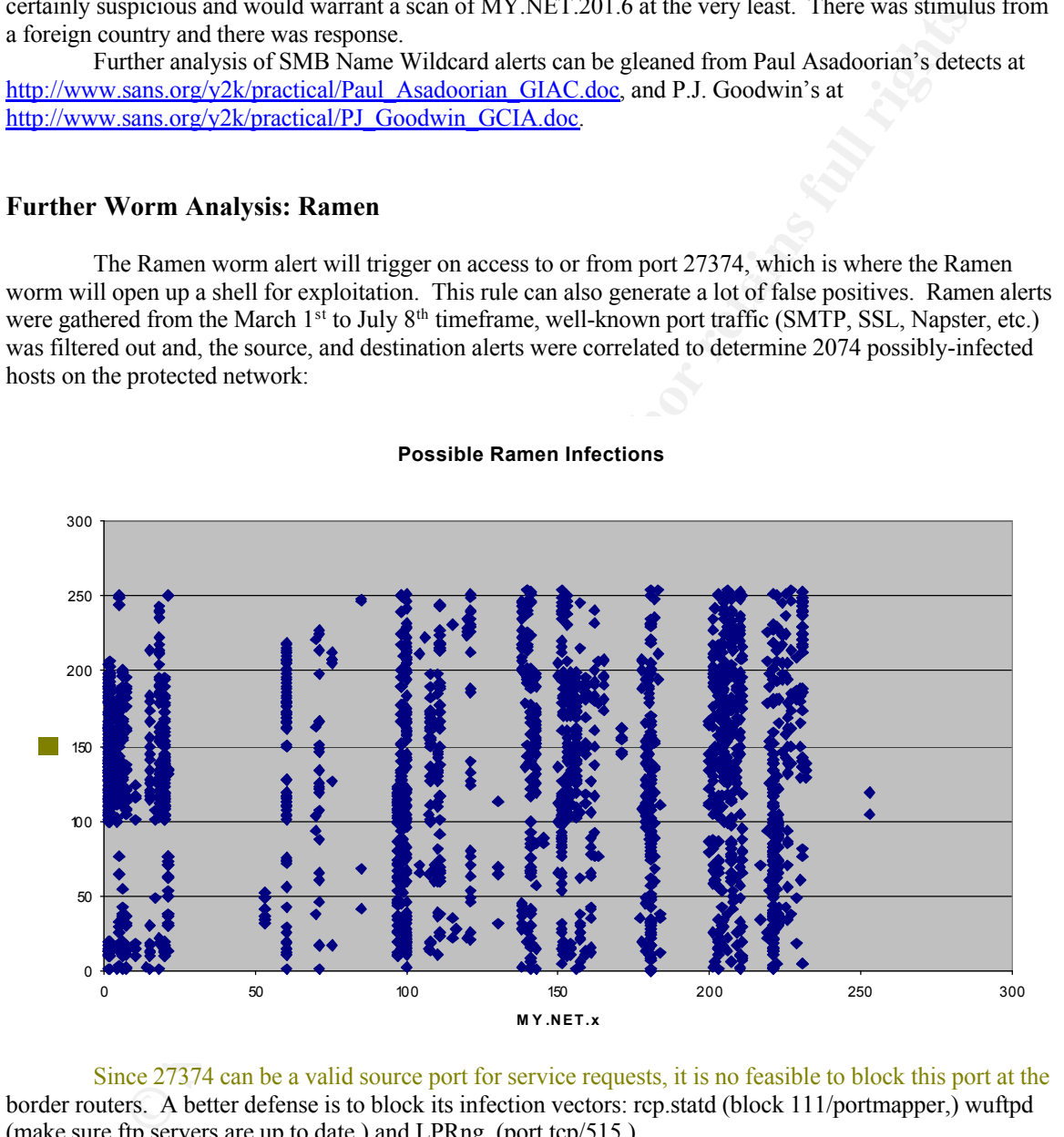

Since 27374 can be a valid source port for service requests, it is no feasible to block this port at the border routers. A better defense is to block its infection vectors: rcp.statd (block 111/portmapper,) wuftpd (make sure ftp servers are up to date,) and LPRng, (port tcp/515.)

#### **Out-of-Spec Analysis**

Out-of-Spec logs from March 1<sup>st</sup> through July 8<sup>th</sup> were analyzed. The most common OOS packet that enter the network is one with \*\*SF\*\*\*\* flag settings. This is from SYN-FIN scanning activity. The next most common OOS packet has flags set to  $21S***$ , which could be a false positive, now that the 2 and 1 flags are being used for Quality of Service by newer TCP/IP Stacks. The logged OOS traffic is mostly reconnaissance in nature. The top SYN-FIN scanners are:

211.178.63.4 211.240.28.66 61.13.106.35 (c35.h061013106.is.net.tw) 210.160.190.244 (linux.nangoku.co.jp) 61.11.252.117

Most of the OOS traffic is between the 213.116.0.0 network and MY.NET.100.165. The top 5 internal targets are:

 $K_1$  Fingerprint  $\frac{1}{2}$   $K_2$   $\frac{1}{2}$   $K_3$   $\frac{1}{2}$   $K_4$   $\frac{1}{2}$   $K_5$   $\frac{1}{2}$   $K_6$   $\frac{1}{2}$   $K_7$   $\frac{1}{2}$   $K_8$   $\frac{1}{2}$   $K_9$   $\frac{1}{2}$   $K_9$   $\frac{1}{2}$   $K_1$   $\frac{1}{2}$   $K_2$   $\frac{1}{2}$   $K_3$   $\frac{1}{2}$  MY.NET.100.165 MY.NET.253.114 MY.NET.253.41 MY.NET.253.43 MY.NET.253.42

**Out-of-Spec Packets**

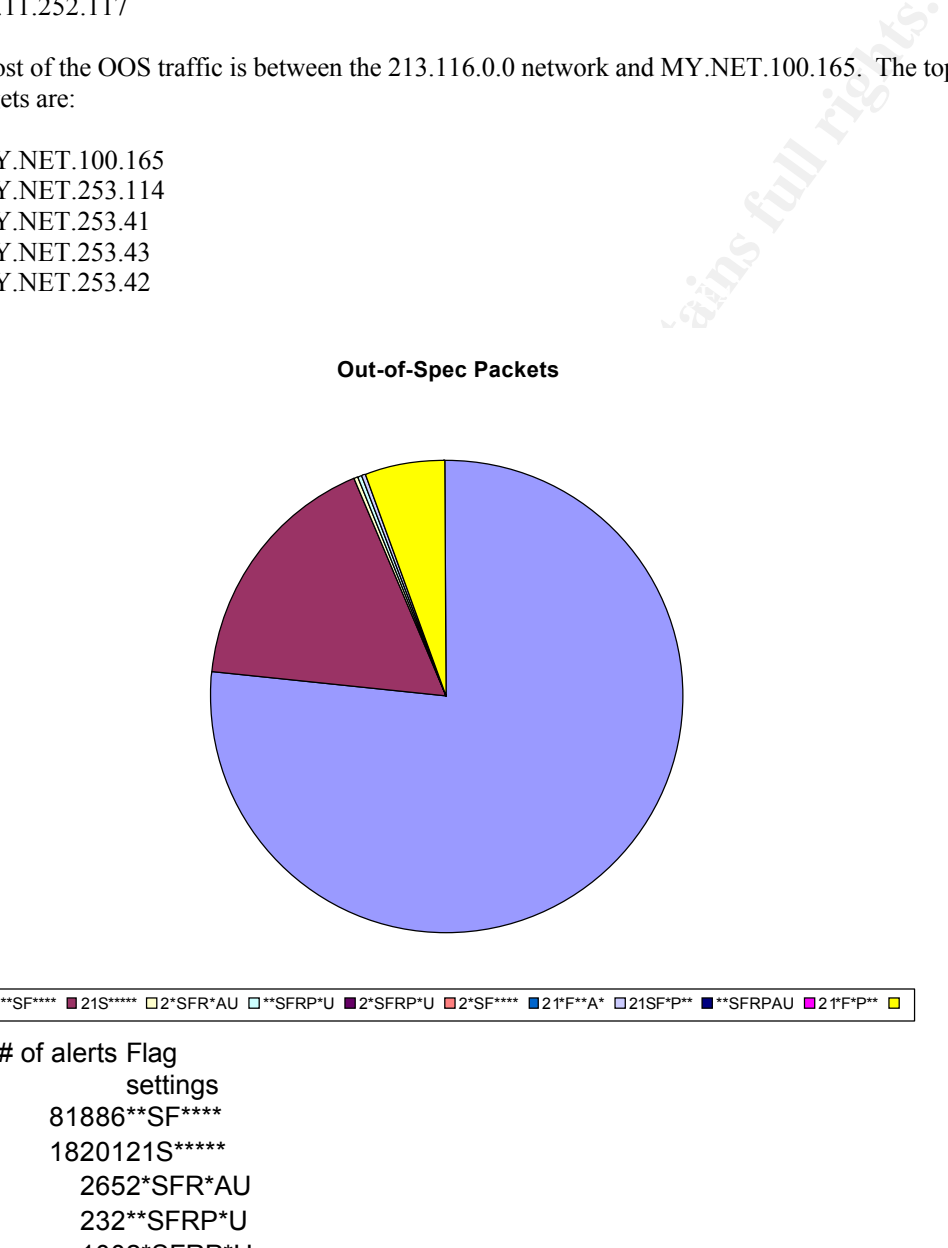

**E\*\*SF\*\*\*\* @21S\*\*\*\*\* D2\*SFR\*AU D\*\*SFRP\*U @2\*SFRP\*U @2\*SF\*\*\*\* @21\*F\*P\*\* @\*\*SFRPAU @2\*F\*P\*\* @** 

 $0.0007$   $(4^{**}$ SFRPAU % # of alerts Flag settings 0.7655 81886\*\*SF\*\*\*\* 0.1702 1820121S\*\*\*\*\* 0.0025 2652\*SFR\*AU 0.0022 232\*\*SFRP\*U 0.0009 1002\*SFRP\*U 0.0007 752\*SF\*\*\*\* 0.0007 7521\*F\*\*A\* 0.0007 7521SF\*P\*\* 0.0007 74\*\*SFRPAU 0.0007 7321\*F\*P\*\* 0.0552 5908 OTHER

Additionally, the OOS packets were fed through a passive OS fingerprinting routine. Only 438

systems were able to be identified, 338 of which identified themselves as JetDirect cards. The JetDirect classification is made when packets less that 64 TTL, Window size between 5804 and 5840, the DontFragment flag is not set, and Type of service is set to 0. Since most OOS packets are crafted, the reliability of this OS fingerprinting technique is impaired.

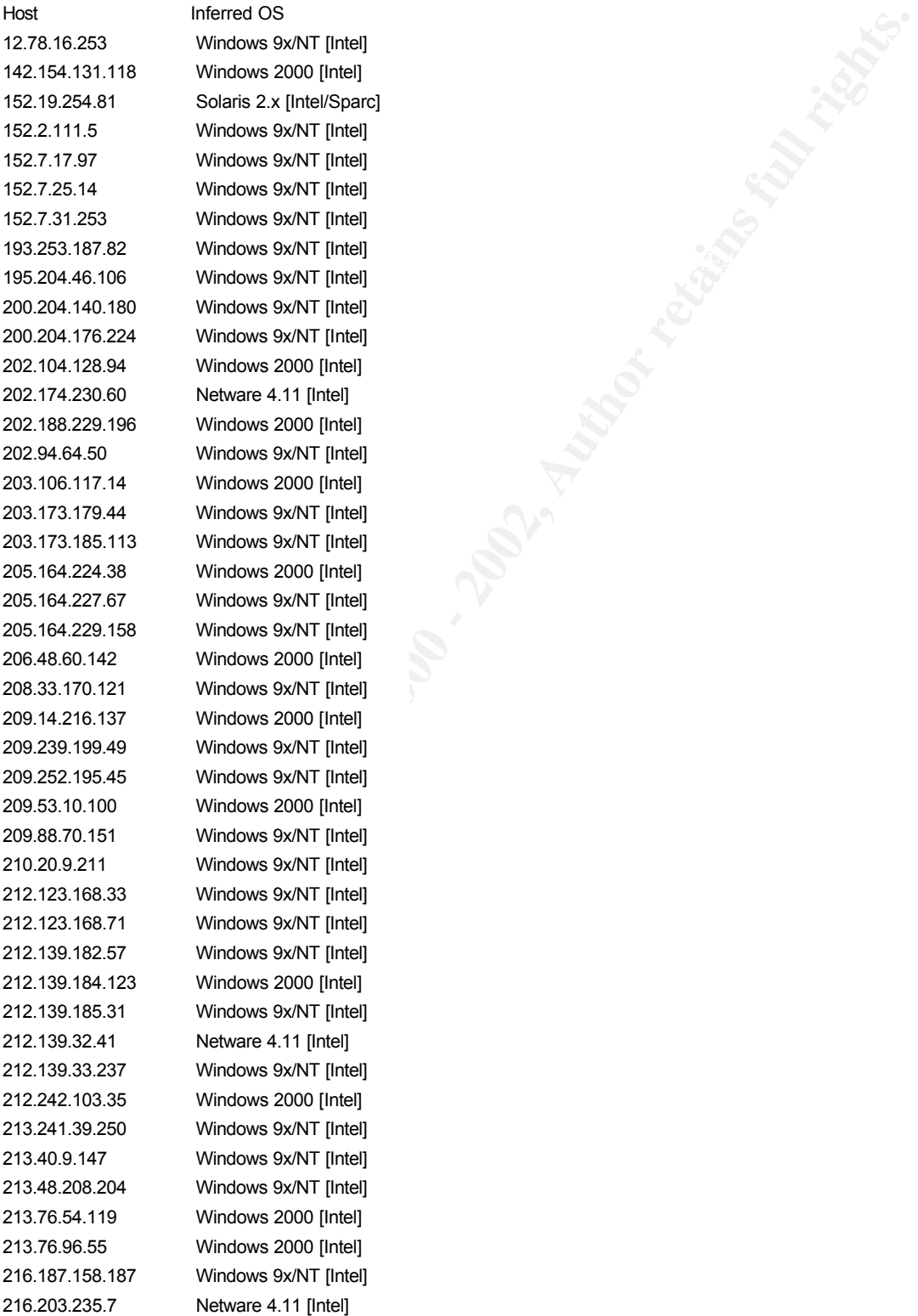

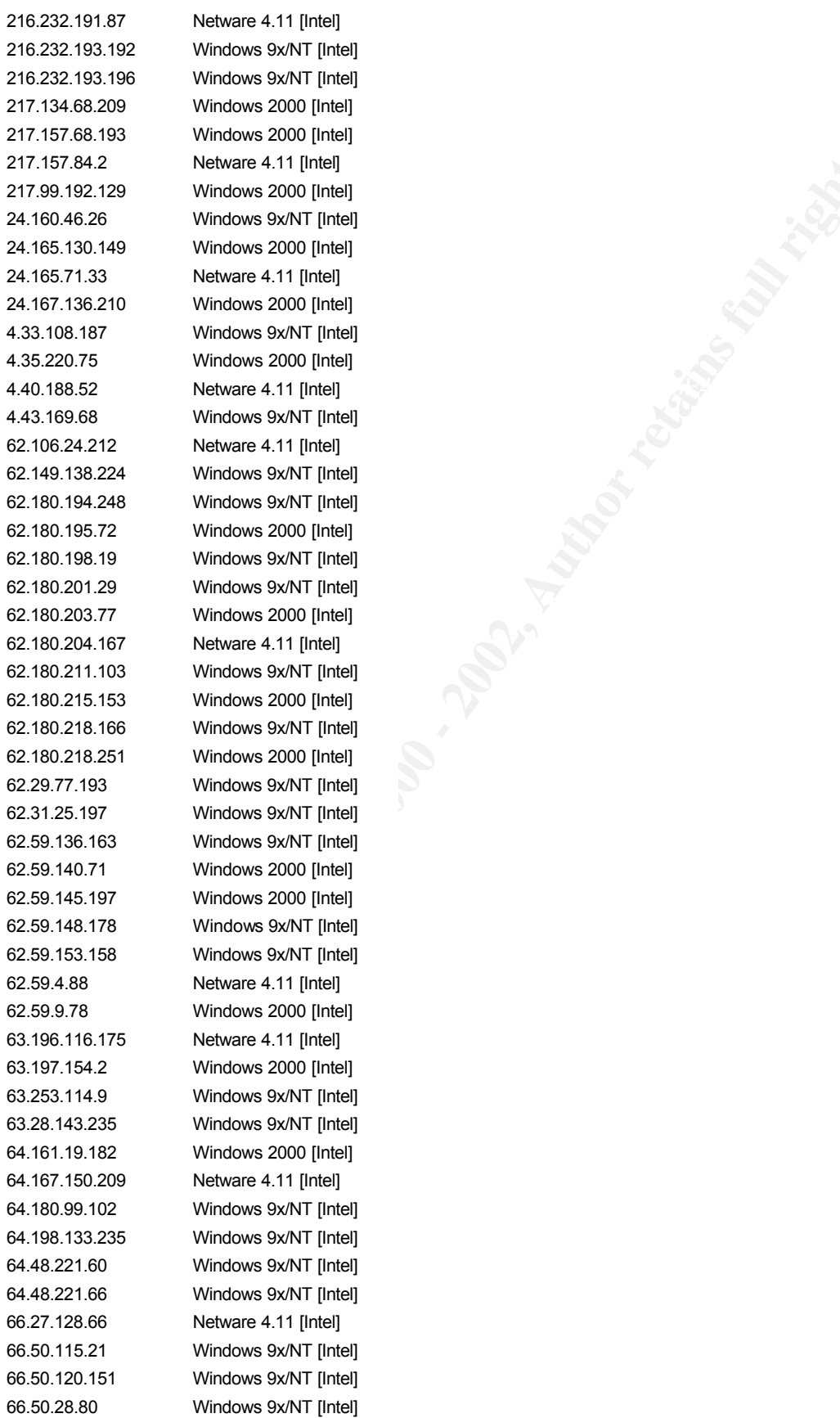

Network 2000 [the]<br>
Windows 2000 [the]<br>
Windows 2000 [the]<br>
Network 2000 [the]<br>
Network 2.00 [the]<br>
Network 2.00 [the]<br>
Network 2.00 [the]<br>
Windows 2000 [the]<br>
Network 2.00 [the]<br>
Network 2.00 [the]<br>
Network 2.00 [the]<br>
Ne 11 [Intel] 000 [Intel] 11 [Intel] 000 [Intel] x/NT [Intel] 000 [Intel] 11 [Intel] x/NT [Intel]  $11$  [Intel] x/NT [Intel] x/NT [Intel] 000 [Intel] x/NT [Intel] x/NT [Intel] 000 [Intel] 11 [Intel] x/NT [Intel] 000 [Intel] x/NT [Intel] 000 [Intel] x/NT [Intel] x/NT [Intel] x/NT [Intel] 000 [Intel] 000 [Intel] x/NT [Intel] x/NT [Intel]  $.11$  [Intel] 000 [Intel]  $11$  [Intel] 000 [Intel] x/NT [Intel] x/NT [Intel] 000 [Intel] 11 [Intel] x/NT [Intel] x/NT [Intel] x/NT [Intel] x/NT [Intel] 11 [Intel] x/NT [Intel] x/NT [Intel]

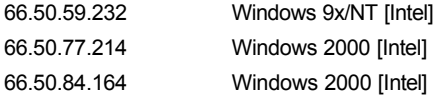

#### **Scans of Note**

Since scans precede attacks, scan traffic from July  $1<sup>st</sup>$  through July  $8<sup>th</sup>$  was analyzed to provide a heads-up warning of what is to come.

The top scanning machines:

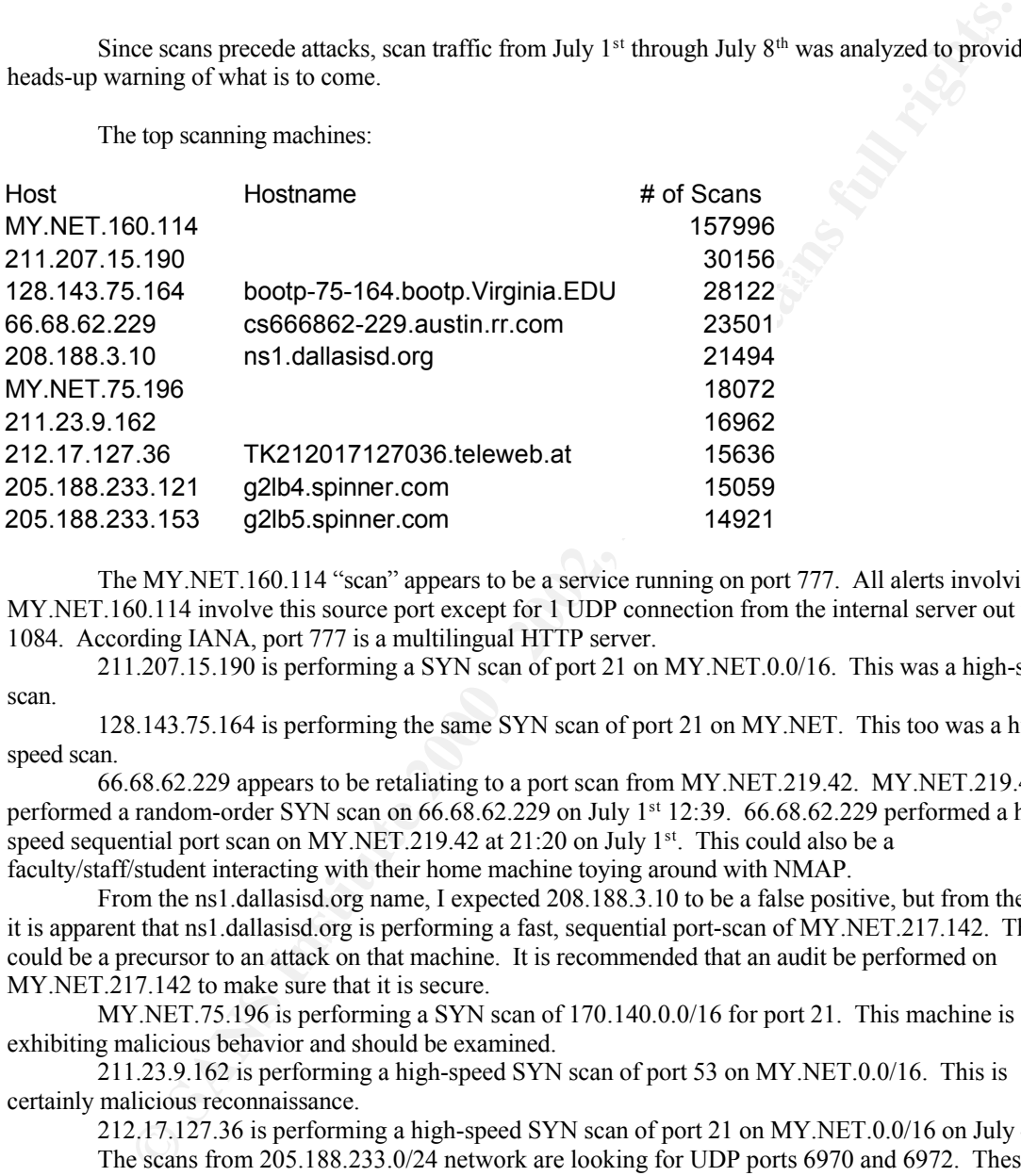

The MY.NET.160.114 "scan" appears to be a service running on port 777. All alerts involving MY.NET.160.114 involve this source port except for 1 UDP connection from the internal server out to port 1084. According IANA, port 777 is a multilingual HTTP server.

211.207.15.190 is performing a SYN scan of port 21 on MY.NET.0.0/16. This was a high-speed scan.

128.143.75.164 is performing the same SYN scan of port 21 on MY.NET. This too was a highspeed scan.

66.68.62.229 appears to be retaliating to a port scan from MY.NET.219.42. MY.NET.219.42 performed a random-order SYN scan on 66.68.62.229 on July 1<sup>st</sup> 12:39. 66.68.62.229 performed a highspeed sequential port scan on MY.NET.219.42 at 21:20 on July 1<sup>st</sup>. This could also be a faculty/staff/student interacting with their home machine toying around with NMAP.

From the ns1.dallasisd.org name, I expected 208.188.3.10 to be a false positive, but from the logs it is apparent that ns1.dallasisd.org is performing a fast, sequential port-scan of MY.NET.217.142. This could be a precursor to an attack on that machine. It is recommended that an audit be performed on MY.NET.217.142 to make sure that it is secure.

MY.NET.75.196 is performing a SYN scan of 170.140.0.0/16 for port 21. This machine is exhibiting malicious behavior and should be examined.

211.23.9.162 is performing a high-speed SYN scan of port 53 on MY.NET.0.0/16. This is certainly malicious reconnaissance.

212.17.127.36 is performing a high-speed SYN scan of port 21 on MY.NET.0.0/16 on July  $4<sup>th</sup>$ .

The scans from 205.188.233.0/24 network are looking for UDP ports 6970 and 6972. These ports lie within the range used by RealAudio. The destination IP footprint does not look like a scan, but actual server usage:

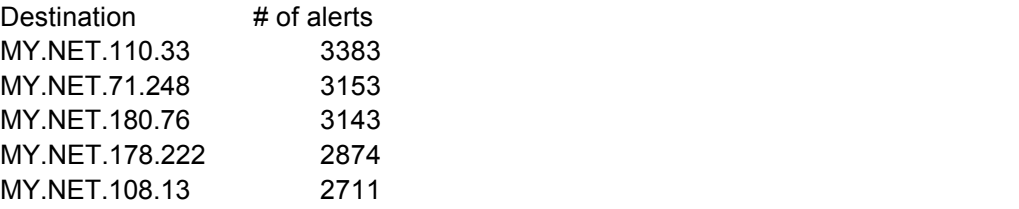

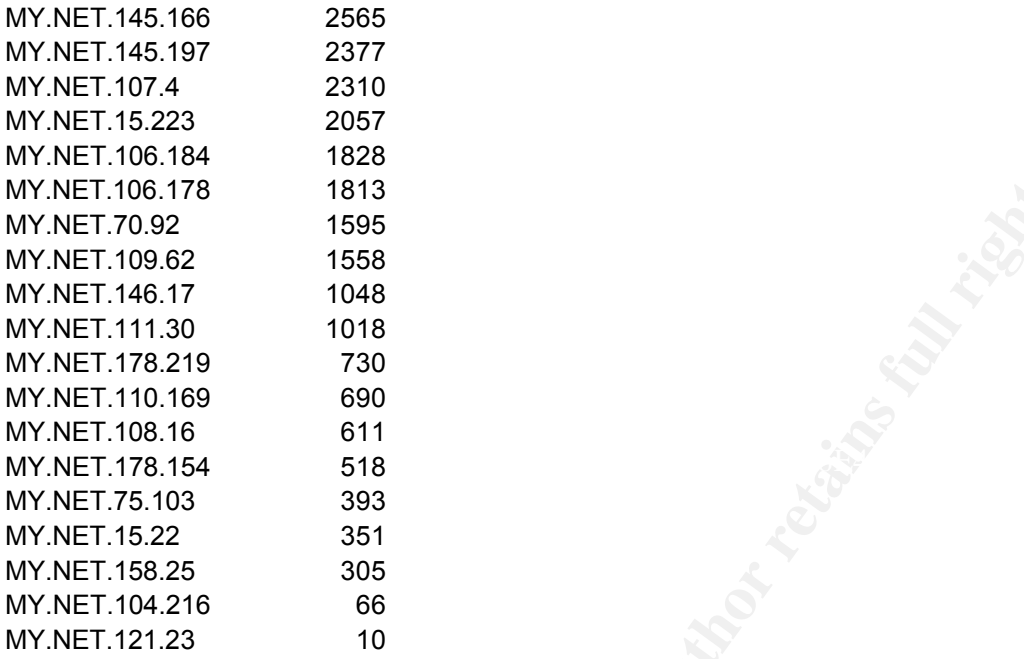

Traffic is both voluminous and strange enough to warrant a quick look a the servers to determine if this is RealAudio traffic sourcing from the protected network.

### **Rogues Gallery**

### Host: 212.179.58.200 Reason for selection: Appears to be infected with or exploiting Ultors Trojan Hostname: Unresolved Registrant:

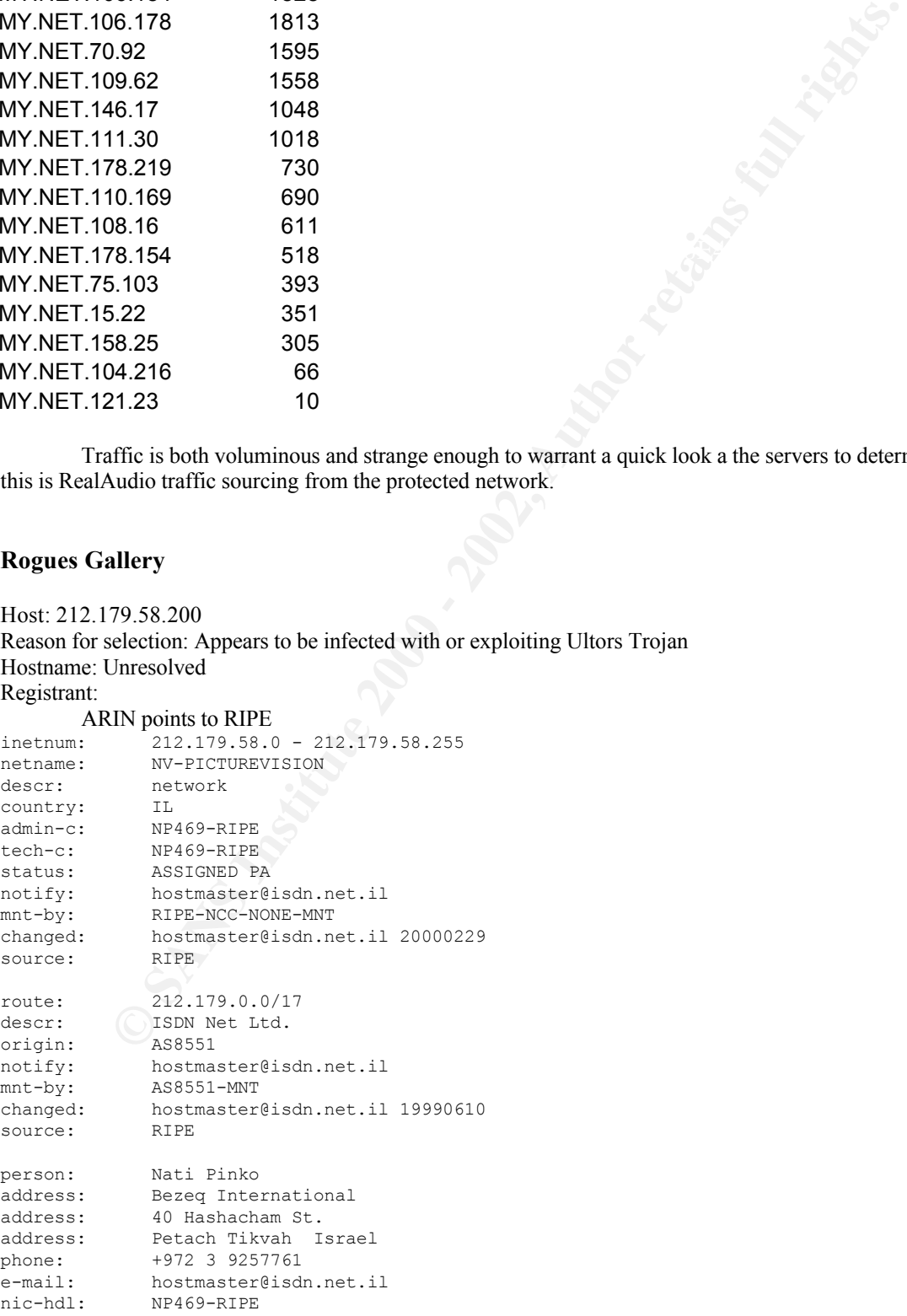

changed: registrar@ns.il 19990902 source: RIPE

Host: 211.240.28.66

**CONDUCT CONSULTERATION**<br> **CONSULTERATION OF AUTHOR CONSULTERATION CONSULTERATION**<br> **EXECUTIVE SERVICE:**<br> **SENSITY-AUTHOR CONSULTERATION**<br> **EXECUTA:**<br> **EXECUTE AUTHOR CONSULTERATION**<br> **EXECUTE:**<br> **EXECUTE AUTHOR CONSULTERA** Key fingerprint = AF19 FA27 2F94 998D FDB5 DE3D F8B5 06E4 A169 4E46 remarks: \*\*\*\*\*\*\*\*\*\*\*\*\*\*\*\*\*\*\*\*\*\*\*\*\*\*\*\*\*\*\*\*\*\*\*\*\*\*\*\*\*\* Reason for selection: Top SIN-FIN scanner Hostname: Unresolved Registrant: ARIN points to APNIC inetnum: 211.232.0.0 - 211.255.255.255 netname: KRNIC-KR descr: KRNIC descr: Korea Network Information Center<br>country: KR country: admin-c: HM127-AP tech-c: HM127-AP remarks: KRNIC is the National Internet Registry remarks: in Korea under APNIC. If you would like to remarks: find assignment information in detail remarks: please refer to the KRNIC Whois DB remarks: http://whois.nic.or.kr/english/index.html remarks: \*\*\*\*\*\*\*\*\*\*\*\*\*\*\*\*\*\*\*\*\*\*\*\*\*\*\*\*\*\*\*\*\*\*\*\*\*\*\*\*\*\* remarks.<br>mnt-by: APNIC-HM mnt-lower: MNT-KRNIC-AP changed: hostmaster@apnic.net 20000908 changed: hostmaster@apnic.net 20010627 source: APNIC person: Host Master address: Korea Network Information Center address: Narajongkeum B/D 14F, 1328-3, Seocho-dong, Seocho-ku, Seoul, 137-070, Republic of Korea country: KR phone: +82-2-2186-4500 fax-no: +82-2-2186-4496 e-mail: hostmaster@nic.or.kr nic-hdl: HM127-AP<br>mnt-by: MNT-KRNIC mnt-by: MNT-KRNIC-AP hostmaster@nic.or.kr 20010514 mnt-by:<br>changed: hostma<br>source: APNIC

```
Host: 213.255.24.48
Reason for selection: Top SIN-FIN scanner
Hostname: h255-24-48.PD1.albacom.net
Registrant:
        ARIN points to RIPE
```
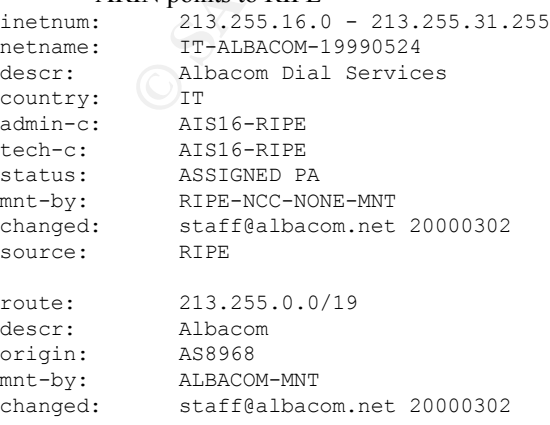

```
source: RIPE
person: Albacom Internet Staff
address: Albacom SpA
address: \frac{11}{15} Via V. Bianchini, 15
address: I-00141 Roma
address: Italy
phone: +39-06-8741111
e-mail: staff@albacom.net
nic-hdl: AIS16-RIPE
notify: staff@albacom.net
changed: staff@albacom.net 20000301
source: RIPE
```
#### Host: 211.178.63.4

#### Hostname: Unresolved<br>Hostname: Unresolved Reason for selection: Top SIN-FIN scanner Registrant:

**CANATION:** AUTHOR CONTINUES AND CONTINUES AND CONTINUES AND CONTINUES AND CONTINUES AND CONTINUES AND CONTINUES AND CONTINUES AND CONTINUES AND CONTINUES AND CONTINUES AND CONTINUES AND CONTINUES AND CONTINUES AND CONTINU ARIN points to APNIC inetnum: 211.172.0.0 - 211.199.255.255 netname: KRNIC-KR descr: KRNIC descr: Korea Network Information Center<br>country: KR country: admin-c: HM127-AP tech-c: HM127-AP remarks: \*\*\*\*\*\*\*\*\*\*\*\*\*\*\*\*\*\*\*\*\*\*\*\*\*\*\*\*\*\*\*\*\*\*\*\*\*\*\*\*\*\* remarks: KRNIC is the National Internet Registry remarks: in Korea under APNIC. If you would like to remarks: find assignment information in detail remarks: please refer to the KRNIC Whois DB remarks: http://whois.nic.or.kr/english/index.html remarks: \*\*\*\*\*\*\*\*\*\*\*\*\*\*\*\*\*\*\*\*\*\*\*\*\*\*\*\*\*\*\*\*\*\*\*\*\*\*\*\*\*\* remarks;<br>mnt-by: APNIC-HM<br>comprehensive and results mnt-lower: MNT-KRNIC-AP changed: hostmaster@apnic.net 20000607 changed: hostmaster@apnic.net 20010606 source: person: Host Master address: Korea Network Information Center address: Narajongkeum B/D 14F, 1328-3, Seocho-dong, Seocho-ku, Seoul, 137-070, Republic of Korea country: KR phone: +82-2-2186-4500 fax-no: +82-2-2186-4496 e-mail: hostmaster@nic.or.kr nic-hdl: HM127-AP mnt-by: MNT-KRNIC-AP changed: hostmaster@nic.or.kr 20010514 source: APNIC

#### Host: 61.13.106.35

Reason for selection: Top SIN-FIN scanner Hostname: c35.h061013106.is.net.tw Registrant:

ARIN points to APNIC

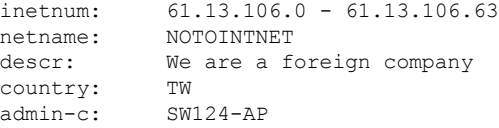

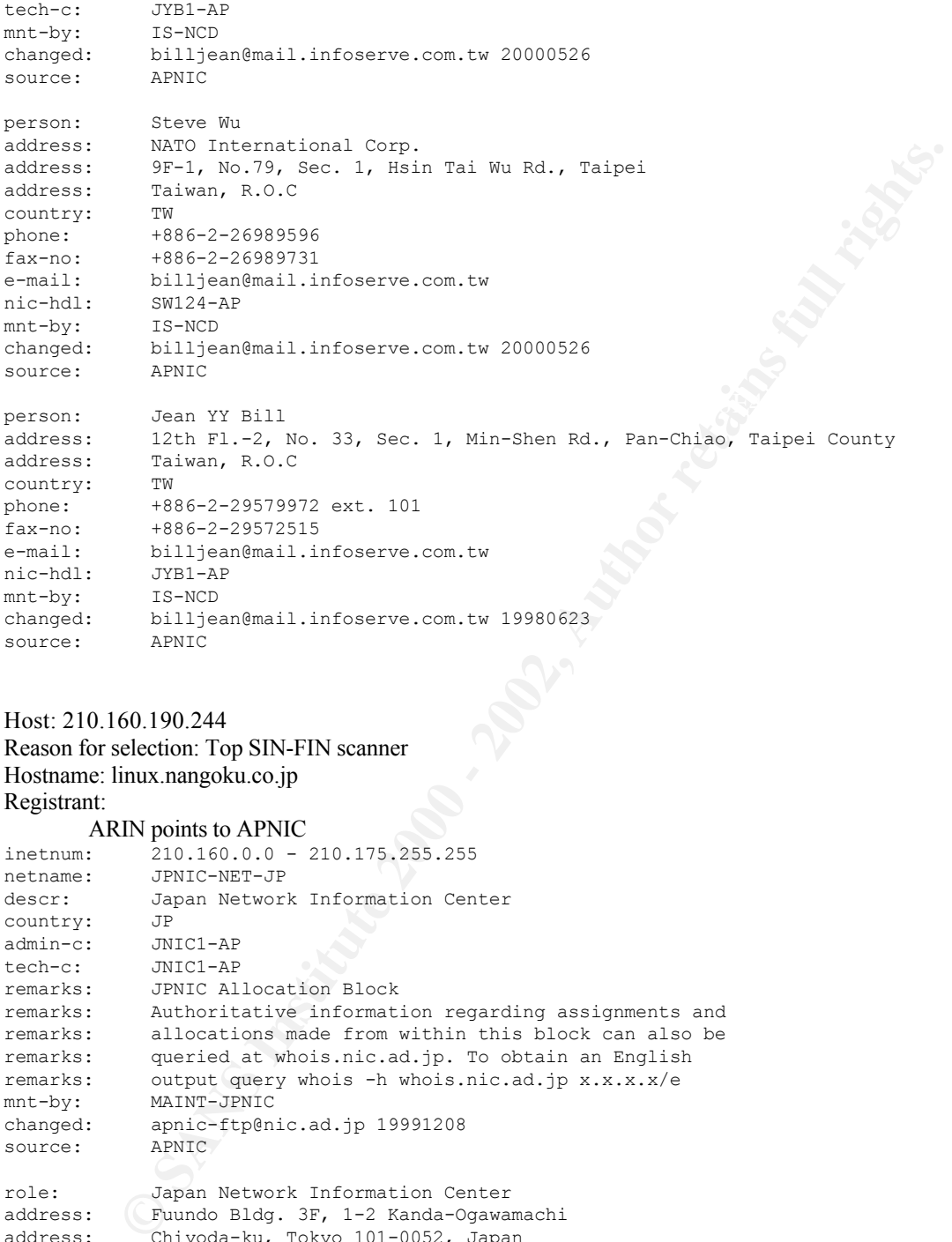

Host: 210.160.190.244 Reason for selection: Top SIN-FIN scanner Hostname: linux.nangoku.co.jp Registrant: ARIN points to APNIC

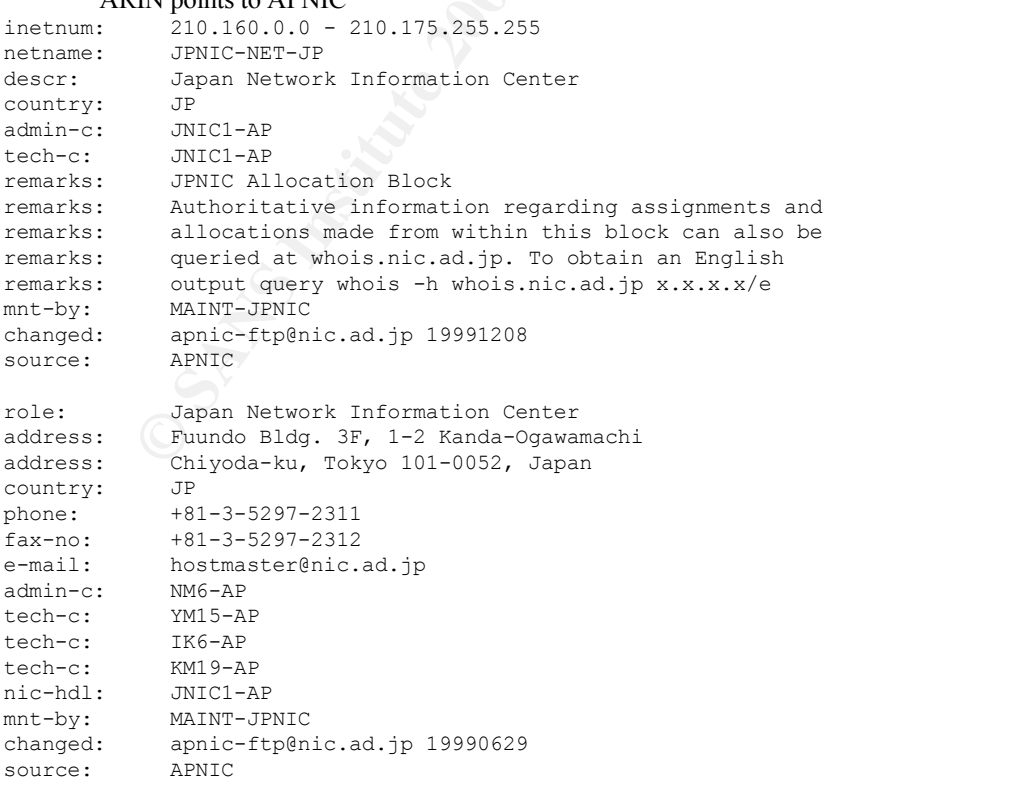

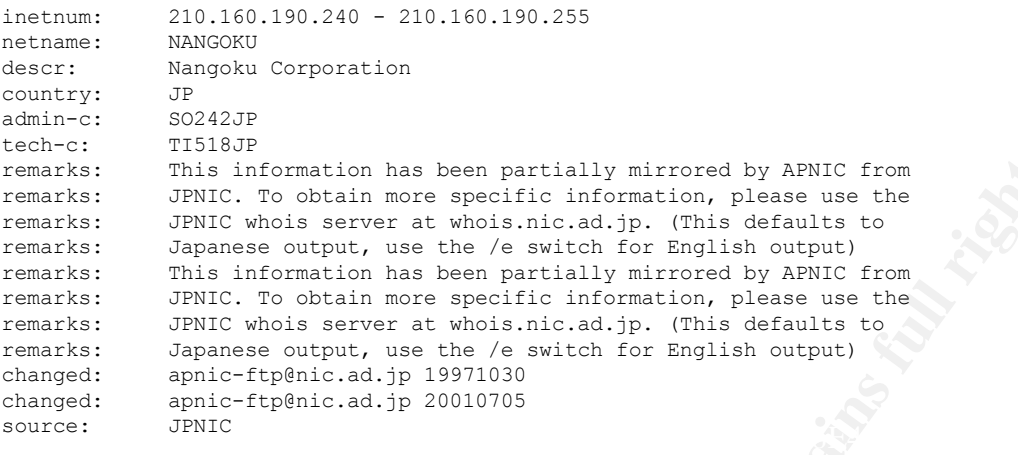

#### Host: 202.98.10.70

#### Reason for selection: Top Port 111 scanner Hostname: Unresolved Registrant:

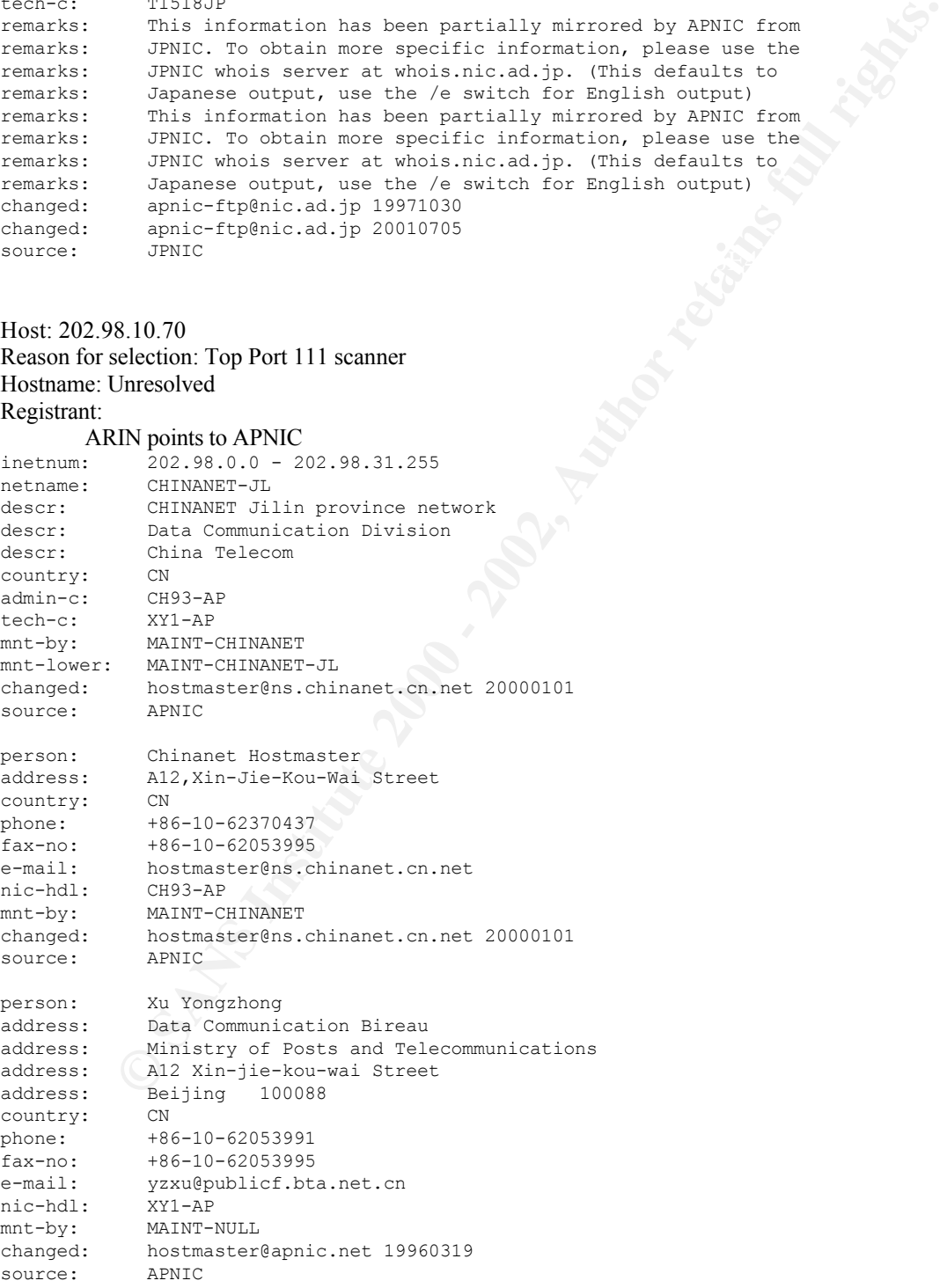

Host: 61.143.127.86

#### Reason for selection: Top Port 111 scanner Hostname: Unresolved Registrant: ARIN points to APNIC

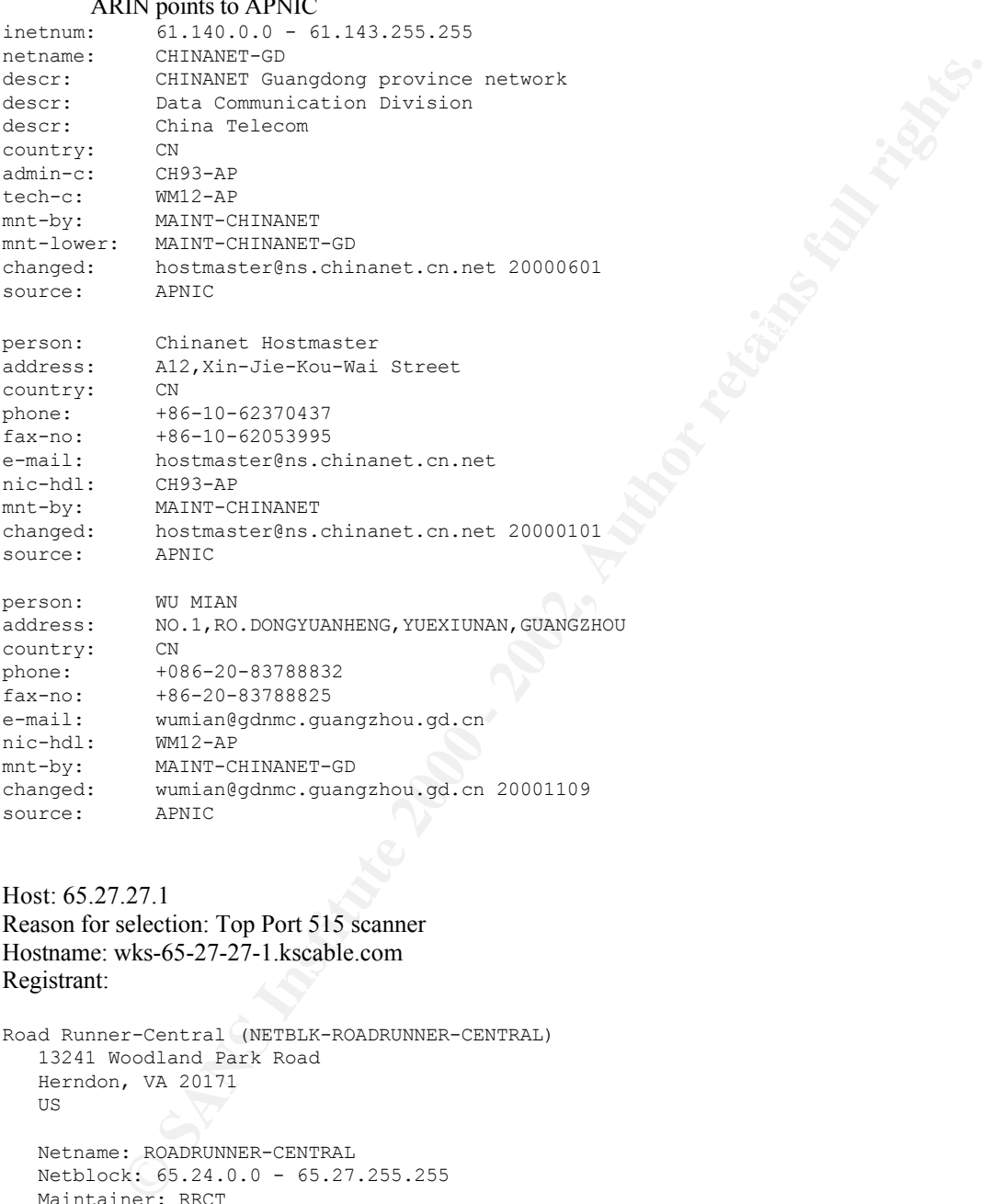

Host: 65.27.27.1 Reason for selection: Top Port 515 scanner Hostname: wks-65-27-27-1.kscable.com Registrant:

```
Road Runner-Central (NETBLK-ROADRUNNER-CENTRAL)
  13241 Woodland Park Road
  Herndon, VA 20171
  US
  Netname: ROADRUNNER-CENTRAL
  Netblock: 65.24.0.0 - 65.27.255.255
```
Maintainer: RRCT

Coordinator: ServiceCo LLC (ZS30-ARIN) abuse@rr.com 1-703-345-3416

Domain System inverse mapping provided by:

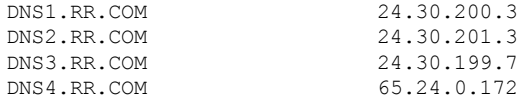

ADDRESSES WITHIN THIS BLOCK ARE NON-PORTABLE

Record last updated on 14-Jun-2001.<br>Database last updated on 25-Jul-2001 23:06:28 EDT. Database last updated on 25-Jul-2001 23:06:28 EDT.

```
Domain System inverse mapping provided by:
Host: 165.132.31.137
Reason for selection: Top Port 515 scanner
Hostname: Unresolved
Registrant:
Yonsei University (NET-YONSEI-NET)
  134, Shinchon-dong, Seodaemnu-gu
  Seoul, 120-749
  KR
  Netname: YONSEI-NET
  Netblock: 165.132.0.0 - 165.132.255.255
  Coordinator:
     Information systems, Yonsei university (YI13-ARIN) yisnet@yonsei.ac.kr
     +82-2-2123-3389
```
NS.YONSEI.AC.KR 165.132.10.21<br>NS2.YONSEI.AC.KR 165.132.10.41 NS2.YONSEI.AC.KR

Record last updated on 18-Jul-2000. Database last updated on 25-Jul-2001 23:06:28 EDT.

#### Host: 62.242.237.21

Reason for selection: Two-way traffic on Red Worm port Hostname: cpe.atm2-0-109178.boanxx8.customer.tele.dk Registrant:

#### ARIN points to RIPE.

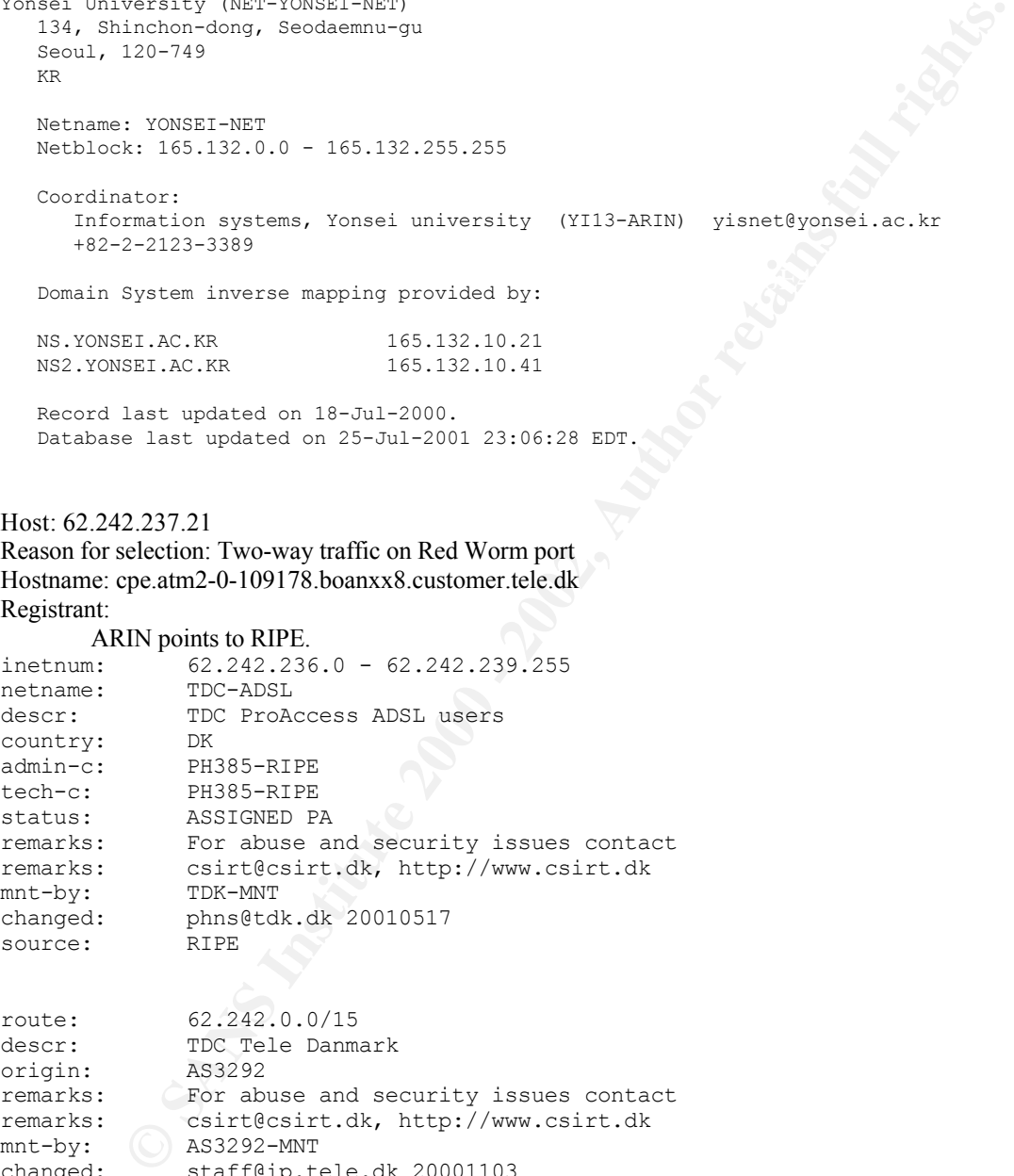

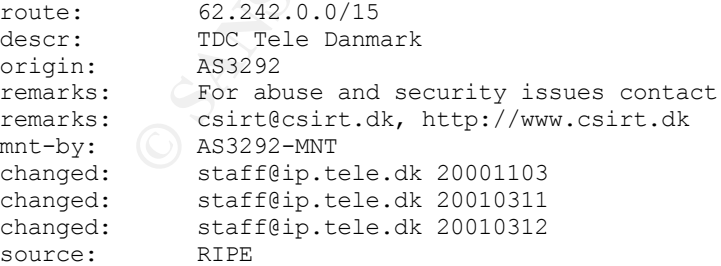

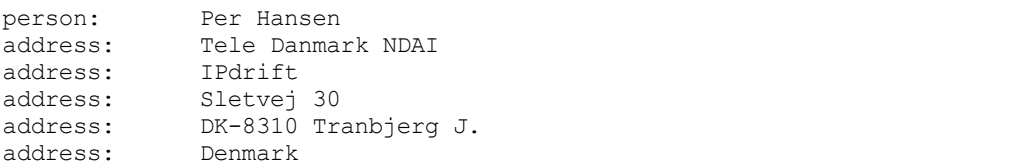

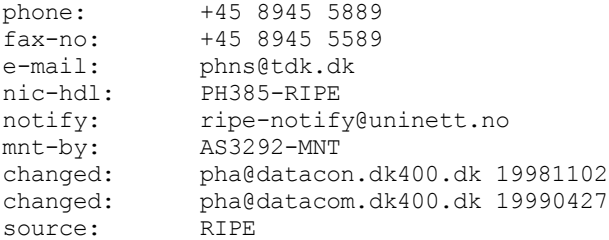

#### Host: 211.178.63.4

Reason for selection: Top source of Out-of-Spec packets Hostname: Unresolved Registrant:

#### ARIN points to APNIC

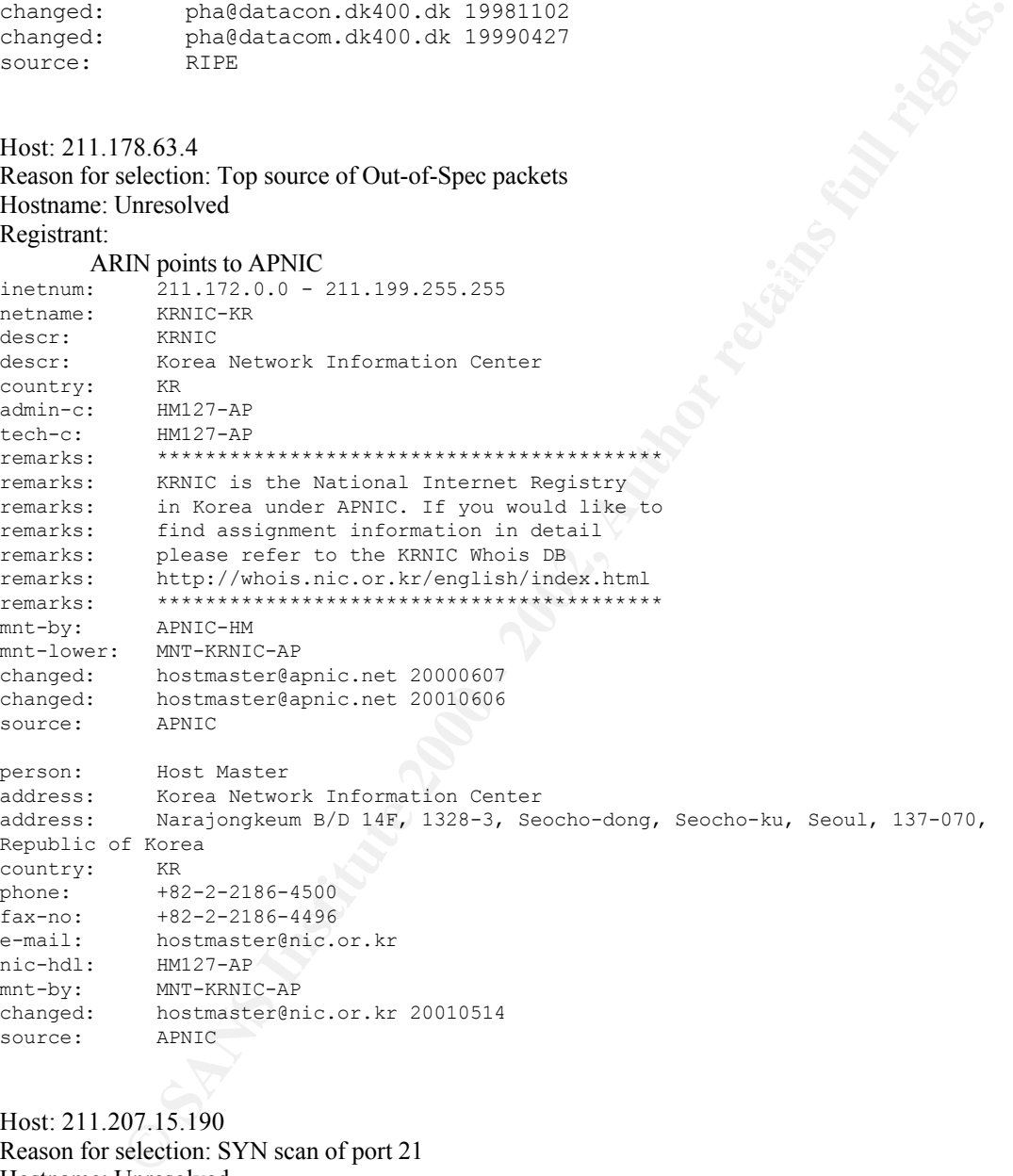

# Host: 211.207.15.190 Reason for selection: SYN scan of port 21 Hostname: Unresolved Registrant:

ARIN points to APNIC

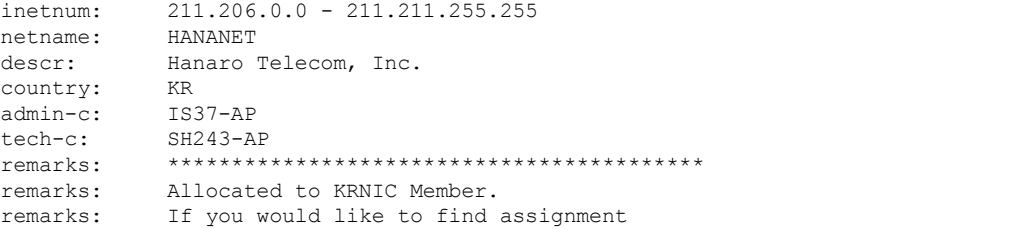

```
Costmarteregan:.net 2001-222<br>
Nottmarteregan:.net 2001-0227<br>
Amylo Simp Simp compares 2001-022<br>
They Sandy Electornics Cneter Bldg. 1445-3 Secono-Dong Secono-Ku<br>
SEOD.<br>
The 7-070<br>
<b>ANS 22-2-2266-6483<br>
ESSA-2-108<br>
Kax-no: +82-2-0200-0483<br>e-mail: info@hananet.net
remarks: information in detail please refer to
remarks: the KRNIC Whois Database at:
remarks: http://whois.nic.or.kr/english/index.html
remarks: ******************************************
mnt-by: MNT-KRNIC-AP
mnt-lower: MNT-KRNIC-AP
changed: hostmaster@apnic.net 20001228
changed: hostmaster@apnic.net 20010627
source: APNIC
person: Inyup Sung
address: Hanaro Telecom Co.
address: Kukje Electornics Cneter Bldg. 1445-3 Seocho-Dong Seocho-Ku
address: SEOUL
address: 137-070
country: KR
phone: +82-2-106
fax-no: +82-2-6266-6483
nic-hdl: IS37-AP
mnt-by: MNT-KRNIC-AP
changed: hostmaster@nic.or.kr 20010523
source: APNIC
person: Seungchul Hwang
address: Hanaro Telecom Co.
address: Kukje Electornics Cneter Bldg., 1445-3 Seocho-Dong Seocho-Ku
address: SEOUL
address: 137-070
country: KR
phone: +82-2-106
fax-no: +82-2-6266-6483
e-mail: info@hananet.net
nic-hdl: SH243-AP
mnt-by: MNT-KRNIC-AP
changed: hostmaster@nic.or.kr 20010523
source: APNIC
Host: 128.143.75.164
Reason for selection: SYN scan of port 21
Hostname: bootp-75-164.bootp.Virginia.EDU
Registrant:
University of Virginia (NET-VIRGINIA)
   Charlottesville, VA 22903
   US
   Netname: VIRGINIA
   Netblock: 128.143.0.0 - 128.143.255.255
   Coordinator:
     Jokl, James A. (JAJ17-ARIN) jaj@VIRGINIA.EDU
      (804) 924-0616
   Domain System inverse mapping provided by:
   UVAARPA.VIRGINIA.EDU 128.143.2.7
   JUNO.ACC.VIRGINIA.EDU 128.143.22.119
   NOM.VIRGINIA.EDU 128.143.3.7
```
Record last updated on 21-Mar-1996. Database last updated on 25-Jul-2001 23:06:28 EDT.

Host: 208.188.3.10

#### **PX 75075**<br> **EX 7602.158.3.0 - 200.100.3.255**<br> **EX 7.00.100.100.100.255**<br> **Archivesime 2011 Internet Services (2544-AETN)** ipadmin@swhell.net<br>
hymestry.com<br> **P27-5411**<br> **Rest undated on 11-8er-1999.**<br> **P27-5411**<br> **Rest und** Database last updated on 25-Jul-2001 23:06:28 EDT. Key fingerprint = AF19 FA27 2F94 998D FDB5 DE3D F8B5 06E4 A169 4E46 address: Data-Bldg. 6F, No. 21, Sec. 21, Hsin-Yi Rd., Reason for selection: Portscan of MY.NET.217.142 Hostname: ns1.dallasisd.org Registrant: Dallas Independent School District (NETBLK-SBCIS40790) 2701 W. 15th St. PMB 236 Plano, TX 75075 US Netname: SBCIS40790 Netblock: 208.188.3.0 - 208.188.3.255 Coordinator: Southwestern Bell Internet Services (ZS44-ARIN) ipadmin@swbell.net 888-212-5411 Record last updated on 11-Sep-1999. Host: 211.23.9.162 Reason for selection: SYN scan of port 53 Hostname: Unresolved Registrant: ARIN points to APNIC<br>inetnum:  $211.23.0.0 - 2$  $211.23.0.0 - 211.23.255.255$ netname: HINET-TW descr: CHTD, Chunghwa Telecom Co., Ltd. descr: Data-Bldg.6F, No.21, Sec.21, Hsin-Yi Rd. descr: Taipei Taiwan 100 country: TW admin-c: HN27-AP tech-c: HN28-AP remarks: This information has been partially mirrored by APNIC from remarks: TWNIC. To obtain more specific information, please use the remarks: TWNIC whois server at whois.twnic.net. mnt-by: TWNIC-AP changed: hostmaster@twnic.net 20001106 source: APNIC person: HINET Network-Adm address: CHTD, Chunghwa Telecom Co., Ltd. address: Data-Bldg. 6F, No. 21, Sec. 21, Hsin-Yi Rd., address: Taipei Taiwan 100 country: TW phone: +886 2 2322 3495 phone: +886 2 2322 3442 phone: +886 2 2344 3007 fax-no: +886 2 2344 2513 fax-no: +886 2 2395 5671 e-mail: network-adm@hinet.net nic-hdl: HN27-AP remarks: same as TWNIC nic-handle HN184-TW mnt-by: TWNIC-AP changed: hostmaster@twnic.net 20000721 source: APNIC person: HINET Network-Center address: CHTD, Chunghwa Telecom Co., Ltd. address: Taipei Taiwan 100 country: TW phone: +886 2 2322 3495 phone: +886 2 2322 3442 phone: +886 2 2344 3007

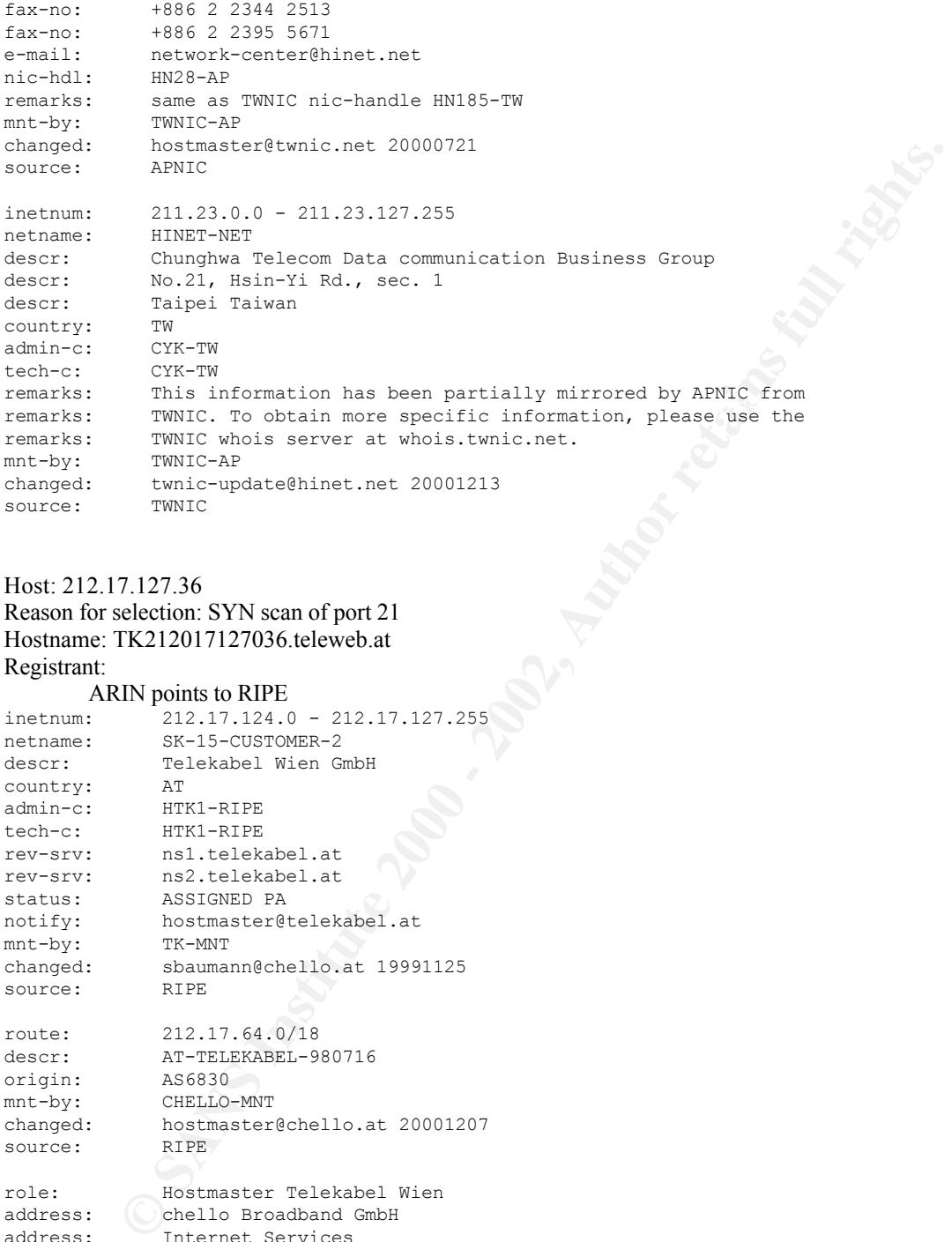

## Host: 212.17.127.36 Reason for selection: SYN scan of port 21 Hostname: TK212017127036.teleweb.at Registrant:

## ARIN points to RIPE

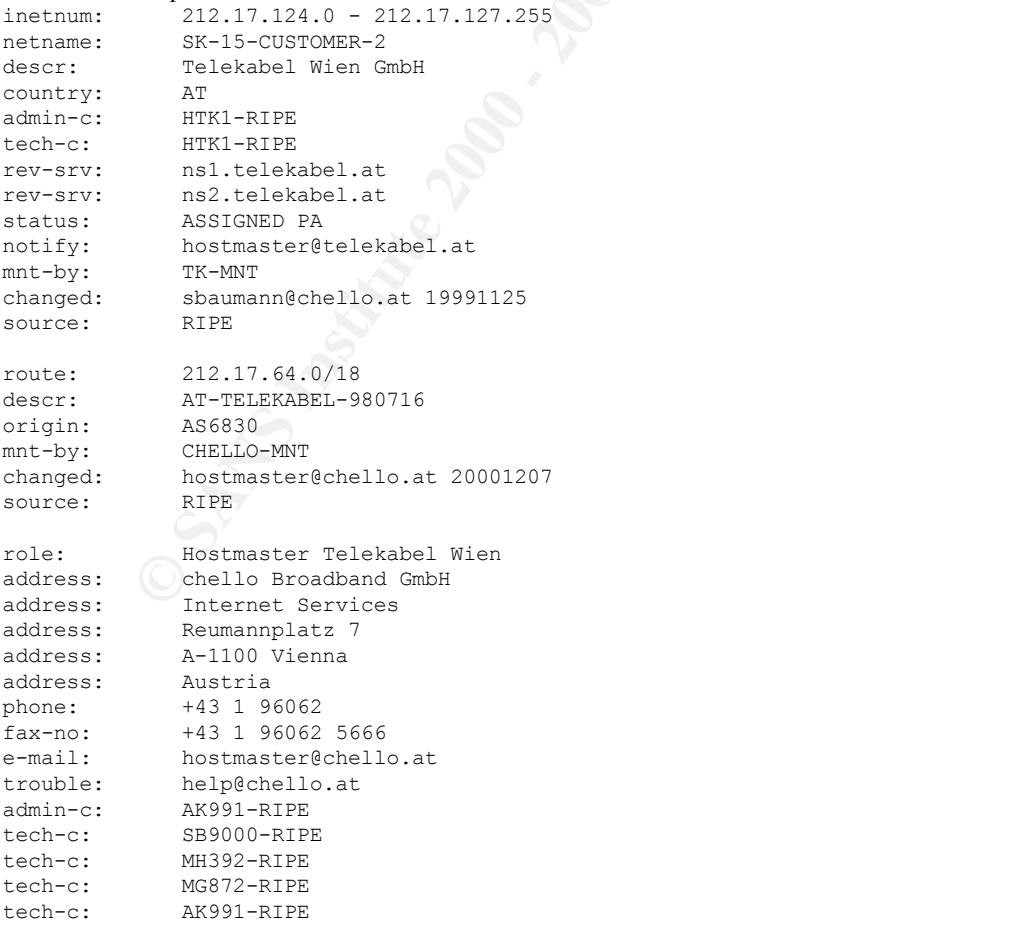

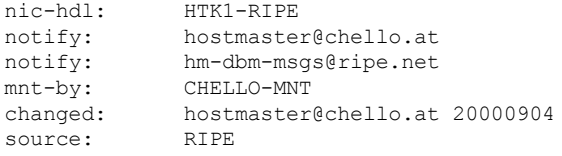

#### **Tools Used/Analysis Process**

The log files supplied fell into three major categories: alerts, scans, and out-of-spec. The off-theshelf tools initially selected were:

crosoft Excel, for visualization and charting<br>
Sive OS pH by Crais Siven Mused to analyze the out-of-spec packets<br>
Siven Suthern Charting Cheme<br>
and Suthern Charting Cheme<br>
and Suthern Charting Cheme<br>
and the condition ser Microsoft Excel, for visualization and charting PassiveOS.pl by Craig Smith, used to analyze the out-of-spec packets SnortSnarf, by SiliconDefense was originally considered Snort stat.pl by Yen-Ming Chen Snort\_sort.pl by Andew R. Baker The correlation scripts by Lennyy Zeltser (231) available at http://www.sans.org/y2k/practical/Lenny\_Zeltser.htm.

I he volume of the logs overloaded ShortShart. Even midrange servers were unable to analyze<br>more than one day's worth of logs. The original version of Yen-Ming Chen's snort\_stat.pl did not handle The volume of the logs overloaded SnortSnarf. Even midrange servers were unable to analyze the fast alert format. The script was quickly hacked to generate useable output.

Overall, Lenny Zeltser's scripts proved to be the most useful. Additional scripts were written to generate alert and scan footprints from the CSV files. These footprints were used to create the tables in this analysis. The scripts simply reduced the CSV files down to source IP, source port, destination IP, destination port and performed quick histograms using selected key formats such as:

Source IP to detect top-talkers Destination IP to detect top-targets Source IP/Destination IP to detect links Source Port/Destination Port to detect false positives for the Worm alerts. Destination Port, used when the alert's source port is already fixed

# **Executive Summary**

- Log data from June  $3<sup>rd</sup>$  through July  $8<sup>th</sup>$  were used to determine the most common alerts noted by the SNORT sensors. A large number of false-positives were caused by traffic from Multicast, RFC1918, and Windows DHCP-orphans.
- In exploring traffic from ISDNNET 212.179.0.0/16 MY.NET.150.220 appeared to be running a service on port 1234. This should be examined.
- The University should review its policy regarding Peer-to-Peer programs such as Kazaa, Napster, and Gnutella. These programs increase the risk of exposure to malicious code.
- MY.NET.97.165 should be examined for a service running on port 1372.
- MY.NET.156.55 should be examined for a service running on port 4734.
- The following servers may be infected with SubSeven:

C1918, and Windows DHCP-opthans<br>
exploring traffic from HSDNNIFT 212,179.0.0/16 MY.NET.150.220 appeared to be running<br>
wive on port 1234. This should be examined for acretive comparison and Form to the<br>
example of the stro  $MY.NET.15.214$ MY.NET.146.95 MY.NET.202.26 MY.NET.228.50 MY.NET.202.34 MY.NET.208.142 MY.NET.97.200 MY.NET.98.123 MY.NET.60.16 MY.NET.98.110 MY.NET.105.120 MY.NET.98.228

- SYN-FIN packets should be blocked at the network border to limit the usefulness of stealth scans against the University.
- The University's policy regarding Remote Procedure Calls and Remote Printing need to be established, blocking ports 111 and port 515 respectively at the border.
- The following servers should be checked for web proxies, if found, their access control lists should be tightened to block offsite users:

MY.NET.157.5 MY.NET.100.203 MY.NET.60.16 MY.NET.60.39 MY.NET.60.38 MY.NET.60.8 MY.NET.217.142 MY.NET.218.162 MY.NET.97.223 MY.NET.217.58

- MY.NET.130.122 was possibly exploiting 64.213.55.2 on port 55850.
- Ports 136, 137, and 139 should be blocked at the border. NetBIOS traffic should be restricted at the very least to on-campus use only.
- further investigation. • There was two-way communication between 62.242.237.21 and MY.NET.201.6 that warrants
	- Analysis of Ramen traffic generated a list of 2074 potentially-infected machines. A scan of port 27374 on MY.NET.0.0/16 to generate a more accurate infection-list is recommended.
	- MY.NET.160.114 appears to be running a service on port 777. This may be a multilingual webserver. This should be verified.

• UPD ports 6070 and 6072 should be examined on the following hosts:

**MY NET 108.18**<br>
MY NET 108.13<br>
MY NET 146.166<br>
MY NET 146.166<br>
MY NET 15.23<br>
MY NET 15.23<br>
MY NET 100.184<br>
MY NET 100.184<br>
MY NET 100.182<br>
MY NET 111.30<br>
MY NET 110.160<br>
MY NET 110.160<br>
MY NET 110.4218<br>
MY NET 116.22<br>
MY  $MY.NET.70.92$ MY.NET.110.33 MY.NET.71.248 MY.NET.180.76 MY.NET.178.222 MY.NET.108.13 MY.NET.145.166 MY.NET.145.197 MY.NET.107.4 MY.NET.15.223 MY.NET.106.184 MY.NET.106.178 MY.NET.109.62 MY.NET.146.17 MY.NET.111.30 MY.NET.178.219 MY.NET.110.169 MY.NET.108.16 MY.NET.178.154 MY.NET.75.103 MY.NET.15.22 MY.NET.158.25 MY.NET.104.216 MY.NET.121.23